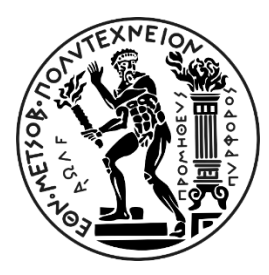

# **ΕΘΝΙΚΟ ΜΕΤΣΟΒΙΟ ΠΟΛΥΤΕΧΝΕΙΟ** ΣΧΟΛΗ ΠΟΛΙΤΙΚΩΝ ΜΗΧΑΝΙΚΩΝ ΤΟΜΕΑΣ ΥΔΑΤΙΚΩΝ ΠΟΡΩΝ & ΠΕΡΙΒΑΛΛΟΝΤΟΣ

# **ΜΟΝΤΕΛΟΠΟΙΗΣΗ ΧΩΡΟΘΕΤΗΣΗΣ ΑΙΟΛΙΚΟΥ ΠΑΡΚΟΥ ΣΕ ΠΕΡΙΒΑΛΛΟΝ ΣΓΠ**

**ΕΦΑΡΜΟΓΗ ΣΤΟ ΝΗΣΙ ΤΗΣ ΖΑΚΥΝΘΟΥ**

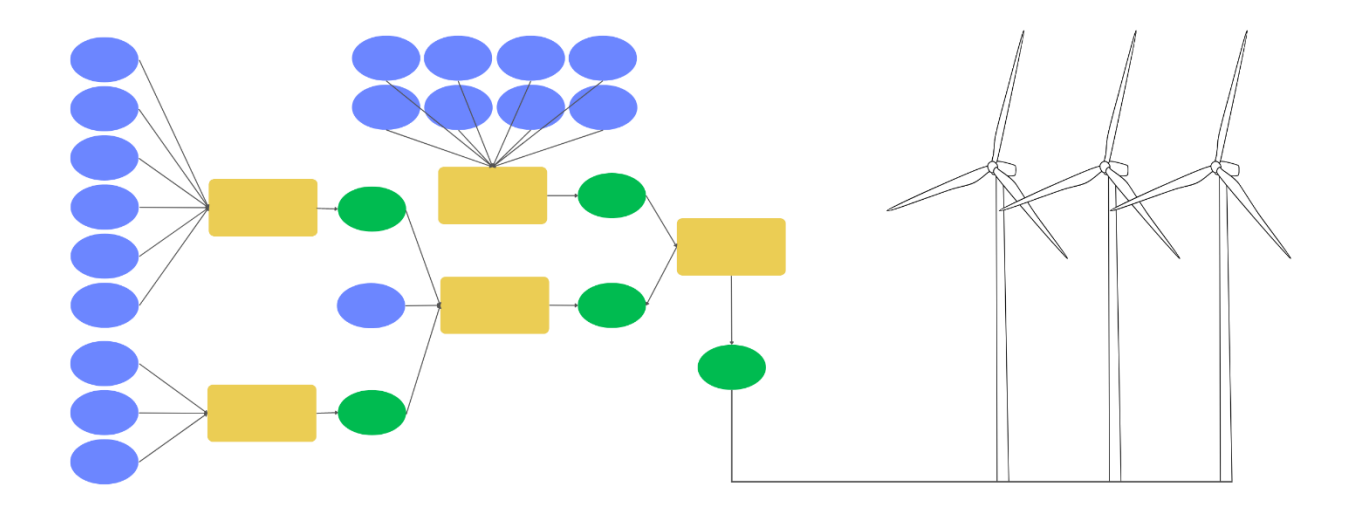

## **ΛΟΥΝΤΖΗΣ ΣΠΥΡΙΔΩΝ**

**Επιβλέπων Καθηγητής:**

Νίκος Μαμάσης, Ε.Μ.Π.

*Αθήνα, Ιούλιος 2022*

ΕΘΝΙΚΟ ΜΕΤΣΟΒΙΟ ΠΟΛΥΤΕΧΝΕΙΟ ΣΧΟΛΗ ΠΟΛΙΤΙΚΩΝ ΜΗΧΑΝΙΚΩΝ ΤΟΜΕΑΣ ΥΔΑΤΙΚΩΝ ΠΟΡΩΝ & ΠΕΡΙΒΑΛΛΟΝΤΟΣ

Διπλωματική Εργασία

# **ΜΟΝΤΕΛΟΠΟΙΗΣΗ ΧΩΡΟΘΕΤΗΣΗΣ ΑΙΟΛΙΚΟΥ ΠΑΡΚΟΥ ΣΕ ΠΕΡΙΒΑΛΛΟΝ ΣΓΠ**

### **ΕΦΑΡΜΟΓΗ ΣΤΟ ΝΗΣΙ ΤΗΣ ΖΑΚΥΝΘΟΥ**

Diploma Thesis

# **MODELING OF SITE EVALUATION FOR WIND FARMS IN GIS**

**IMPLEMENTATION ON ZAKYNTHOS ISLAND**

ΛΟΥΝΤΖΗΣ ΣΠΥΡΙΔΩΝ

Επιβλέπων Καθηγητής: Νίκος Μαμάσης, Ε.Μ.Π.

#### Copyright © Σπυρίδων Λούντζης, 2022

Με επιφύλαξη παντός δικαιώματος

Απαγορεύεται η αντιγραφή, αποθήκευση σε αρχείο πληροφοριών, διανομή, αναπαραγωγή, μετάφραση ή μετάδοση της παρούσας εργασίας, εξ ολοκλήρου ή τμήματος αυτής, για εμπορικό σκοπό, υπό οποιαδήποτε μορφή και με οποιοδήποτε μέσο επικοινωνίας, ηλεκτρονικό ή μηχανικό, χωρίς την προηγούμενη έγγραφη άδεια του συγγραφέα και των επιβλεπόντων καθηγητών. Επιτρέπεται η αναπαραγωγή, αποθήκευση και διανομή για σκοπό μη κερδοσκοπικό, εκπαιδευτικής ή ερευνητικής φύσης, υπό την προϋπόθεση να αναφέρεται η πηγή προέλευσης και να διατηρείται το παρόν μήνυμα. Ερωτήματα που αφορούν στη χρήση της εργασίας για κερδοσκοπικό σκοπό πρέπει να απευθύνονται προς τον συγγραφέα.

Η έγκριση της διπλωματικής εργασίας από τη Σχολή Πολιτικών Μηχανικών του Εθνικού Μετσόβιου Πολυτεχνείου δεν υποδηλώνει αποδοχή των απόψεών του συγγραφέα.

(Ν. 5343/1932, Άρθρο 202).

Copyright © Spyridon Lountzis, 2022

All Rights Reserved

Neither the whole nor any part of this diploma thesis may be copied, stored in a retrieval system, distributed, reproduced, translated, or transmitted for commercial purposes, in any form or by any means now or hereafter known, electronic or mechanical, without the written permission either from the author or the supervisor(s). Reproducing, storing and distributing this thesis for non-profitable, educational or research purposes is allowed, without prejudice to reference to its source and to inclusion of the present text. Any queries in relation to the use of the present thesis for commercial purposes must be addressed to its author.

Approval of this diploma thesis by the School of Civil Engineering of the National Technical University of Athens (NTUA) does not constitute in any way an acceptance of the views of the author contained herein by the said academic organization

(L. 5343/1932, art. 202)

Το περιεχόμενο της ανά χείρας διπλωματικής εργασίας αποτελεί προϊόν της δικής µου πνευματικής προσπάθειας. Η ενσωμάτωση σε αυτήν υλικού τρίτων, δημοσιευμένου ή µη, γίνεται µε δόκιμή αναφορά στις πηγές, που δεν επιτρέπει ασάφειες ή παρερμηνείες.

Σπυρίδων Λούντζης

*«…Να φαίνεσαι αδύναμος όταν είσαι δυνατός και δυνατός όταν είσαι αδύναμος…»*

Σουν Τζου, *Η τέχνη του πολέμου*

# <span id="page-7-0"></span>*Ευχαριστίες*

Με την εκπόνηση της παρούσας εργασίας ολοκληρώνεται και η φοίτηση μου στο τμήμα Πολιτικών Μηχανικών του Εθνικού Μετσόβιου Πολυτεχνείου. Πρόκειται για έναν κύκλο σπουδών γεμάτο εμπειρίες, γνώσεις, απογοητεύσεις, άγχος, αλλά κυρίως επιτυχίες και επιβραβεύσεις. Το ταξίδι αυτό θα ήταν σίγουρα διαφορετικό χωρίς τα άτομα που θέλω να ευχαριστήσω.

Αρχικά θέλω να ευχαριστήσω τον επιβλέπον της εργασίας κ. Νίκο Μαμάση, όπου από το 2 ο εξάμηνο της φοίτησης μου, στο μάθημα της Ενεργειακής Τεχνολογίας, μου είχε κεντρίσει το ενδιαφέρον με τον ιδιαίτερο τρόπο εκμάθησης του. Στη συνέχεια στο 8<sup>ο</sup> εξάμηνο, συνέβαλε σημαντικά στην εκμάθηση και εξοικείωση μου με τα Συστήματα Γεωγραφικών Πληροφοριών, γεγονός που συντέλεσε καθοριστικό παράγοντα στην επιλογή του θέματος της διπλωματικής. Τέλος, θέλω να τον ευχαριστήσω για την βοήθεια και κατεύθυνση που μου έδωσε σε διάφορα στάδια της εκπόνησης, καθώς χωρίς αυτόν δε θα ήμουν σε θέση να φτάσω την εργασία στο επίπεδο που είναι.

Θα ήθελα να ευχαριστήσω θερμά όλους τους συμφοιτητές με τους οποίους αλληλοεπίδρασα τα χρόνια της φοίτησης μου, για τις πολυάριθμες αναμνήσεις και εμπειρίες που μου χάρισαν. Ιδιαίτερα θέλω να ευχαριστήσω τον Γρηγόρη Μαγκαφά, οπού εκτός από άψογο φίλο, αποτέλεσε και υπόδειγμα συμφοιτητή μηχανικού, που μέσω της βοήθειας του και των συμβουλών του σε μια ποικιλία θεμάτων, κατέστησε τις δύσκολες στιγμές της φοίτησης μου λίγο πιο υποφερτές.

Φυσικά θέλω να ευχαριστήσω την οικογένεια μου, που δεν σταμάτησε να με υποστηρίζει με τον τρόπο της κατά την διάρκεια της φοίτησης μου, προσφέροντας μου αίσθημα ασφάλειας και ωθώντας με συνεχώς να πάω ένα βήμα παρακάτω. Τέλος, δε θα μπορούσα να ξεχάσω τους φίλους μου, για τις αμέτρητες αναμνήσεις, τα ατελείωτα γέλια και τις όμορφες στιγμές που μου χάρισαν κατά τη διάρκεια της φοιτητικής μου ζωής.

Σπύρος Λούντζης,

10 Ιουλίου 2022

### <span id="page-8-0"></span>**ΠΕΡΙΛΗΨΗ**

Με άμεσο σκοπό ο ενεργειακός τομέας της Ελλάδας να συμβαδίσει με τις ευρωπαϊκές οδηγίες σχετικά με την ανάπτυξη τον ΑΠΕ, αλλά και με σκοπό την δημιουργία ενεργειακού μείγματος ανεξάρτητο εξωτερικές πηγές ενέργειας, η Ελλάδα έχει κληθεί να υλοποιήσει ένα σύνολο ενεργειακών έργων. Η ανάπτυξη τους όμως εγκυμονεί κίνδυνους, καθώς η οικονομική βιωσιμότητα αυτών των έργων δεν είναι εξασφαλισμένη. Αναγκαία είναι η αειφόρος ανάπτυξη, με γνώμονα την αποδοτικότερη απολαβή αγαθών με σεβασμό προς το φυσικό περιβάλλον και το πολιτιστικό υπόβαθρο της κάθε περιοχής.

Στην παρούσα εργασία παρουσιάζεται μεθοδολογία χωροθέτησης ΑΠ και αναπτύσσεται μοντέλο σε περιβάλλον ΣΓΠ που την εφαρμόζει. Τη βάση, στην οποία στηρίχθηκε η μεθοδολογία, αποτελεί η ισχύουσα Ελληνική νομοθεσία , οι Ευρωπαϊκές οδηγίες καθώς και η επιστημονική βιβλιογραφία. Έγινε ανάπτυξη μιας διαδικασίας χωροθέτησης που μπορεί να ανταποκριθεί αποτελεσματικά στην ποικιλότητα των χαρακτηριστικών των διαφόρων γεωγραφικών τμημάτων της Ελλάδας. Συνοπτικά, η μεθοδολογία χωρίζεται σε τρία επιμέρους τμήματα: την *Παραγωγή Περιοχών Αποκλεισμού*, την *Αξιολόγηση Περιοχής Μελέτης* και την *Πολυκριτηριακή Ανάλυση*. Το πρώτο τμήμα αποκλείει όλες τις ασύμβατές περιοχές που υποδεικνύει η νομοθεσία, το δεύτερο τμήμα αξιολογεί την περιοχή μελέτης στα πλαίσια 8 τεχνοοικονομικών και περιβαλλοντικών κριτηρίων και στο τελευταίο τμήμα εφαρμόζεται μια *Πολυκριτηριακή Ανάλυση* με συντελεστές βαρύτητας για κάθε ένα κριτήριο. Δυνατή είναι η χρήση των αποτελεσμάτων της εκτέλεσης του μοντέλου με σκοπό την αξιολόγηση των ήδη υλοποιημένων εγκαταστάσεων ΑΠ και των αιτήσεων αδειοδότησης για μελλοντικά έργα.

Στα πλαίσια της εργασίας πραγματοποιείται εκτέλεση του μοντέλου με περιοχή μελέτης το νησί της Ζακύνθου. Σκοπός της εφαρμογής, πέρα από την βέλτιστη χωροθέτηση ΑΠ στο νησί της Ζακύνθου, είναι και η κατανόηση της μεθοδολογίας που εφαρμόζει το μοντέλο.

### <span id="page-9-0"></span>**ABSTRACT**

With the direct aim of the Greek energy sector to comply with the European directives on the development of RES, but also with the aim of creating an energy mix independent of external sources, Greece will implement a set of energy projects. However, their development carries risks, as the financial viability of these projects is not guaranteed. Sustainable development is necessary, aiming the most efficient acquisition of goods with respect for the natural environment and the cultural background of each region.

In the present work a Wind Farm siting methodology is presented and a model is developed in GIS environment that applies it. The basis, on which the methodology was developed on, is the current Greek legislation, the European directives as well as the scientific literature. A siting methodology has been developed that can respond effectively to the diversity of characteristics of the various geographical parts of Greece. In summary, the methodology is divided into three sub-sections: Production of Exclusion Areas, Study Area Evaluation and Multi-Criteria Analysis. The first sub-section excludes all the incompatible areas indicated by the legislation, the second sub-section evaluates the study area with 8 techno-economic and environmental criteria and the last section applies a Multi-Criteria Analysis with weights for each criterion. The output of the model execution can be used to evaluate already implemented Wind Farms and the licensing applications for future projects.

The model is executed with a study area on the island of Zakynthos and the outputs are presented in the present study aiming not only to define the optimal siting for a Wind Farm, but also to make the methodology applied by the model understandable.

## <span id="page-10-0"></span>**ΠΕΡΙΕΧΟΜΕΝΑ**

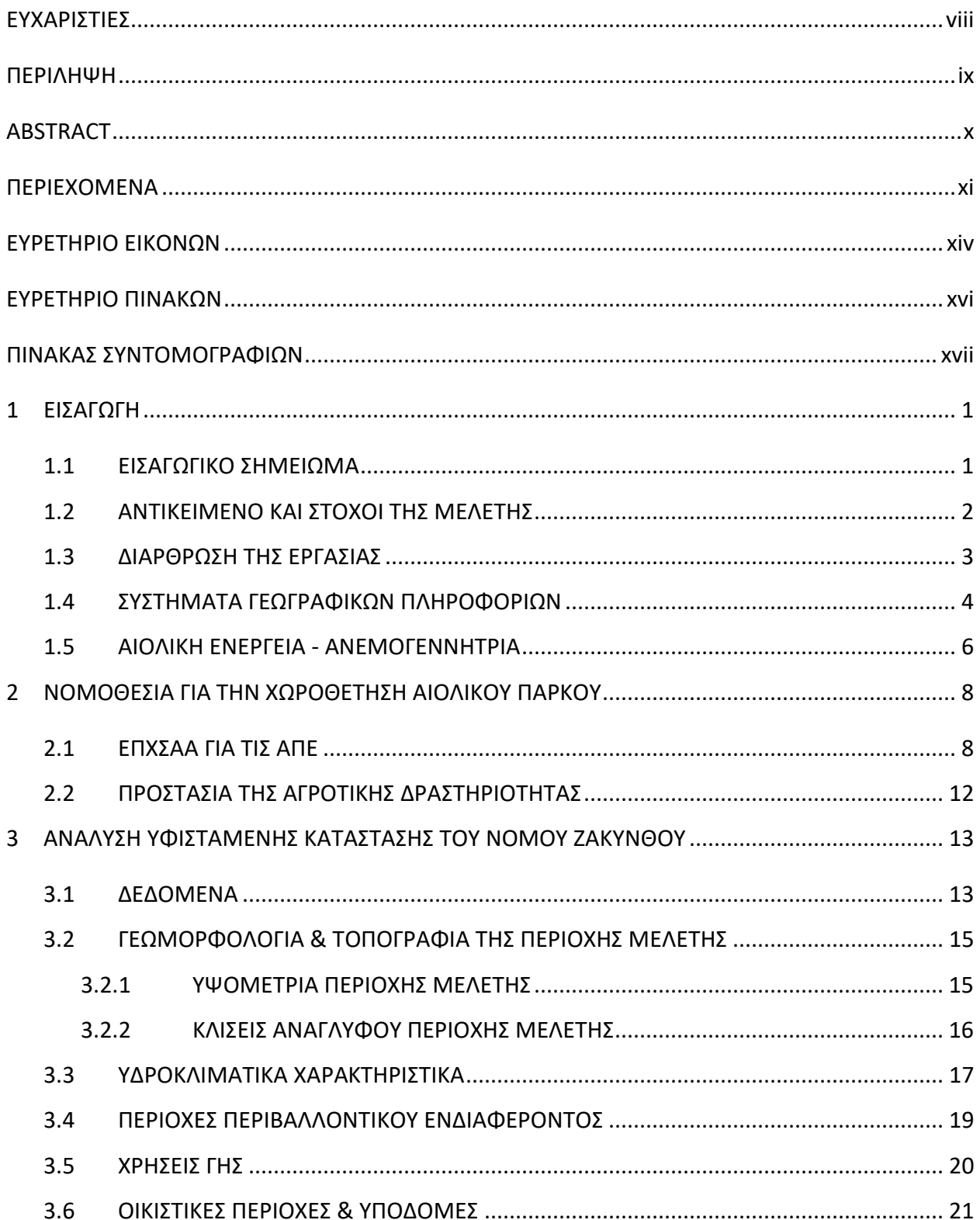

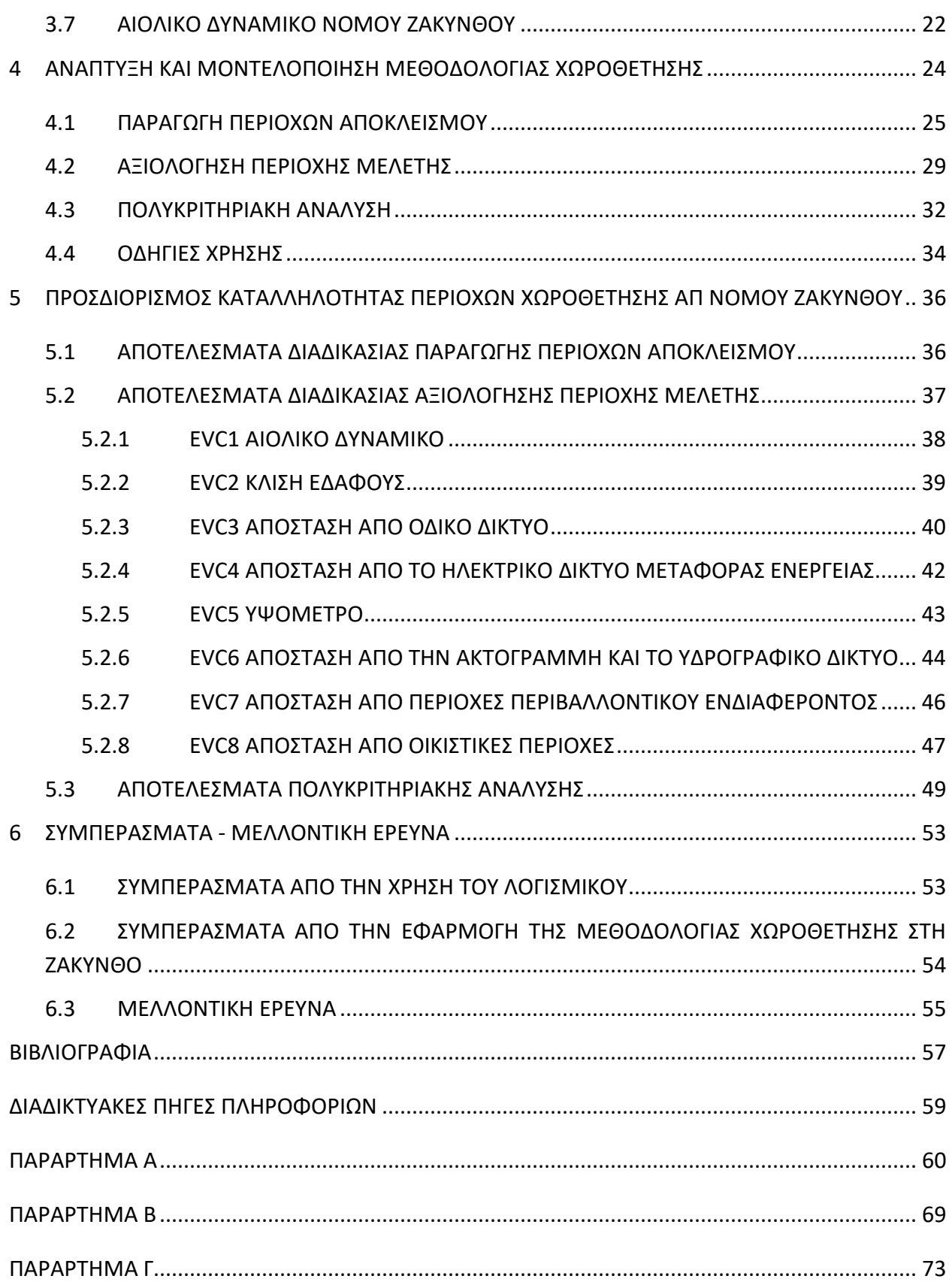

## <span id="page-13-0"></span>**ΕΥΡΕΤΗΡΙΟ ΕΙΚΟΝΩΝ**

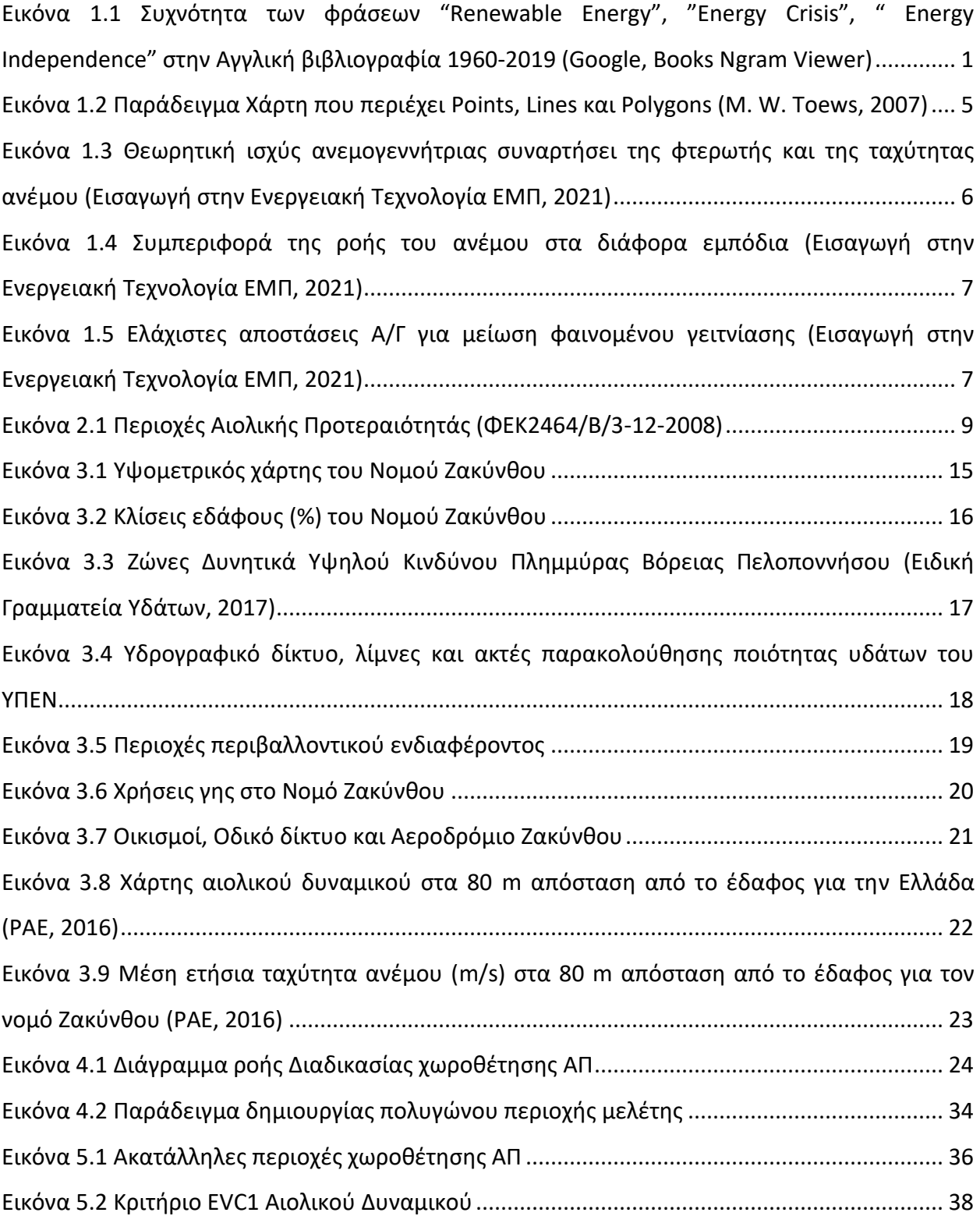

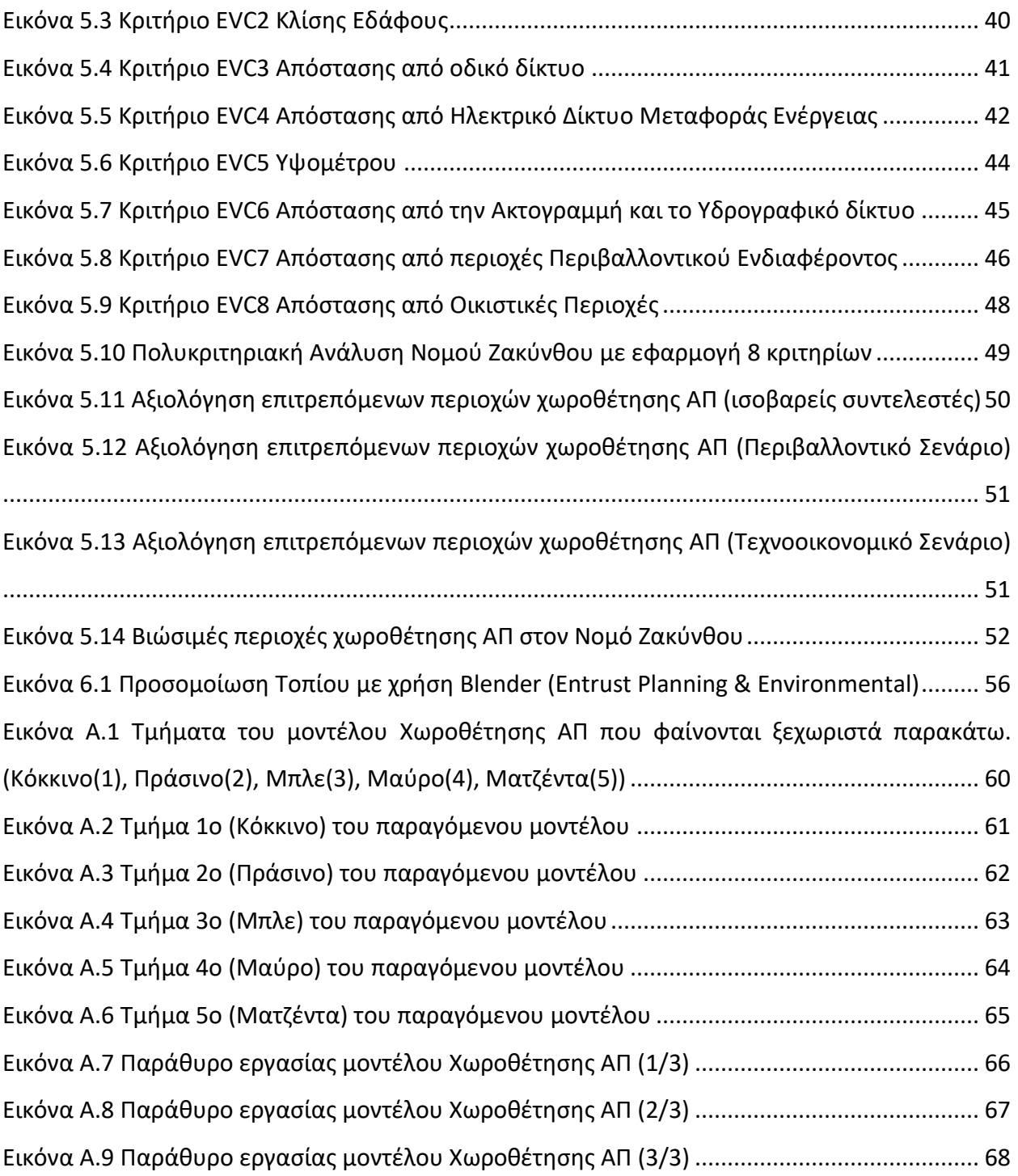

## <span id="page-15-0"></span>**ΕΥΡΕΤΗΡΙΟ ΠΙΝΑΚΩΝ**

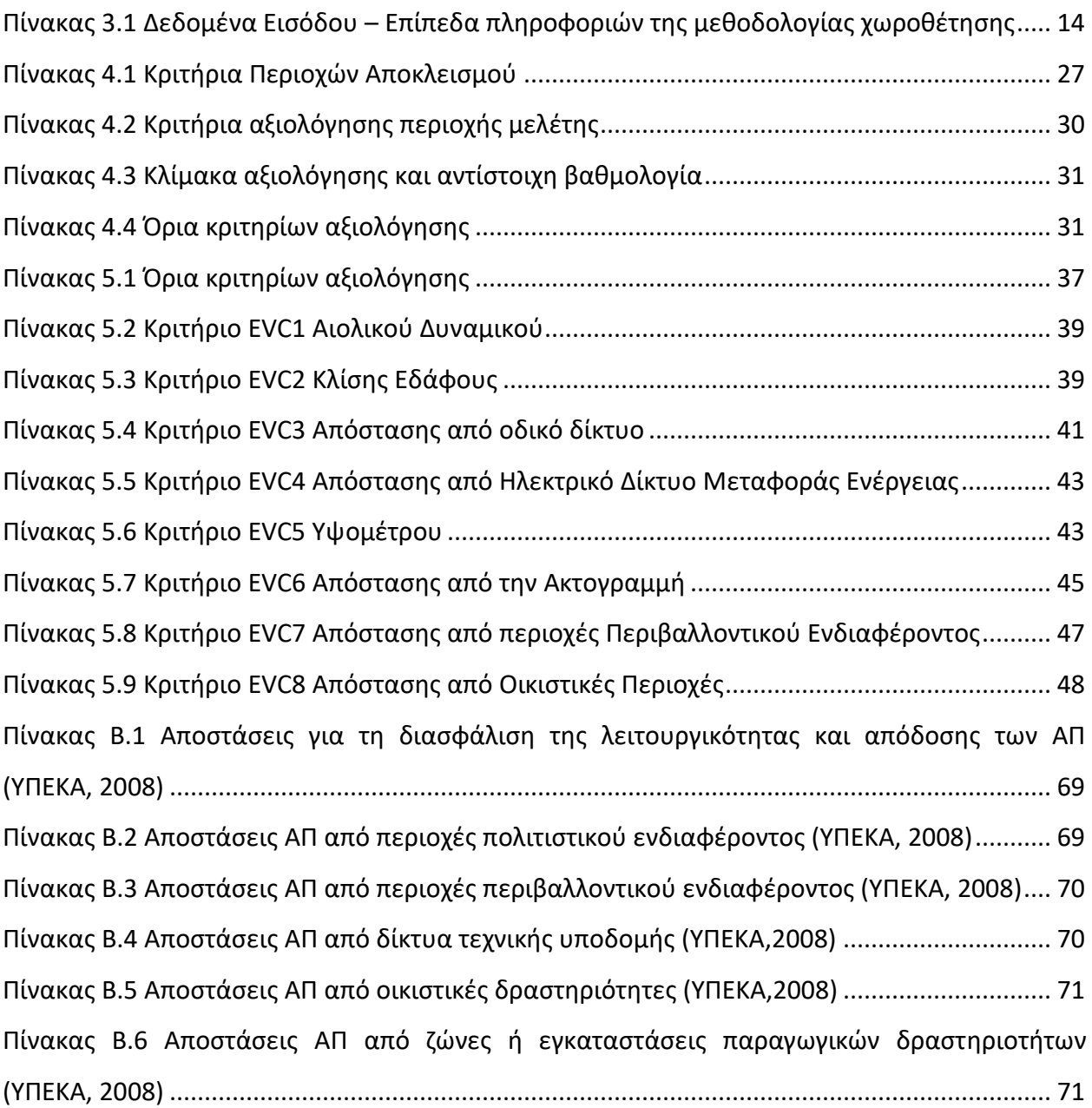

### <span id="page-16-0"></span>**ΠΙΝΑΚΑΣ ΣΥΝΤΟΜΟΓΡΑΦΙΩΝ**

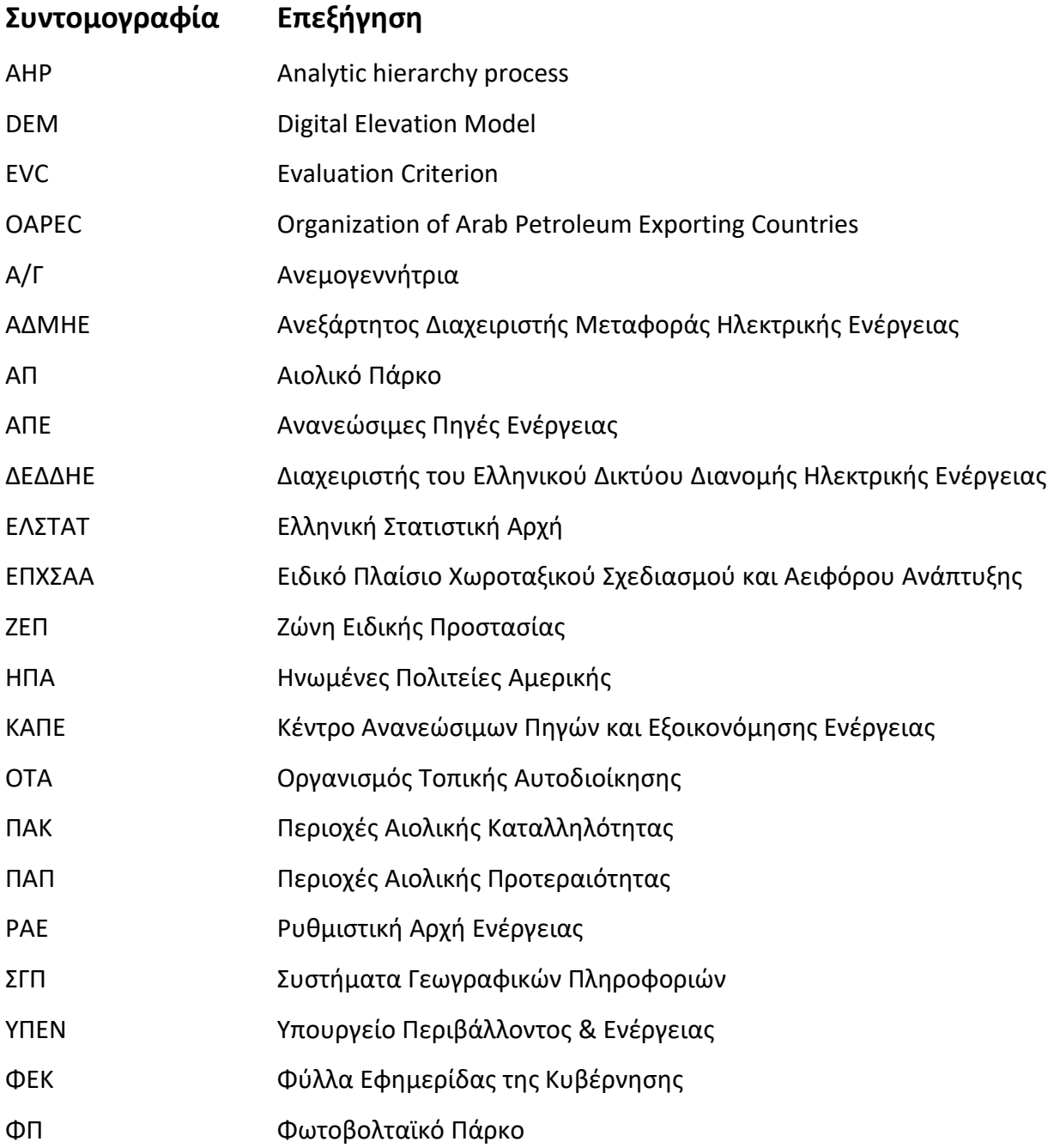

### <span id="page-18-0"></span>**1 ΕΙΣΑΓΩΓΗ**

#### <span id="page-18-1"></span>**1.1 ΕΙΣΑΓΩΓΙΚΟ ΣΗΜΕΙΩΜΑ**

Η φράση *«Ενεργειακή Κρίση»* έκανε την εμφάνιση της στις αρχές της δεκαετίας του 70, με το σημείο καμπής της συχνότητας της να είναι στα τέλη 1973, όταν εφαρμόστηκε εμπορικός αποκλεισμός στις ΗΠΑ (Ηνωμένες Πολιτείες της Αμερικής) και σε άλλες χώρες του δυτικού πολιτισμού από τον OAPEC (Οργανισμός Εξαγωγών Πετρελαιοπαραγωγών Αραβικών Χωρών). Το εμπάργκο είχε στόχο την επιβολή κυρώσεων στα έθνη που είχαν εμπλακεί στον πόλεμο ανάμεσα στα Αραβικά έθνη και το Ισραήλ και αποτέλεσμα είχε την αύξηση της τιμής του πετρελαίου κατά 300% (Schneider, 2019).

Εκείνη ήταν η εποχή που την εμφάνισή της έκανε και η φράση *«Ενεργειακή ανεξαρτησία»*, καθώς πλέον ήταν ξεκάθαρη η ανάγκη των εθνών να εξασφαλίσουν ότι δεν μπορούν να εκβιαστούν ενεργειακά. Στην Εικόνα 1.1 φαίνονται οι συχνότητες των φράσεων που αναφέρθηκαν παραπάνω, καθώς και της φράσης *«Ανανεώσιμες πηγές ενέργειας»*, στην Αγγλική βιβλιογραφία.

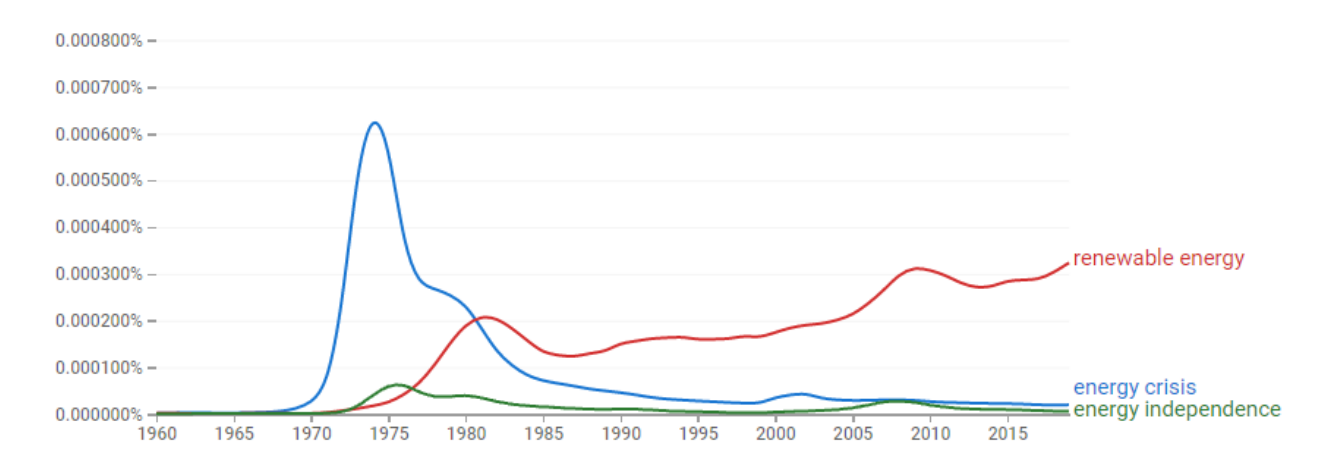

*Εικόνα 1.1 Συχνότητα των φράσεων "Renewable Energy", "Energy Crisis", " Energy Independence" στην Αγγλική βιβλιογραφία 1960-2019 (Google, Books Ngram Viewer)*

Είναι ξεκάθαρη η σύνδεση των τριών αυτών φράσεων, καθώς οι δύο πρώτες ουσιαστικά μεταφράστηκαν στις ΑΠΕ, που αποτελούν και την βιωσιμότερη λύση για την επίτευξη της ενεργειακής ανεξαρτησίας, ενώ οι τελευταίες παράλληλα εξασφαλίζουν την προστασία του περιβάλλοντος.

Επιστροφή στο παρόν, 50 χρόνια μετά, και οι ίδιες φράσεις αποτελούν αναπόσπαστο κομμάτι της καθημερινότητας του Ευρωπαίου πολίτη. Ο πόλεμος στην Ουκρανία έχει ωθήσει τα περισσότερα ευρωπαϊκά έθνη να αναζητήσουν την ανεξαρτησία από το φυσικό αέριο που εμπορεύεται ο ενεργειακός κολοσσός της Ρωσίας. Επίτευξη αυτού γίνεται με την επίσπευση των ήδη υπάρχοντών σχεδίων για στροφή προς τις ανανεώσιμες πηγές. Συγκεκριμένα η Γερμανία στοχεύει να καλύψει την παροχή ηλεκτρικής ενέργειας όλης της χώρας αποκλειστικά από ανανεώσιμες πηγές μέχρι το τέλος του 2035, σε σχέση με τα προηγούμενα σχέδια της που ήταν το 2040. Πολλά κράτη θα στραφούν προς αυτή την κατεύθυνση. Εξαίρεση δεν αποτελεί η Ελλάδα η οποία έχει στόχο μέχρι το 2030 να απαγκιστρωθεί από την ανάγκη εισαγωγής ενέργειας από την Ρωσία, η οποία καλύπτει συνολικά το 65% των ετήσιων ενεργειακών αναγκών της χώρας σε μορφή φυσικού αερίου (Βέττας *et al.*, 2021).

Αντίθετα με την κοινή λογική, η ανάπτυξη των ανανεώσιμων πηγών δεν πρέπει να συνεπάγεται την άμεση απόσυρση των συμβατικών μονάδων παραγωγής ενέργειας που αναπτύχθηκαν κατά τη βιομηχανοποίηση. Οι ΑΠΕ είναι αδύνατο να καλύψουν το 100% του ενεργειακού μείγματος μιας χώρας, λόγω της αναξιοπιστίας που τις χαρακτηρίζει. Η διακύμανση της ισχύος των ΑΠΕ είναι απαραίτητο να καλύπτεται από τις συμβατικές μονάδες παραγωγής ενέργειας, όπως οι λιγνιτικές μονάδες και οι μονάδες φυσικού αερίου. Σταδιακά, οι πυρηνικές μονάδες παραγωγής ενέργειας μπορούν να αντικαταστήσουν τις συμβατικές μονάδες παραγωγής, επιτυγχάνοντας τελικά ένα μίγμα ενέργειας σχεδόν πλήρως απαλλαγμένο από τις εκπομπές ρύπων (Geoppert, 2018).

Συνεπώς, κρίνεται απαραίτητη η άμεση στροφή του ενεργειακού τομέα προς τις ανανεώσιμες πήγες ενέργειας, όπως η αιολική και η ηλιακή. Η ανάπτυξη αυτών όμως εγκυμονεί κίνδυνους, καθώς η οικονομική βιωσιμότητα αυτών των έργων δεν είναι εξασφαλισμένη. Αναγκαία είναι η αειφόρος ανάπτυξη, με γνώμονα την αποδοτικότερη απολαβή αγαθών με σεβασμό προς το φυσικό περιβάλλον και το πολιτιστικό υπόβαθρο της κάθε περιοχής.

### <span id="page-19-0"></span>**1.2 ΑΝΤΙΚΕΙΜΕΝΟ ΚΑΙ ΣΤΟΧΟΙ ΤΗΣ ΜΕΛΕΤΗΣ**

Πολλές είναι οι μελέτες που έχουν πραγματοποιηθεί με σκοπό την ανάπτυξη μεθοδολογίας χωροθέτησης ΑΠ. Παρόμοιες προσεγγίσεις με την παρούσα εργασία έχουν πραγματοποιήσει ο Τριανταφυλλίδης (2018) για το νησί της Τήνου και η Δασκάλου (2016) με εφαρμογή στην περιφέρεια Θεσσαλίας, ενώ έχουν αναπτυχθεί και μεθοδολογίες χωροθέτησης υπεράκτιων ΑΠ (Αψερού, 2017).

Κύριος στόχος της παρούσας μελέτης αποτελεί η δημιουργία μοντέλου χωροθέτησης αιολικού πάρκου σε περιβάλλον ΣΓΠ. Το μοντέλο αυτό θα λαμβάνει υπόψιν τους νομοθετικούς περιορισμούς, αποκλείοντας εκτάσεις περιβαλλοντικού ή πολιτιστικού ενδιαφέροντος. Οι εναπομένοντες περιοχές θα αξιολογούνται και θα λαμβάνουν ξεχωριστές βαθμολογίες, στα πλαίσια οχτώ κριτηρίων. Στόχος αυτής της πολυκριτηριακής ανάλυσης είναι η ιεράρχηση των πιθανών θέσεων ΑΠ, με βάση περιβαλλοντικά, αισθητικά και τεχνοοικονομικά κριτήρια.

Επίσης, στόχος της μελέτης αποτελεί η δημιουργία εργαλείου που δίνει την δυνατότητα στον χρήστη μηχανικό να επαναλάβει τη διαδικασία της χωροθέτησης εύκολα και γρήγορα. Μεταβάλλοντας τους συντελεστές των κριτηρίων ή ακόμη και τα δεδομένα εισόδου του μοντέλου, επιτυγχάνεται πραγματικά βέλτιστη χωροθέτηση, αφού μπορούν εύκολα να παραχθούν πολλαπλά σενάρια (πχ. Τεχνοοικονομικό σενάριο, Περιβαλλοντικό σενάριο).

Στα πλαίσια της μελέτης, επίσης, πραγματοποιείται εφαρμογή του μοντέλου στο νησί της Ζακύνθου με σκοπό την χωροθέτηση ΑΠ, αλλά και την κατανόηση από τον αναγνώστη της διαδικασίας και μεθοδολογίας μου εφαρμόζει το μοντέλο.

Συνοπτικά, λοιπόν, οι στόχοι της εργασίας είναι οι εξής:

- ✓ Ανάπτυξη μεθοδολογίας χωροθέτησης ΑΠ, που να μπορεί να ανταποκριθεί στα διαφορετικά γεωγραφικά διαμερίσματα της Ελλάδας και τις ιδιαιτερότητες τους.
- ✓ Δημιουργία παραμετροποιημένου μοντέλου σε περιβάλλον ΣΓΠ που εφαρμόζει την παραπάνω μεθοδολογία για την περιοχή μελέτης που θα ορίζει ο χρήστης.
- ✓ Εφαρμογή του μοντέλου με περιοχή μελέτης το νησί της Ζακύνθου, με σκοπό την κατανόηση της μεθοδολογίας που εφαρμόζει το μοντέλο.

### <span id="page-20-0"></span>**1.3 ΔΙΑΡΘΡΩΣΗ ΤΗΣ ΕΡΓΑΣΙΑΣ**

Στο παρόν **1 <sup>ο</sup> Κεφάλαιο** γίνεται μια εισαγωγική περιγραφή του σκοπού της μελέτης και των ζητημάτων που θα αναλυθούν. Επίσης, γίνεται μια συνοπτική αναφορά στα συστήματα γεωγραφικών πληροφοριών και στον τύπο δεδομένων που χρησιμοποιούν (Vector, Raster). Τέλος, ακολουθούν κάποιες βασικές πληροφορίες για τις ανεμογεννήτριες και τα αιολικά πάρκα.

Στο **2 <sup>ο</sup> Κεφάλαιο** αναπτύσσεται το βασικό νομοθετικό πλαίσιο που περιορίζει και κατευθύνει την χωροθέτηση αιολικού πάρκου. Συγκεκριμένα, αναλύεται το ΕΠΧΣΑΑ για τις ΑΠΕ που αποτελεί και το ουσιαστικότερο πλαίσιο που επηρεάζει τη μεθοδολογία χωροθέτησης.

Στο **3 <sup>ο</sup> Κεφάλαιο** αναλύεται η υφιστάμενη κατάσταση του νομού Ζακύνθου, που αποτελεί και την περιοχή μελέτης της παρούσας εργασίας. Γίνεται αναφορά και ανάλυση των δεδομένων εισόδου της μεθοδολογίας και παρουσίαση χαρτών που τα απεικονίζουν.

Το **4 <sup>ο</sup> Κεφάλαιο** αναφέρεται στην μεθοδολογία χωροθέτησης ΑΠ και στην μοντελοποίηση της. Συγκεκριμένα, η μεθοδολογία χωρίζεται σε τρεις επιμέρους διαδικασίες: την *Παραγωγή Περιοχών Αποκλεισμού*, την *Αξιολόγηση της Περιοχής Μελέτης* και την *Πολυκριτηριακή Ανάλυση*. Για κάθε μια επιμέρους διαδικασία αναφέρονται τα κύρια εργαλεία του GIS που χρησιμοποιήθηκαν και πως λειτουργούν. Το Κεφάλαιο τελειώνει με τις βασικές οδηγίες και σχόλια σχετικά με τη χρήση του μοντέλου.

Στο **5 <sup>ο</sup> Κεφάλαιο** παρουσιάζονται τα αποτελέσματα της εκτέλεσης του μοντέλου με περιοχή μελέτης το νησί της Ζακύνθου. Συγκεκριμένα, φαίνεται ο χάρτης που περιέχει τις περιοχές αποκλεισμού, καθώς και οι χάρτες που περιέχουν τις βαθμολογίες των οχτώ κριτηρίων της επιμέρους διαδικασίας *Αξιολόγηση της Περιοχής Μελέτης.* Τέλος, παρουσιάζεται ο παράγωγος χάρτης της διαδικασίας *Πολυκριτηριακή Ανάλυση*, καθώς και δυο ακόμα χάρτες από τεχνοοικονομικά και περιβαλλοντικά σενάρια.

Στο **6 <sup>ο</sup> Κεφάλαιο** αναφέρονται τα συμπεράσματα από την ανάπτυξη του μοντέλου και κάποια βασικά προβλήματα που αντιμετωπίστηκαν κατά την δημιουργία του. Επίσης, αναφέρονται και κάποιες παρατηρήσεις και συμπεράσματα σχετικά με την εφαρμογή στην Ζάκυνθο. Τέλος, αναπτύσσονται ιδέες για μελλοντική έρευνα.

#### <span id="page-21-0"></span>**1.4 ΣΥΣΤΗΜΑΤΑ ΓΕΩΓΡΑΦΙΚΩΝ ΠΛΗΡΟΦΟΡΙΩΝ**

Ως *Συστήματα Γεωγραφικών Πληροφοριών* (ΣΓΠ) ή *Γεωγραφικά Πληροφοριακά Συστήματα* (ΓΠΣ) ορίζουμε τα *«υπολογιστικά συστήματα για τη συλλογή, αποθήκευση, επεξεργασία, ανάλυση και απεικόνιση πληροφοριών με γεωγραφική αναφορά, δηλαδή δεδομένων που αναφέρονται σε κάποια θέση στο χώρο»* (Κάβουρας, 2018). Τα ΣΓΠ χρησιμοποιούνται σε ένα πολύ ευρύ πλαίσιο χωρικών εφαρμογών, όπως χωροθέτηση φαρμακείων, τοποθέτηση κάδων, εντοπισμός περιοχών ιδιαίτερης περιβαλλοντικής σημασίας, εύρεση χρόνου διαδρομής και πολλών άλλων. Τα ΣΓΠ, επίσης, αποτελούν ένα εξιδεικευμένο εργαλείο για ένα σύνολο σύνθετων εφαρμογών, πέρα από την απλή ποσοτικοποίηση και απεικόνιση δεδομένων. Αξιοποιώντας τις ενσωματωμένες υπολογιστικές διαδικασίες (procedures) που διαθέτουν, τα ΣΓΠ είναι ικανά να δώσουν απάντηση σε ένα σύνολο σύνθετων προβλημάτων (πχ. Ορισμός ροής νερού στο ανάγλυφο, Λεκάνες απορροής, Μετεωρολογία) (Iyengar, 1998).

Για να επιτευχθούν τα παραπάνω τα ΣΓΠ χρησιμοποιούν χωρικά δεδομένα που χωρίζονται σε δύο διαφορετικά είδη αρχείων. Ακολουθεί η ανάλυσή τους:

- i. *Vector*, που τελικά χωρίζεται σε τρεις διαφορετικές γεωμετρικές υποκατηγορίες ανάλογα με τα γεωγραφικά χαρακτηριστικά της περιοχής μελέτης (Khalil, 2015):
	- *Point*: Σημεία μηδενικών διαστάσεων τα οποία αναπαριστούν γεωγραφικά χαρακτηριστικά που μπορούν να εκφραστούν από ένα μοναδικό σημείο. Τα σημεία αυτά δεν έχουν διαστάσεις, συνεπώς δεν μπορεί να γίνει υπολογισμός μήκους ή εμβαδού με χρήση αυτής της υποκατηγορίας (Πχ. οικισμοί ή αρχαιολογικές περιοχές).
	- *Line*: Γραμμές ή καμπύλες που αναπαριστούν συχνά το οδικό δίκτυο ή έναν ποταμό. Καθώς έχουν μια διάσταση, μπορούν να χρησιμοποιηθούν μόνο για τον υπολογισμό μήκους.
	- *Polygon*: Δισδιάστατα πολύγωνα που συχνά αναπαριστούν λίμνες, όρια πόλεων, δασικές εκτάσεις. Μπορεί να γίνει χρήση τους για τον υπολογισμό εμβαδού και περιμέτρου της περιοχής που αναπαριστούν

Ο πιο συχνός τύπος αρχείου Vector και αυτός που χρησιμοποιήθηκε στην εργασία είναι το Shapefile (.shp). Παρακάτω φαίνεται παράδειγμα χάρτη (βλ. Εικόνα 1.3) που περιέχει και τις τρεις παραπάνω υποκατηγορίες.

ii. *Raster*: Είναι τα «ψηφιδωτά» αρχεία τα οποία αναπαριστούν τις πληροφορίες διαιρώντας την περιοχή μελέτης σε διακριτά τετράγωνα ή ορθογώνια ίσου εμβαδού διαμορφωμένα σε πλέγμα ([https://desktop.arcgis.com/en/arcmap/latest/manage](https://desktop.arcgis.com/en/arcmap/latest/manage-data/geodatabases/raster-basics.htm)[data/geodatabases/raster-basics.htm](https://desktop.arcgis.com/en/arcmap/latest/manage-data/geodatabases/raster-basics.htm))

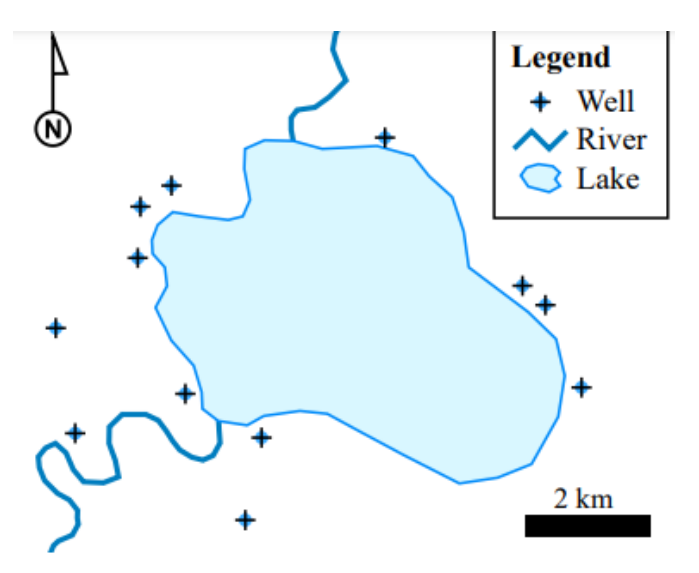

*Εικόνα 1.2 Παράδειγμα Χάρτη που περιέχει Points, Lines και Polygons (M. W. Toews, 2007)*

Το πιο ευρέως χρησιμοποιούμενο λογισμικό ΣΓΠ είναι το ArcMap, στο οποίο ξεκίνησε να υλοποιείται και η μελέτη αυτή. Παρόλλα αυτά, στα μέσα της μελέτης έγινε αναβάθμιση στο λογισμικό της ίδιας εταιρίας ArcGis Pro, που αποτελεί και το διάδοχο της προηγούμενης έκδοσης. Στο διαδύκτυο υπάρχουν και λογισμικά ανοικτού κώδικα (open-source software), όπως το QGis που διαθέτουν όλα τα εργαλεία που χρησιμοποιήθηκαν στη συγκεκριμένη μελέτη.

#### <span id="page-23-0"></span>**1.5 ΑΙΟΛΙΚΗ ΕΝΕΡΓΕΙΑ - ΑΝΕΜΟΓΕΝΝΗΤΡΙΑ**

Με τον όρο Αιολική Ενέργεια νοείται η ενέργεια εκείνη που προέρχεται από την εκμετάλλευση του ανέμου. Συγκεκριμένα η κινητική ενέργεια του ανέμου μετατρέπεται σε μηχανική και ύστερα σε ηλεκτρική ενέργεια μέσω της *Ανεμογεννήτριας.* Αυτού του τύπου η ενέργεια χαρακτηρίζεται ήπια καθώς κατά την παραγωγή της δεν υπάρχουν εκπομπές ρύπων. Η πρώτη χρήση της έγινε στη ναυσιπλοΐα σε αρχαία χρόνια.

Η ανεμογεννήτρια είναι η συσκευή η οποία μετατρέπει την κινητική ενέργεια του ανέμου, σε ηλεκτρισμό και χωρίζονται σε δύο κατηγορίες ανάλογα με την διεύθυνση της περιστροφής, τις Α/Γ Οριζόντιου Άξονα και τις Α/Γ Κατακόρυφου Άξονα. Η κάθε κατηγορία έχει πλεονεκτήματα και μειονεκτήματα. Παρόλα αυτά, θα γίνει αναφορά στις Α/Γ Οριζοντίου Άξονα που αποτελούν και την τυπική κατηγορία για εγκατάσταση Αιολικού Πάρκου, καθώς διαθέτουν μεγαλύτερο συντελεστή ισχύος. Η ισχύς τους κυμαίνεται από μερικά kW έως αρκετά MW. Στην εικόνα 1.4 φαίνεται η θεωρητική ισχύς ανεμογεννήτριας σε συνάρτηση με την φτερωτή και την ταχύτητα ανέμου.

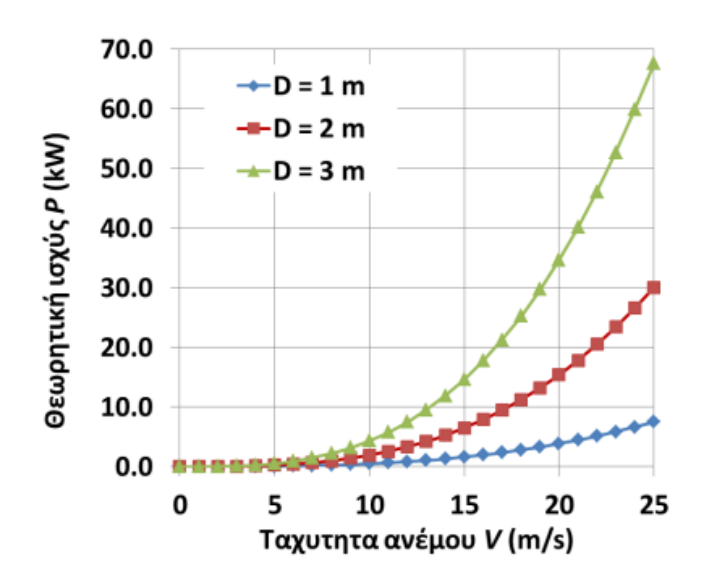

*Εικόνα 1.3 Θεωρητική ισχύς ανεμογεννήτριας συναρτήσει της φτερωτής και της ταχύτητας ανέμου (Εισαγωγή στην Ενεργειακή Τεχνολογία ΕΜΠ, 2021)*

Σύμφωνα τον Μαμάση & Ευστρατιάδη (2018), η ύπαρξη εμποδίων στη ροή του ανέμου προκαλούν το φαινόμενο της τύρβης, που προκαλεί τη μείωση του αιολικού δυναμικού. Αντίθετα, η τοποθέτηση ανεμογεννήτριας στην κορυφή λείου λόφου συμβάλει στην αύξηση του αιολικού δυναμικού, καθώς όταν μειώνεται η διατομή της ροής του αέρα, αυξάνεται η ταχύτητα του (βλ. Εικόνα 1.5). Επίσης, στα αιολικά πάρκα παρατηρούνται απώλειες ενέργειας, μεγέθους 5–15%, κυρίως λόγω γειτνίασης των ανεμογεννητριών. Με σκοπό την μείωση του φαινομένου, εφαρμόζονται ελάχιστες αποστάσεις μεταξύ των ανεμογεννητριών, σε συνάρτηση με τη διάμετρο της φτερωτής τους (βλ. Εικόνα 1.6).

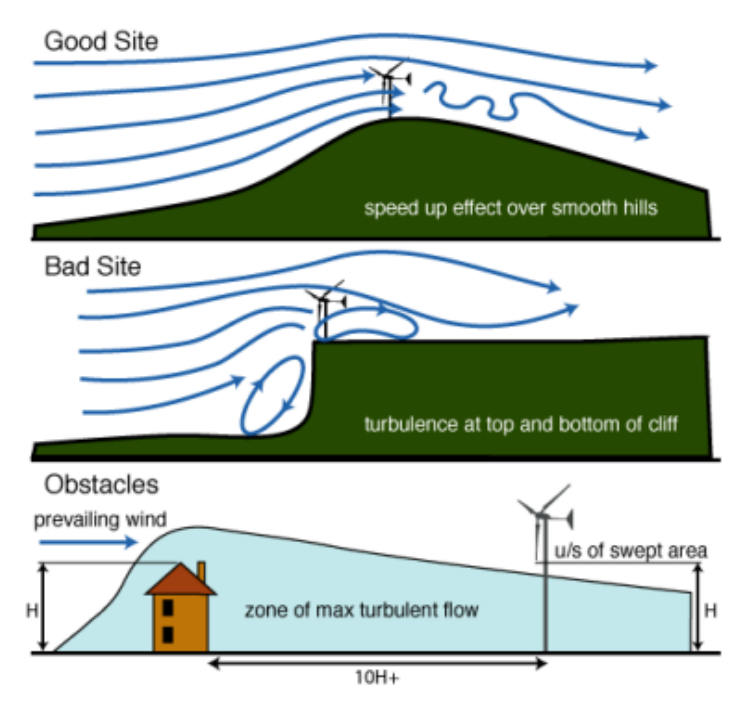

*Εικόνα 1.4 Συμπεριφορά της ροής του ανέμου στα διάφορα εμπόδια (Εισαγωγή στην Ενεργειακή Τεχνολογία ΕΜΠ, 2021)*

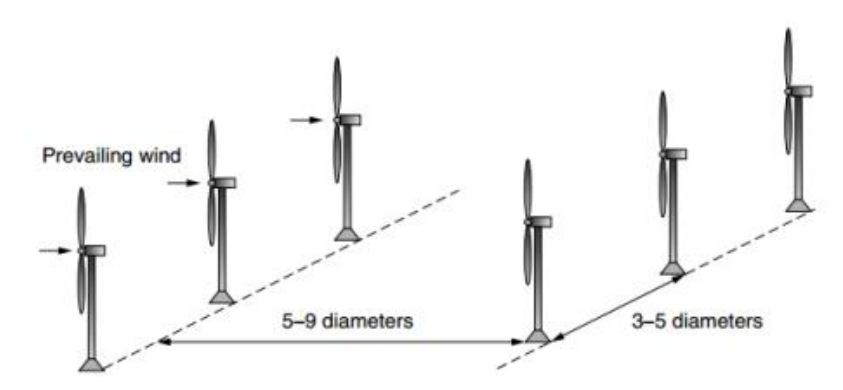

*Εικόνα 1.5 Ελάχιστες αποστάσεις Α/Γ για μείωση φαινομένου γειτνίασης (Εισαγωγή στην Ενεργειακή Τεχνολογία ΕΜΠ, 2021)*

## <span id="page-25-0"></span>**2 ΝΟΜΟΘΕΣΙΑ ΓΙΑ ΤΗΝ ΧΩΡΟΘΕΤΗΣΗ ΑΙΟΛΙΚΟΥ ΠΑΡΚΟΥ**

#### <span id="page-25-1"></span>**2.1 ΕΠΧΣΑΑ ΓΙΑ ΤΙΣ ΑΠΕ**

Σύμφωνα με την κοινοτική οδηγία 2001/77/ΕΚ, καθώς και την Πράσινη Βίβλο για την Ασφάλεια του Ενεργειακού Εφοδιασμού (Ευρωπαϊκή Επιτροπή COM(2000) 769 final), εγκρίθηκε το ΦΕΚ2464/Β/3-12-2008, όπου αποτελεί την ενσωμάτωση των Ευρωπαϊκών οδηγιών στην Ελληνική νομοθεσία.

Συγκεκριμένα, εγκρίθηκε το Ειδικό Πλαίσιο Χωροταξικού Σχεδιασμού και Αειφόρου Ανάπτυξης (ΕΠΧΣΣΑ) για τις Ανανεώσιμες Πηγές Ενέργειας, όπου σύμφωνα με το Άρθρο 1 του ΦΕΚ2464/Β/3-12-2008 έχει σκοπό:

- 1. Την διαμόρφωση πολιτικών χωροθέτησης έργων ηλεκτροπαραγωγής από Α.Π.Ε., ανά κατηγορία δραστηριότητας και κατηγορία χώρου.
- 2. Την καθιέρωση κανόνων και κριτηρίων χωροθέτησης που θα επιτρέπουν αφενός την δημιουργία βιώσιμων εγκαταστάσεων Α.Π.Ε. και αφετέρου την αρμονική ένταξή τους στο φυσικό και ανθρωπογενές περιβάλλον.
- 3. Την δημιουργία ενός αποτελεσματικού μηχανισμού χωροθέτησης των εγκαταστάσεων Α.Π.Ε., ώστε να επιτευχθεί ανταπόκριση στους στόχους των εθνικών και ευρωπαϊκών πολιτικών.

Το παραπάνω Ειδικό Πλαίσιο επικεντρώνεται κυρίως στην χωροθέτηση αιολικών εγκαταστάσεων και με άξονα το εν δυνάμει εκμεταλλεύσιμο αιολικό δυναμικό της κάθε περιοχής, αλλά και τις χωροταξικές ιδιαιτερότητές τις, στο Άρθρο 5 διακρίνει τον Εθνικό χώρο στις εξής κατηγορίες:

- 1. Στην ηπειρωτική χώρα, συμπεριλαμβανομένης της Εύβοιας.
- 2. Στην Αττική, που αποτελεί ειδικότερη κατηγορία της ηπειρωτικής χώρας λόγω του μητροπολιτικού χαρακτήρα της.
- 3. Στα κατοικημένα νησιά του Ιονίου και του Αιγαίου Πελάγους, συμπεριλαμβανομένης της Κρήτης.
- 4. Στον υπεράκτιο θαλάσσιο χώρο και τις ακατοίκητες νησίδες.

Η ηπειρωτική χώρα διακρίνεται περαιτέρω σε Περιοχές Αιολικής Προτεραιότητας (Π.Α.Π.) και σε Περιοχές Αιολικής Καταλληλότητας (Π.Α.Κ.) ως εξής (βλ. Εικόνα 2.1):

➢ Περιοχές Αιολικής Προτεραιότητας (Π.Α.Π.):

Είναι οι περιοχές της ηπειρωτικής χώρας, οι οποίες διαθέτουν συγκριτικά πλεονεκτήματα για την εγκατάσταση αιολικών σταθμών, ενώ ταυτόχρονα προσφέρονται από απόψεως επίτευξης των χωροταξικών στόχων. Στις περιοχές αυτές, εκτιμάται η μέγιστη δυνατότητα χωροθέτησης αιολικών εγκαταστάσεων (φέρουσα ικανότητα).

➢ Περιοχές Αιολικής Καταλληλότητας (Π.Α.Κ.).

Χαρακτηρίζονται όλοι οι πρωτοβάθμιοι Οργανισμοί Τοπικής Αυτοδιοίκησης (Ο.Τ.Α.) της ηπειρωτικής χώρας που δεν περιλαμβάνονται στις Περιοχές Αιολικής Προτεραιότητας των οποίων περιοχές ή και μεμονωμένες θέσεις που κρίνονται από την Ρυθμιστική Αρχή Ενέργειας κατά το άρθρο 3 παρ. 1.δ του ν. 3468/2006, ως ενεργειακά αποδοτικές.

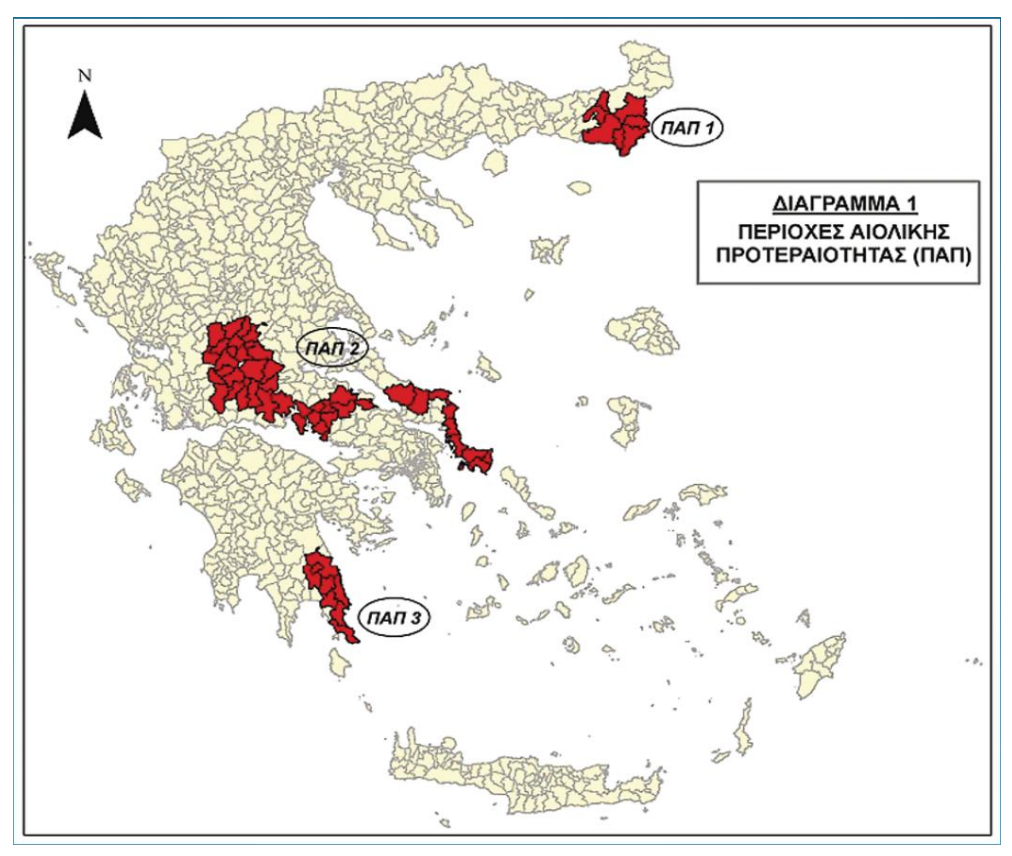

*Εικόνα 2.1 Περιοχές Αιολικής Προτεραιότητάς (ΦΕΚ2464/Β/3-12-2008)*

Το Άρθρο 6 ορίζει περιοχές αποκλεισμού και ζώνες ασυμβατότητας σε όλες τις κατηγορίες του Εθνικού χώρου, όπως φαίνονται παρακάτω:

- *i. Των κηρυγμένων διατηρητέων μνημείων της παγκόσμιας πολιτιστικής κληρονομιάς και των άλλων μνημείων μείζονος σημασίας της παρ. 5 ββ) του άρθρου 50 του ν. 3028/2002, καθώς και των οριοθετημένων αρχαιολογικών ζωνών προστασίας Α που έχουν καθορισθεί κατά τις διατάξεις του άρθρου 91 του ν. 1892/1991 ή καθορίζονται κατά τις διατάξεις του ν. 3028/2002.*
- *ii. Των περιοχών απολύτου προστασίας της φύσης και προστασίας της φύσης που καθορίζονται κατά τις διατάξεις των άρθρων 19 παρ. 1 και 2 και 21 του ν. 1650/1986.*
- *iii. Των ορίων των Υγροτόπων Διεθνούς Σημασίας (Υγρότοποι Ραμσάρ).*
- *iv. Των πυρήνων των εθνικών δρυμών και των κηρυγμένων μνημείων της φύσης και των αισθητικών δασών που δεν περιλαμβάνονται στις περιοχές της περιπτώσεως β΄ του παρόντος άρθρου.*
- *v. Των οικοτόπων προτεραιότητας περιοχών της Επικράτειας που έχουν ενταχθεί ως τόποι κοινοτικής σημασίας στο δίκτυο ΦΥΣΗ 2000 σύμφωνα με την απόφαση 2006/613/ΕΚ της Επιτροπής (ΕΕ L 259 της 21.9.2006, σ. 1).*
- *vi. Των εντός σχεδίων πόλεων και ορίων οικισμών προ του 1923 ή κάτω των 2.000 κατοίκων περιοχών.*
- *vii. Των Π.Ο.Τ.Α. του άρθρου 29 του ν. 2545/1997, των Περιοχών Οργανωμένης Ανάπτυξης Παραγωγικών Δραστηριοτήτων του τριτογενούς τομέα του άρθρου 10 του ν. 2742/1999, των θεματικών πάρκων και των τουριστικών λιμένων.*
- *viii.Των ατύπως διαμορφωμένων, στο πλαίσιο της εκτός σχεδίου δόμησης, τουριστικών και οικιστικών περιοχών. Ως ατύπως διαμορφωμένες τουριστικές και οικιστικές περιοχές για την εφαρμογή του παρόντος νοούνται οι περιοχές που περιλαμβάνουν 5 τουλάχιστον δομημένες ιδιοκτησίες με χρήση τουριστική ή κατοικία, οι οποίες ανά δύο βρίσκονται σε απόσταση μικρότερη των 100 μέτρων, και συνολική δυναμικότητα 150 κλίνες τουλάχιστον. Για τον υπολογισμό της δυναμικότητας κάθε δομημένη ιδιοκτησία με χρήση κατοικίας θεωρείται ισοδύναμη με 4 κλίνες ανεξαρτήτως εμβαδού. Οι ανωτέρω περιοχές θα αναγνωρίζονται στο πλαίσιο της οικείας Π.Π.Ε.Α.*
- *ix. Των ακτών κολύμβησης που περιλαμβάνονται στο πρόγραμμα παρακολούθησης της ποιότητας των νερών κολύμβησης που συντονίζεται από το Υ.ΠΕ.ΧΩ.Δ.Ε.*
- *x. Των τμημάτων των λατομικών περιοχών και μεταλλευτικών και εξορυκτικών ζωνών που λειτουργούν επιφανειακά.*
- *xi. Άλλων περιοχών ή ζωνών που υπάγονται σήμερα σε ειδικό καθεστώς χρήσεων γης, βάσει του οποίου δεν επιτρέπεται η χωροθέτηση αιολικών εγκαταστάσεων και για όσο χρόνο ισχύουν.*

Οι περιορισμοί αυτοί εφαρμόζονται και για τη χωροθέτηση των συνοδευτικών έργων Α.Π.Ε., (δίκτυα πρόσβασης και μεταφοράς ηλεκτρικής ενέργειας) και η πιθανή παρέκκλιση πρέπει να τεκμηριώνεται περιβαλλοντικά.

Επιπρόσθετα δίδονται οι παρακάτω κατευθύνσεις:

- *Ενδείκνυται η αξιοποίηση / χρήση υφισταμένων οδών για την εξυπηρέτηση των αιολικών πάρκων με τις απαραίτητες βελτιώσεις και επεκτάσεις.*
- *Ο σχεδιασμός των έργων αυτών πρέπει να γίνεται κατά τρόπο ώστε να αποφεύγονται, κατά το δυνατόν, µεγάλου βάθους και εκτεταµένες εκσκαφές το δε πλάτος των δρόμων πρόσβασης πρέπει να περιορίζεται στο αναγκαίο μέτρο.*
- *Παράλληλα πρέπει να εκτελούνται όλα τα απαραίτητα αντιπληµµυρικά έργα και έργα ανάσχεσης της διάβρωσης, ώστε να µην υπάρξει φόβος αλλοίωσης του τοπίου λόγω του έργου.*
- *Η φθορά της βλάστησης πρέπει να περιορίζεται στο ελάχιστο δυνατόν (η εκχέρσωση θάμνων και δέντρων θα πρέπει να γίνεται σύμφωνα µε τις υποδείξεις τις τοπικής Δασικής Υπηρεσίας) και να αποκαθίσταται η αισθητική του τοπίου.*
- *Η εσωτερική οδοποιία να είναι χωμάτινη µε επίστρωση χαλικιού (3Α).*
- *Ενδείκνυται η γραμμή μεταφοράς της ηλεκτρικής ενέργειας μέχρι το δίκτυο της ΔΕΗ να ακολουθεί, κατά το δυνατόν, τις υφιστάμενες οδούς προσπέλασης, ώστε να περιορίζεται στο ελάχιστο η εκχέρσωση εκτάσεων ή η γενικότερη υποβάθμιση του περιβάλλοντος.*

Επίσης, επιτρέπει την χωροθέτηση αιολικών εγκαταστάσεων:

- *Εντός των Ζωνών Ειδικής Προστασίας (Ζ.Ε.Π.) της ορνιθοπανίδας της οδηγίας 79/409/ΕΟΚ ύστερα από τη σύνταξη ειδικής ορνιθολογικής μελέτης και σύμφωνα με τις ειδικότερες προϋποθέσεις και περιορισμούς που θα καθορίζονται στην οικεία πράξη έγκρισης περιβαλλοντικών όρων.*
- *Εντός δασών, δασικών και αναδασωτέων εκτάσεων, σύμφωνα με τα άρθρα 45 και 58 του ν. 998/1979 και άρθρου 13 του ν. 1734/1987 όπως ισχύουν, με την επιφύλαξη των περιπτώσεων β΄, γ΄ και δ΄ της παραγράφου 1.*

Σε όλες τις περιοχές του Άρθρου 5 (*κατηγορίες Εθνικού χώρου*), η χωροθέτηση αιολικών εγκαταστάσεων πρέπει να πληροί τις ελάχιστες αποστάσεις από τις γειτνιάζουσες χρήσεις γης, δραστηριότητες και δίκτυα τεχνικής υποδομής που καθορίζονται στους πίνακες που φαίνονται στο Παράρτημα Β.

#### <span id="page-29-0"></span>**2.2 ΠΡΟΣΤΑΣΙΑ ΤΗΣ ΑΓΡΟΤΙΚΗΣ ΔΡΑΣΤΗΡΙΟΤΗΤΑΣ**

Στις περιοχές αποκλεισμού περιλαμβάνονται οι εκτάσεις αγροτικής γης υψηλής παραγωγικότητας (Ν. 2945/01) και αρδευόμενες εκτάσεις, καθώς στην παρ. 6.α) του άρθρου 24 του Ν. 2945/01 (που τροποποιεί το άρθρο 56 του Ν.2637/98), επισημαίνεται ότι:

«…*σε αγροτεμάχια, που χαρακτηρίζονται ως αγροτική γη υψηλής παραγωγικότητας, απαγορεύεται η άσκηση οποιασδήποτε δραστηριότητας….και κάθε επέμβαση στις εκτάσεις αυτές….για την εκτέλεση έργων ή την δημιουργία εγκαταστάσεων …..αποτελεί εξαιρετικό μέτρο….. και ενεργείται μετά από άδεια της οικείας Δ/νσης, που χορηγείται μόνο για λόγους που εξυπηρετούν το γεωργικό χαρακτήρα της αγροτικής εκμετάλλευσης. Η απαγόρευση αυτή δεν ισχύει εφόσον πρόκειται ….για την εκτέλεση μεγάλων αναπτυξιακών έργων του Δημοσίου και των ΟΤΑ….)*».

# <span id="page-30-0"></span>**3 ΑΝΑΛΥΣΗ ΥΦΙΣΤΑΜΕΝΗΣ ΚΑΤΑΣΤΑΣΗΣ ΤΟΥ ΝΟΜΟΥ ΖΑΚΥΝΘΟΥ**

#### <span id="page-30-1"></span>**3.1 ΔΕΔΟΜΕΝΑ**

Σύμφωνα με την πύλη του δήμου Ζακύνθου (*[https://www.zakynthos.gov.gr](https://www.zakynthos.gov.gr/)*), *«Η Ζάκυνθος, είναι ο τρίτος σε έκταση και ο νοτιότερος από τους τέσσερις Νομούς της Περιφέρειας Ιονίων Νήσων με 405.600 km<sup>2</sup> . που αντιστοιχεί στο 17,6% της έκτασης της Περιφέρειας και στο 0,3% της έκτασης της Χώρας»*. Το νησί, με 40.758 πληθυσμό *(Απογραφή Πληθυσμού - Κατοικιών 2011 ΕΛΣΤΑΤ)*, είναι το δεύτερο σε πληθυσμό στα Ιόνια.

Η πλειοψηφία των δεδομένων συλλέχθηκαν από την κρατική πύλη ανοιχτών δεδομένων (*[http://geodata.gov.gr](http://geodata.gov.gr/)*). Απουσία από τη συγκεκριμένη βάση δεδομένων έκαναν το ηλεκτρικό δίκτυο μεταφοράς και διανομής, το οδικό δίκτυο και οι αρχαιολογικές περιοχές της Ελλάδας. Για το ηλεκτρικό δίκτυο και τις αρχαιολογικές περιοχές έγινε ψηφιοποίηση των δεδομένων που συλλέχθηκαν από τον ΑΔΜΗΕ και το Αρχαιολογικό Κτηματολόγιο αντίστοιχα. Σχετικά με το οδικό δίκτυο, βρέθηκαν πολλά Vector αρχεία, όλα όμως χαρακτηριζόντουσαν από ελλείψεις, κυρίως στο τριτεύον οδικό δίκτυο. Συνεπώς, έγινε επιλογή του αρχείου με τις λιγότερες ελλείψεις και ακολούθησε επεξεργασία και πρόσθεση δεδομένων για να αντιπροσωπεύουν το υπαρκτό οδικό δίκτυο. H συλλογή του ψηφιακού υψομετρικού μοντέλου (DEM) πραγματοποιήθηκε από το πρόγραμμα γεωσκόπησης της Ευρωπαϊκής Ένωσης [\(https://www.copernicus.eu/el\)](https://www.copernicus.eu/el). Τέλος, η ΡΑΕ παρείχε το raster αρχείο που δημιούργησε το ΚΑΠΕ, που περιέχει τη μέση ετήσια ταχύτητα ανέμου (m/s) (80, 100, 120 m απόσταση από το έδαφος).

Ακολουθεί ο Πίνακας 3.1 που αναφέρει όλα τα δεδομένα που χρησιμοποιήθηκαν στην εφαρμογή, τον τύπο αρχείου τους, καθώς και την πηγή από την οποία αντλήθηκαν.

<span id="page-31-0"></span>

| Κατηγορία                              | Δεδομένα                                                     | Τύπος αρχείου | Πηγή                                           |
|----------------------------------------|--------------------------------------------------------------|---------------|------------------------------------------------|
| Διοικητικά όρια                        | Περιφέρειες                                                  | Polygon       | http://geodata.gov.gr/                         |
|                                        | Περιφερειακές Ενότητες                                       | Polygon       | http://geodata.gov.gr/                         |
|                                        | Καλλικρατικό Δήμοι                                           | Polygon       | http://geodata.gov.gr/                         |
| Οικισμοί με<br>πληθυσμιακά<br>στοιχεία | Πόλεις                                                       | Points        | http://geodata.gov.gr/                         |
|                                        | Οικισμοί                                                     | Points        | http://geodata.gov.gr/                         |
| Υποδομές                               | Οδικό δίκτυο [κύριο, δευτερεύον,<br>τριτεύον]                | Linear        | https://www.arcgis.com                         |
|                                        | Ηλεκτρικό δίκτυο μεταφοράς και<br>διανομής                   | Linear        | ΑΔΜΗΕ, ιδία επεξεργασία                        |
| Αρχαιολογικοί<br>χώροι μνημεία         | Αρχαιολογικές περιοχές                                       | Points        | Αρχαιολογικό Κτηματολόγιο, ιδία<br>επεξεργασία |
|                                        | <b>UNESCO</b>                                                | Polygon       | http://www.eea.europa.eu/                      |
| Περιβάλλον                             | Δίκτυο natura 2000 [ΖΕΠ, ΤΚΣ]                                | Polygon       | http://geodata.gov.gr/                         |
|                                        | Εθνικοί δρυμοί                                               | Polygon       | http://geodata.gov.gr/                         |
|                                        | Καταφύγια αγρίας ζωής                                        | Polygon       | http://geodata.gov.gr/                         |
|                                        | Εθνικά Πάρκα                                                 | Polygon       | http://geodata.gov.gr/                         |
|                                        | Αισθητικά Δάση                                               | Polygon       | http://geodata.gov.gr/                         |
|                                        | Ακτές παρακολούθησης του<br>YNEN                             | Points        | http://geodata.gov.gr/                         |
| Υδάτινα σώματα                         | Υδρογραφικό δίκτυο                                           | Linear        | http://geodata.gov.gr/                         |
| Χρήσεις γης                            | Corine 2000                                                  | Polygon       | http://geodata.gov.gr/                         |
|                                        | Λατομικές περιοχές                                           | Polygon       | http://www.latomet.gr/geot                     |
| Μορφολογία                             | DEM ανάγλυφο                                                 | Raster        | https://www.copernicus.eu/en                   |
| Αιολικό<br>δυναμικό                    | Μέση ετήσια ταχύτητα ανέμου<br>(m/s) [80,100,120 m υψόμετρο] | Raster        | https://www.rae.gr                             |

*Πίνακας 3.1 Δεδομένα Εισόδου – Επίπεδα πληροφοριών της μεθοδολογίας χωροθέτησης*

### <span id="page-32-0"></span>**3.2 ΓΕΩΜΟΡΦΟΛΟΓΙΑ & ΤΟΠΟΓΡΑΦΙΑ ΤΗΣ ΠΕΡΙΟΧΗΣ ΜΕΛΕΤΗΣ**

#### <span id="page-32-1"></span>*3.2.1 ΥΨΟΜΕΤΡΙΑ ΠΕΡΙΟΧΗΣ ΜΕΛΕΤΗΣ*

Τα βουνά καταλαμβάνουν μεγάλο τμήμα του νησιού, αλλά δεν είναι ιδιαίτερα ψηλά. Το υψηλότερο όρος είναι ο Βραχίονας, βρίσκετε κεντρικά του νησιού και η κορυφή του είναι στα 750 m, ενώ ακολουθεί το όρος Κακή Ράχη με ύψος 680 m, το όρος Αθέρας με ύψος 583 m και το όρος Σκοπός με ύψος 483 m. Περιοχές χαμηλού υψομέτρου παρουσιάζονται ανατολικά του νησιού και σχηματίζουν την περιοχή του Κάμπου. Τα παραπάνω στοιχεία φαίνονται και στον υψομετρικό χάρτη της Εικόνας 3.1.

Σχετικά με την γεωλογία, οι περιοχές της κεντρικής και δυτικής Ζακύνθου ανήκουν στην *Προαπούλια ζώνη* και αποτελούνται από ασβεστολίθους με πάχος μεγαλύτερο από 500 m. Παράλληλα, στην *Ιόνια ζώνη* περιλαμβάνονται η χερσόνησος του όρους Σκοπός και αποτελείται από ασβεστολιθικά και δευτερευόντως πυριτικά πετρώματα (Καρακίτσιος *et al*., 2010).

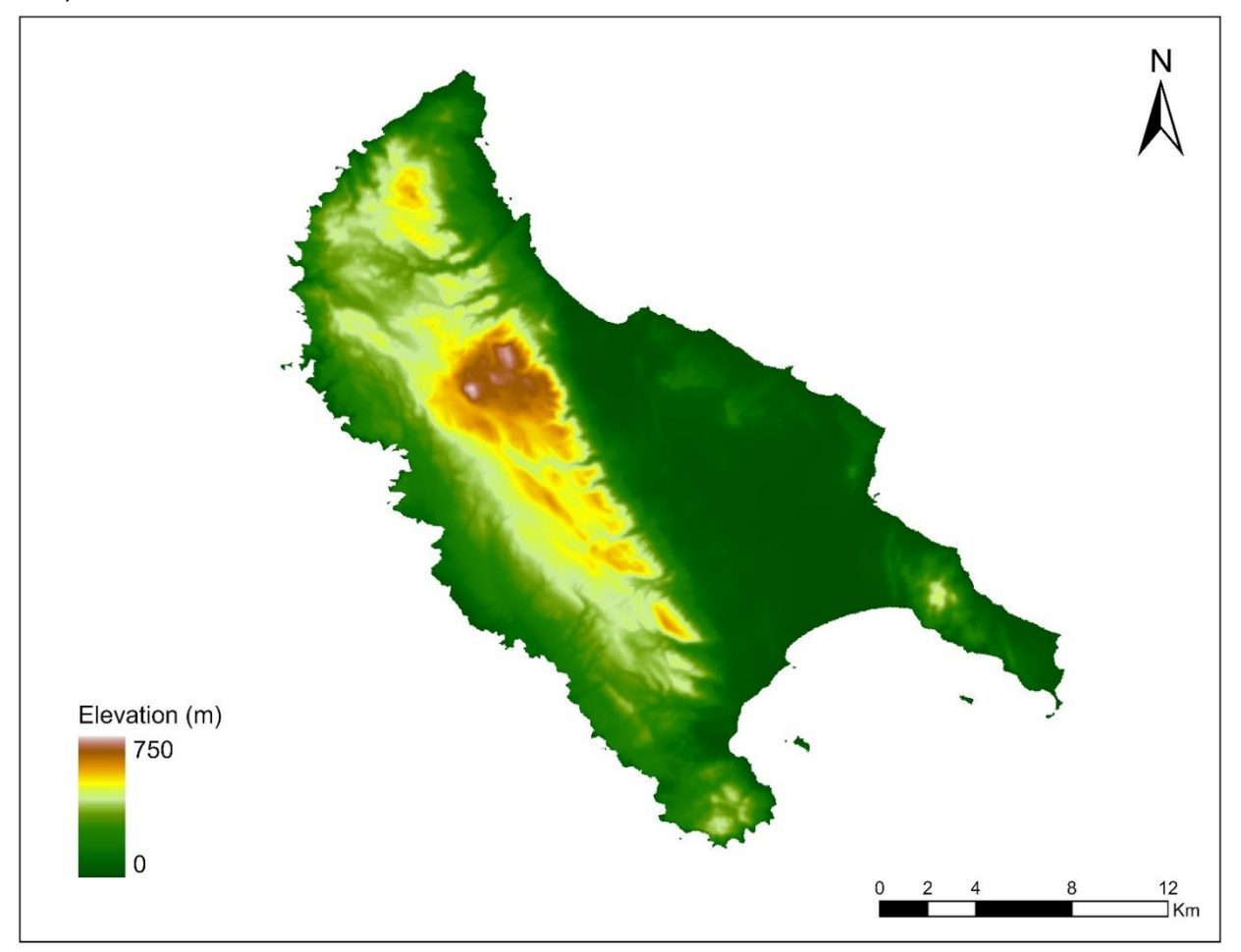

*Εικόνα 3.1 Υψομετρικός χάρτης του Νομού Ζακύνθου*

#### <span id="page-33-0"></span>*3.2.2 ΚΛΙΣΕΙΣ ΑΝΑΓΛΥΦΟΥ ΠΕΡΙΟΧΗΣ ΜΕΛΕΤΗΣ*

Οι κλίσεις εδάφους αποτελούν σημαντικό τεχνοοικονομικό κριτήριο για την χωροθέτηση ΑΠΕ. Συγκεκριμένα για την περιοχή μελέτης, η Ζάκυνθος αποτελείται σε μεγάλο τμήμα της από ήπιες κλίσεις, κυρίως στο ανατολικό κομμάτι της (περιοχή Κάμπου). Αναλογικά με τον υψομετρικό χάρτη, υψηλότερες τιμές κλίσης παρουσιάζονται στο κεντρικό τμήμα του νησιού, οπού βρίσκεται και η κορυφή του όρους Βραχίονας. Επίσης, απότομες κλίσεις υπάρχουν και στην βορειοδυτική ακτή του νησιού, οι οποίες καταλήγουν στην θάλασσα. Η Εικόνα 3.2 παράχθηκε από το DEM (*<https://www.copernicus.eu/en>*) της περιοχής μελέτης, με χρήση της διαδικασίας Slope του ArcGis.

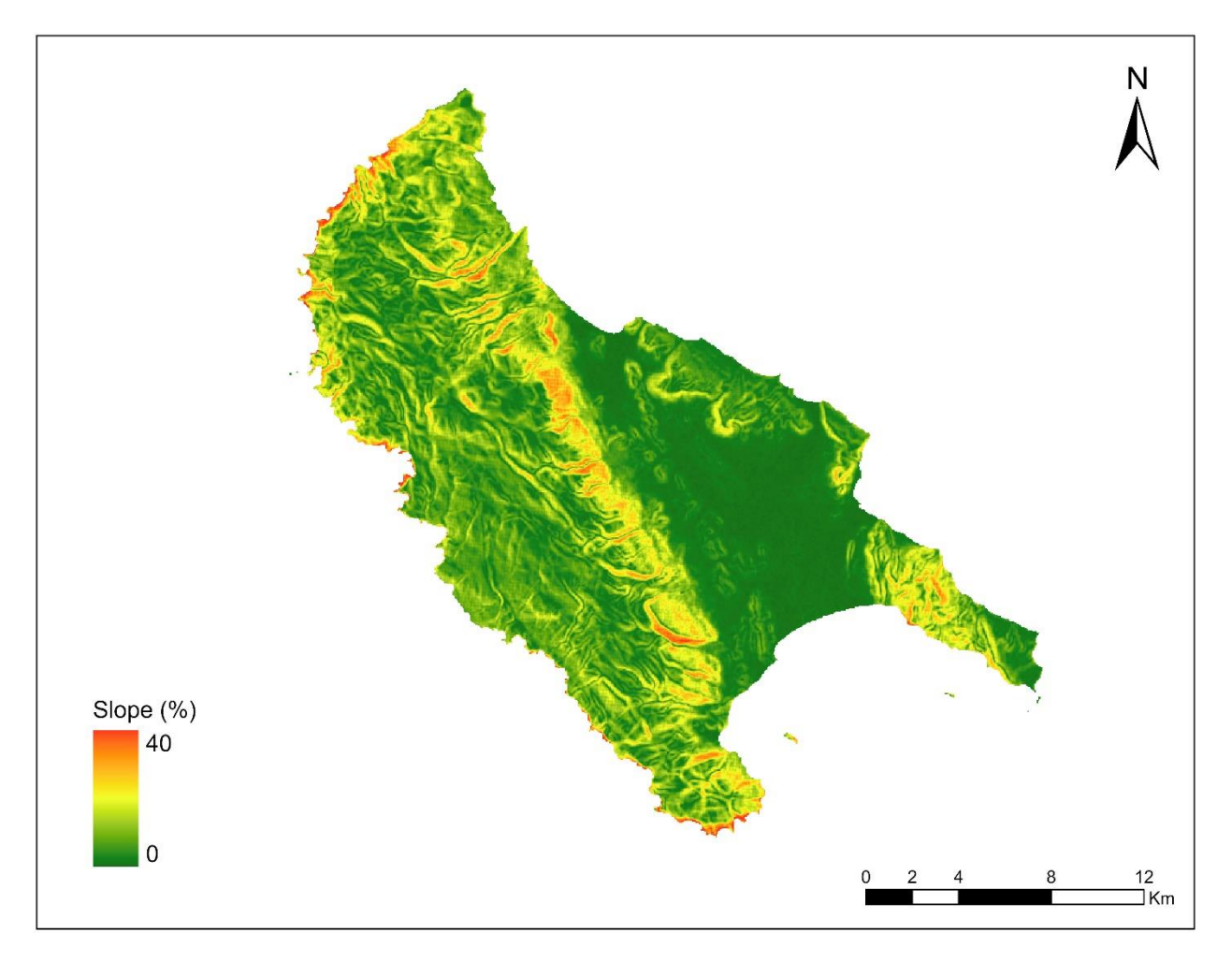

<span id="page-33-1"></span>*Εικόνα 3.2 Κλίσεις εδάφους (%) του Νομού Ζακύνθου*

#### <span id="page-34-0"></span>**3.3 ΥΔΡΟΚΛΙΜΑΤΙΚΑ ΧΑΡΑΚΤΗΡΙΣΤΙΚΑ**

Η Ζάκυνθος χαρακτηρίζεται από ένα ήπιο μεσογειακό κλίμα με πολλές βροχοπτώσεις, κυρίως το φθινόπωρο και αρκετή υγρασία όλο το χρόνο. Κατά τη διάρκεια του καλοκαιριού, οι μέρες είναι σχετικά δροσερές με συχνό βορειοδυτικό άνεμο. Σύμφωνα με την πύλη του νομού Zακύνθου (https://www.zakynthos.gov.gr), η μέση ετήσια θερμοκρασία είναι 18,9<sup>o</sup>C και οι επικρατούσες διευθύνσεις ανέμου είναι η βορειοδυτική και η νοτιοδυτική, ενώ διαθέτει μεγάλη ηλιοφάνεια που ανέρχεται στις 296 ημέρες τον χρόνο.

Οι συχνές βροχές σε συνδυασμό με την ήπια κλίση του νησιού (κυρίως στην περιοχή του Κάμπου) δημιουργούν ένα περιβάλλον συχνών πλημμυρών, ειδικότερα στα τμήματα που απουσιάζουν τα κατάλληλα αντιπλημμυρικά έργα. Τα συχνά πλημμυρικά φαινόμενα οφείλονται επίσης και στις πολλαπλές πυρκαγιές που αντιμετωπίζει η Ζάκυνθος σε ετήσια βάση. Απουσιάζουν ουσιαστικές δασικές εκτάσεις που θα αύξαναν τον χρόνο συγκέντρωσής (χρόνος συρροής) και θα μείωναν την παροχή αιχμής των αντίστοιχων λεκανών απορροής. Συγκεκριμένα, σύμφωνα με την Ειδική Γραμματεία Υδάτων η περιοχή του Κάμπου αποτελεί *Ζώνη Δυνητικά Υψηλού Κινδύνου Πλημμύρας* (βλ. Εικόνα 3.3).

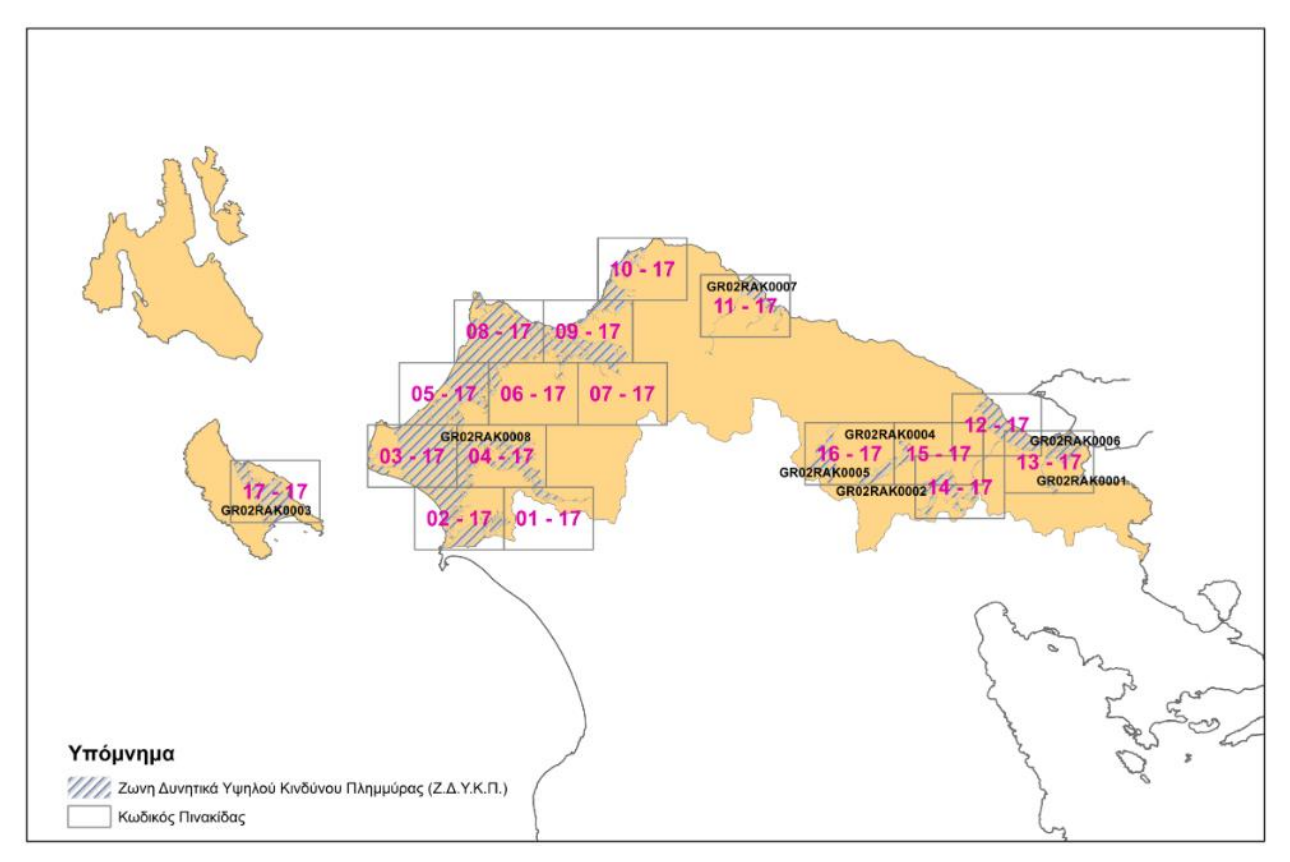

*Εικόνα 3.3 Ζώνες Δυνητικά Υψηλού Κινδύνου Πλημμύρας Βόρειας Πελοποννήσου (Ειδική Γραμματεία Υδάτων, 2017)*

Εποχιακά ρέματα (ξηρασία κατά τους θερινούς μήνες) μικρής παροχής υπάρχουν στην επιφάνεια του νησιού, αλλά στην συγκεκριμένη μελέτη δεν έχουν ληφθεί υπόψιν, καθώς η περιβαλλοντική τους σημασία, αλλά και το κόστος ανακατεύθυνσης είναι μικρό. Ενώ σύμφωνα με την πύλη του δήμου Ζακύνθου, *«σημαντικοί είναι οι χείμαρροι: Αγ. Χαραλάμπους που διασχίζει το νότιο τμήμα της Πόλης, Μπούκας Λαγανά στο νότιο τμήμα του νησιού και Σκούρτη Αλυκών στο Βορειοανατολικό τμήμα του»***.**

Το σύνολο των ακτών παρακολούθησης του ΥΠΕΝ, καθώς και τα ελάχιστα ποτάμια χείμαρροι του νησιού φαίνονται στον χάρτη της Εικόνας 3.4.

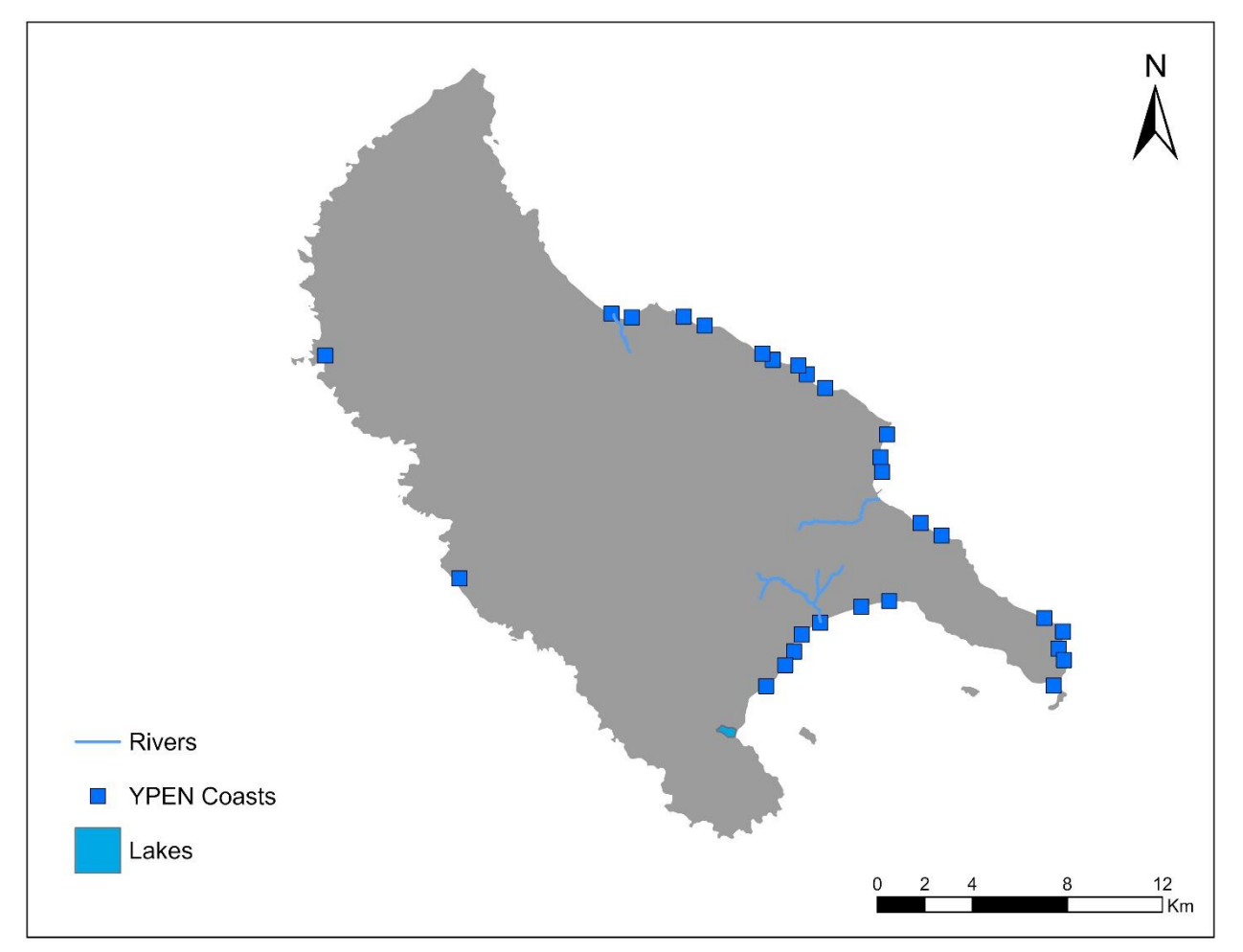

*Εικόνα 3.4 Υδρογραφικό δίκτυο, λίμνες και ακτές παρακολούθησης ποιότητας υδάτων του ΥΠΕΝ*
#### **3.4 ΠΕΡΙΟΧΕΣ ΠΕΡΙΒΑΛΛΟΝΤΙΚΟΥ ΕΝΔΙΑΦΕΡΟΝΤΟΣ**

Οι έντονες βροχοπτώσεις δίνουν ένα καταπράσινο χρώμα στο νησί της Ζακύνθου, το διατηρούν πλούσιο σε άγρια φύση και πανίδα και το καθιστούν φιλόξενο σε ποικιλία ειδών, όπως θαλάσσιες χελώνες, φώκιες, δελφίνια και πολλά είδη βλάστησης. Στη Ζάκυνθο εντοπίζονται δυο σημαντικές περιοχές περιβαλλοντικού ενδιαφέροντος που προστατεύονται από διεθνείς συμβάσεις (βλ. Εικόνα 3.5).

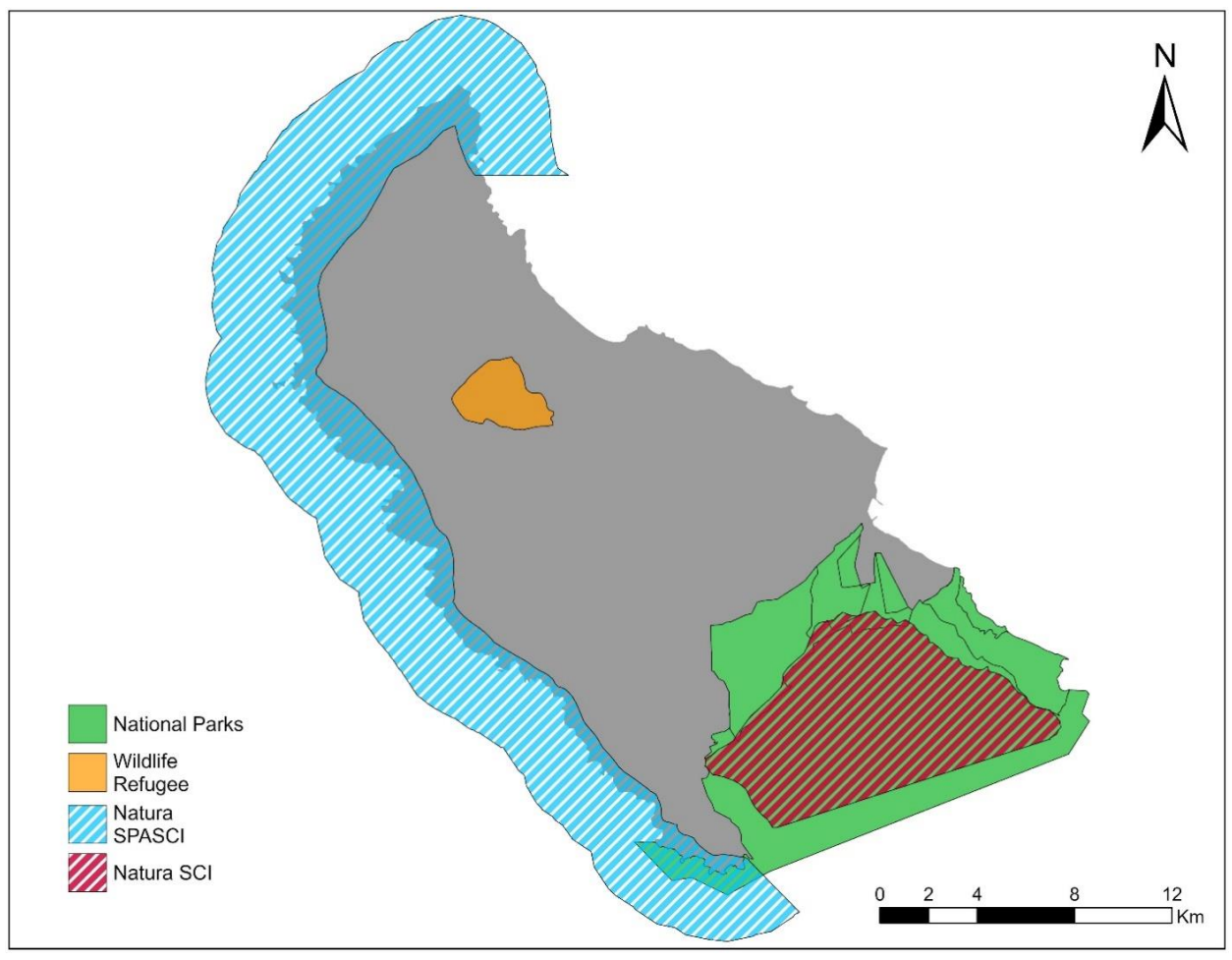

*Εικόνα 3.5 Περιοχές περιβαλλοντικού ενδιαφέροντος*

Η πρώτη περιοχή περιβαλλοντικού ενδιαφέροντος είναι o Βιότοπος Αναπαραγωγής της Θαλάσσιας Χελώνας Caretta Caretta και αποτελείται από ολόκληρο το νότιο τμήμα του νησιού, το οποίο από το 1999 ανήκει στο *Εθνικό Θαλάσσιο Πάρκο Ζακύνθου* και ένα τμήμα αυτού αποτελεί *Ειδική Ζώνη Προστασίας* (NATURA).

Η δεύτερη περιοχή περιβαλλοντικού ενδιαφέροντος είναι ο οικότοπος Διαβίωσης και Αναπαραγωγής της Μεσογειακής Φώκιας Monachus Monachus και αποτελείται από τις βορειοδυτικές απόκρημνες ακτές της Ζακύνθου, που χαρακτηρίζονται από τις μπλε σπηλιές. Οι ακτές αυτές έχουν χαρακτηριστεί ως περιοχές *NATURA*.

## **3.5 ΧΡΗΣΕΙΣ ΓΗΣ**

Οι κλιματικές συνθήκες και η ευνοϊκή γεωμορφολογία της Ζακύνθου έχουν οδηγήσει στην σημαντική ανάπτυξη των αγροτικών δραστηριοτήτων. Πιο συγκεκριμένα, ελαιώνες και αμπελώνες καλύπτουν αρκετά μεγάλο ποσοστό έκτασης του νησιού και ουσιαστικά απουσιάζουν μόνο στα ορεινά τμήματα. Μεγάλη κάλυψη υπάρχει και με δασικές εκτάσεις. Σύμφωνα με τον χάρτη χρήσεων γης που διατίθεται από την κρατική πύλη ανοιχτών δεδομένων (*<http://geodata.gov.gr/>*), έγινε δημιουργία αναλυτικού χάρτη που περιέχει συνολικά τις χρήσεις γης της Ζακύνθου (βλ. Εικόνα 3.6).

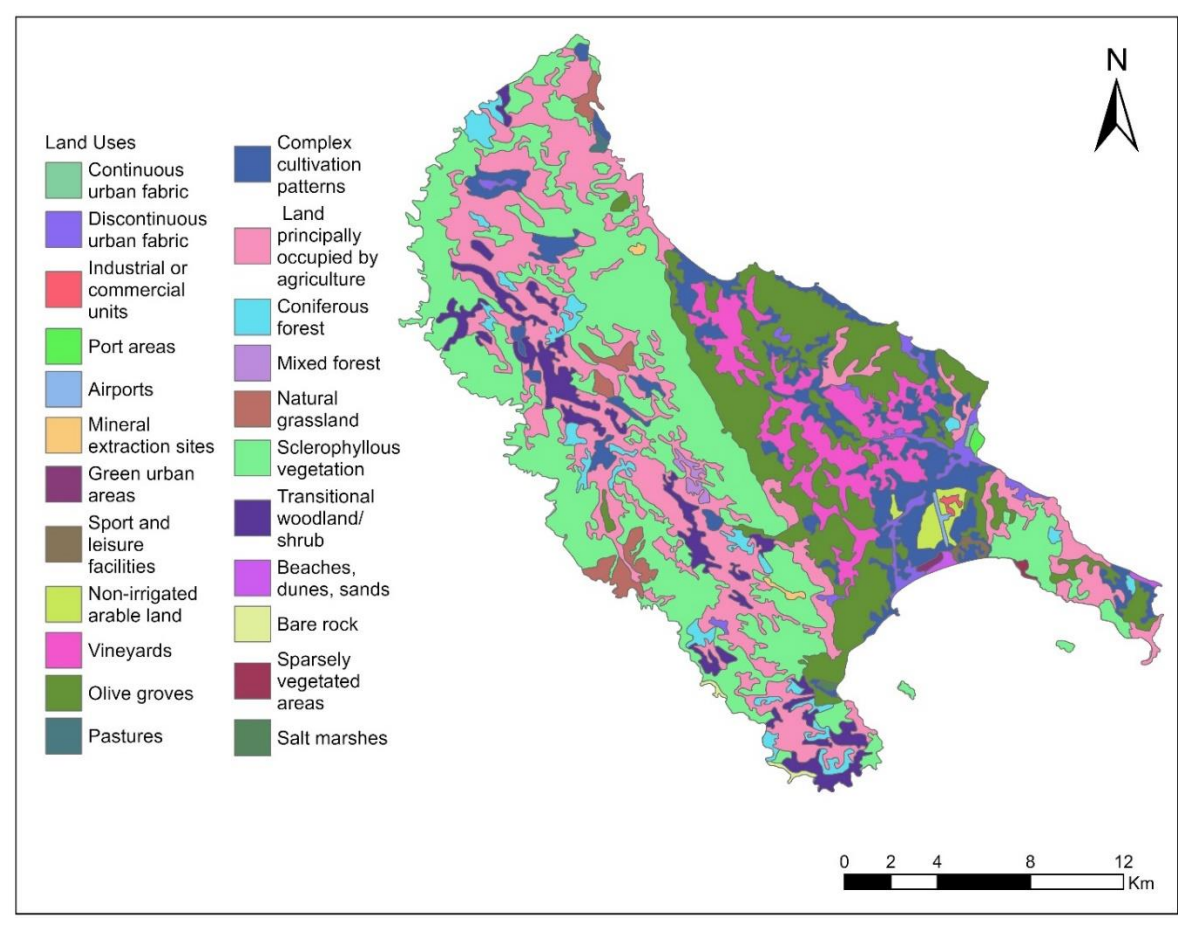

*Εικόνα 3.6 Χρήσεις γης στο Νομό Ζακύνθου*

## **3.6 ΟΙΚΙΣΤΙΚΕΣ ΠΕΡΙΟΧΕΣ & ΥΠΟΔΟΜΕΣ**

Ο νομός Ζακύνθου δεν έχει κωμοπόλεις, ωστόσο έχει πολλά μεγάλα χωριά. Ο πληθυσμός της ανέρχεται στις 40.758 *(Απογραφή Πληθυσμού - Κατοικιών 2011 ΕΛΣΤΑΤ)* και το 25% αυτού κατοικεί στην πρωτεύουσα της, η οποία βρίσκεται στο ανατολικό τμήμα του νησιού, απέναντι από τις ακτές της Πελοποννήσου.

Το οδικό δίκτυο εκτείνεται σε ολόκληρο το νησί με το πρωτεύον, το δευτερεύον και το τριτεύον δίκτυο, προσφέροντας άμεση πρόσβαση σε σχεδόν ολόκληρη την επιφάνεια του. Ο βασικός λιμένας βρίσκεται στις ακτές της πρωτεύουσας, ενώ υπάρχει και δευτερεύον λιμένας βόρεια του νησιού στο χωριό του Άγιου Νικόλα. Τέλος, ο αερολιμένας βρίσκεται στο νότιο τμήμα της Ζακύνθου, στην περιοχή των Αμπελοκήπων. Τα παραπάνω στοιχεία φαίνονται αναλυτικά στην Εικόνα 3.7 που δημιουργήθηκε βάση των χαρτών πόλεων, οικισμών, οδικού δικτύου και αεροδρομίων που παρέχονται από την κρατική πύλη ανοιχτών δεδομένων (*<http://geodata.gov.gr/>*)

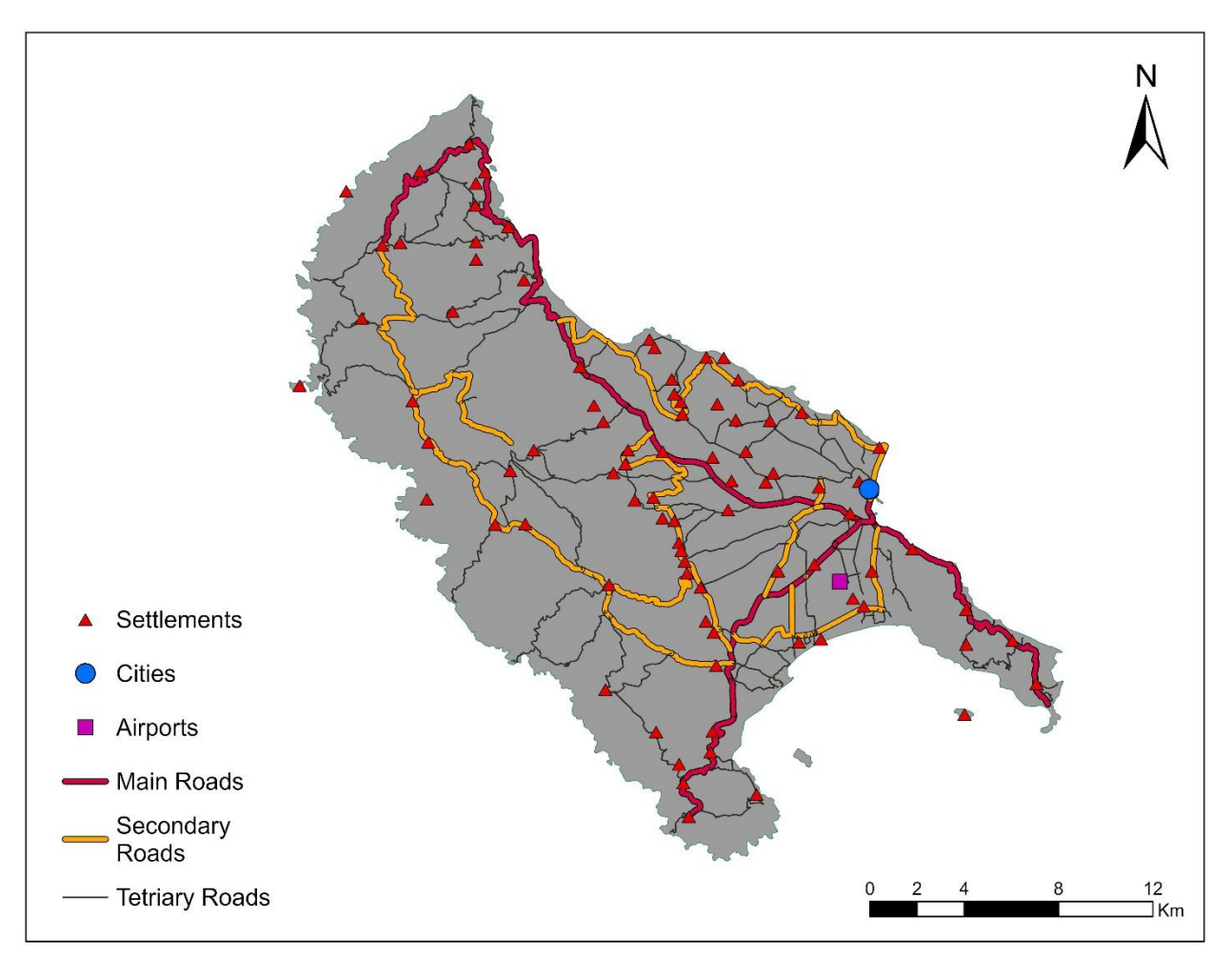

*Εικόνα 3.7 Οικισμοί, Οδικό δίκτυο και Αεροδρόμιο Ζακύνθου*

#### **3.7 ΑΙΟΛΙΚΟ ΔΥΝΑΜΙΚΟ ΝΟΜΟΥ ΖΑΚΥΝΘΟΥ**

Σύμφωνα με τα δεδομένα που μας παρέχονται από την Ρυθμιστική Αρχή Ενέργειας, η Ελλάδα στο σύνολο της χαρακτηρίζεται από το εξαιρετικό της αιολικό δυναμικό, με επικρατούσα περιοχή να είναι τα νησιά του Αιγαίου. Η υπερισχύουσα διεύθυνση του ανέμου είναι η βόρεια, και δευτερεύουσα η βορειοανατολική. Φυσικά διαφοροποιήσεις υπάρχουν ανάμεσα στα γεωγραφικά διαμερίσματα, λόγω της μεταβολής του ανάγλυφου και της σύνθετης τοπογραφίας. Όπως φαίνεται στην Εικόνα 3.8, η ηπειρωτική χώρα δεν έχει ιδιαίτερα υψηλή επίδοση αιολικού δυναμικού, λόγω των μεγάλων ορεινών όγκων που επιβραδύνουν τις ριπές του ανέμου.

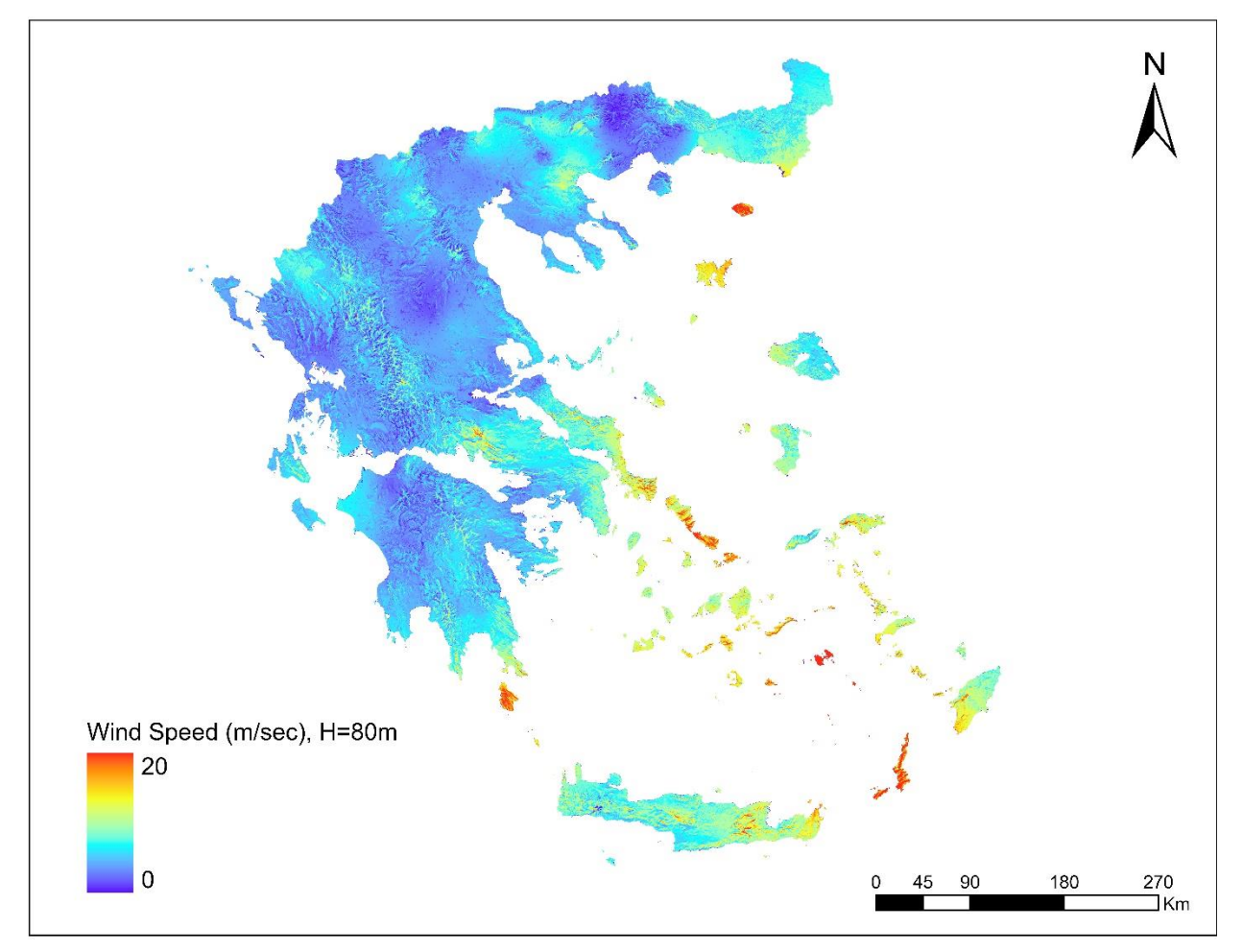

*Εικόνα 3.8 Χάρτης αιολικού δυναμικού στα 80 m απόσταση από το έδαφος για την Ελλάδα (ΡΑΕ, 2016)*

Τα Ιόνια νησιά κατέχουν αιολικό δυναμικό αντίστοιχο με αυτό της ηπειρωτικής χώρας. Συγκεκριμένα για τη Ζάκυνθο, το αιολικό της δυναμικό, με μέση τιμή ταχύτητας ανέμου να κυμαίνεται από 2 m/s έως 7,15 m/s, αδυνατεί να συγκριθεί με αυτό των νησιών του Αιγαίου. Παρόλα αυτά, η Ζάκυνθος δεν παρουσιάζει τις διακυμάνσεις ταχύτητας ανέμου που επικρατούν στο Αιγαίο, το οποίο το καλοκαίρι έχει πολύ πιο δυνατούς ανέμους σε σχέση με τον χειμώνα.

Στη μελέτη έχει γίνει χρήση αρχείου που δημιουργήθηκε από το ΚΑΠΕ και διατίθεται από τη ΡΑΕ, για την μέση ταχύτητα ανέμου στα 80 m υψόμετρο (βλ. Εικόνα 3.9). Οι υψηλότερες τιμές παρουσιάζονται στο νοτιοανατολικό τμήμα του νησιού, αλλά πρέπει να σημειωθεί ότι οι συγκεκριμένες περιοχές ανήκουν στο Εθνικό Θαλάσσιο Πάρκο Ζακύνθου, συνεπώς αποτελούν περιοχή αποκλεισμού και δεν μπορούν να αξιοποιηθούν για το αιολικό τους δυναμικό. Η υπόλοιπη έκταση της Ζακύνθου χαρακτηρίζεται κυρίως από περιοχές μέτριου αιολικού δυναμικού (4-6 m/s) και από ακατάλληλες περιοχές για χωροθέτηση αιολικού πάρκου με ταχύτητα ανέμου μικρότερη των 4 m/s, που αποτελεί το όριο βιώσιμου αιολικού δυναμικού από το ΚΑΠΕ.

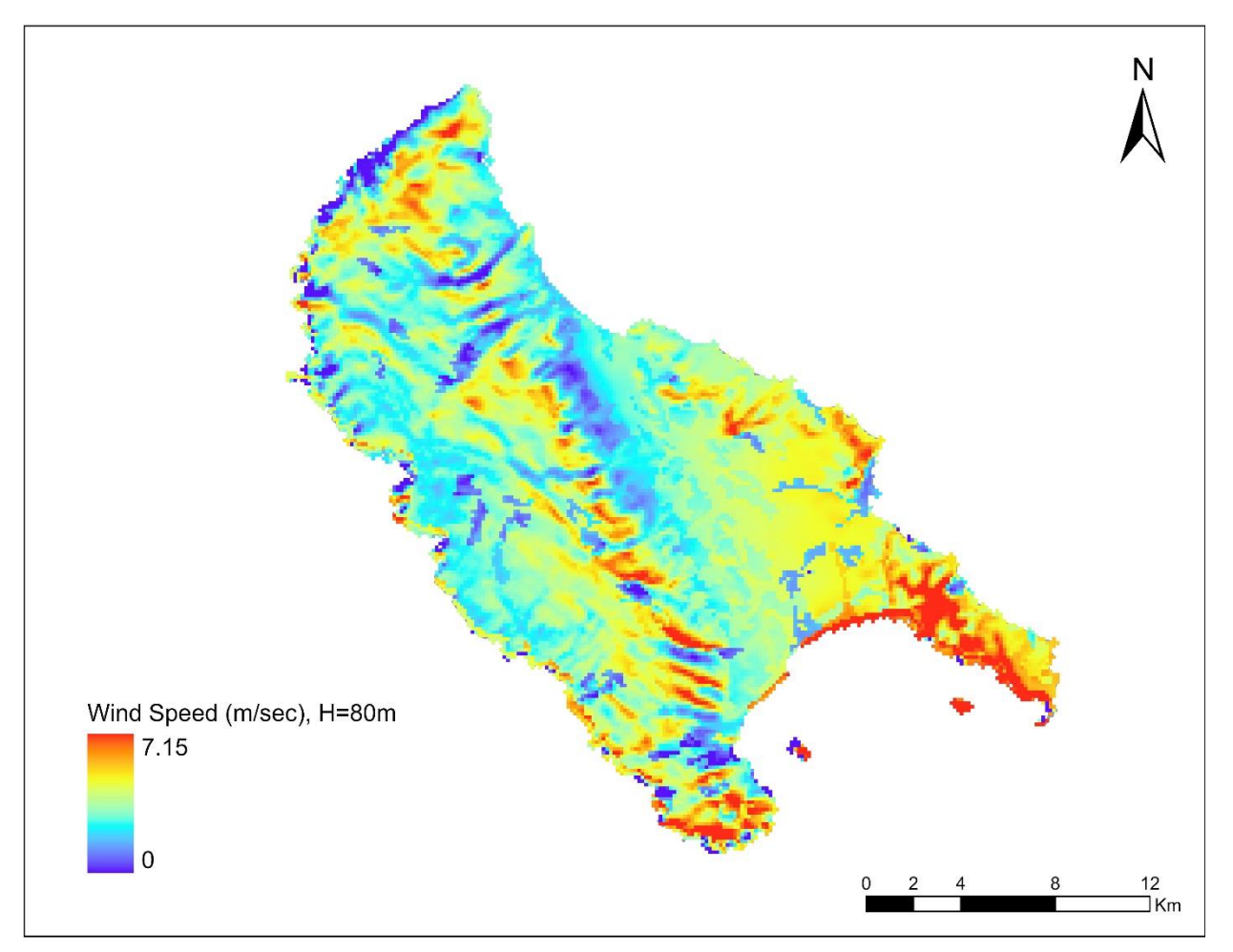

*Εικόνα 3.9 Μέση ετήσια ταχύτητα ανέμου (m/s) στα 80 m απόσταση από το έδαφος για τον νομό Ζακύνθου (ΡΑΕ, 2016)*

## **4 ΑΝΑΠΤΥΞΗ ΚΑΙ ΜΟΝΤΕΛΟΠΟΙΗΣΗ ΜΕΘΟΔΟΛΟΓΙΑΣ ΧΩΡΟΘΕΤΗΣΗΣ**

Η μελέτη χωροθέτησης αιολικού πάρκου επηρεάζεται από πολλούς παράγοντες και επίπεδα πληροφοριών. Κάθε περιοχή μελέτης έχει τις δικές τις ιδιαιτερότητες και περιορισμούς. Συνεπώς, γίνεται ανάπτυξη μιας διαδικασίας χωροθέτησης που μπορεί να ανταποκριθεί αποτελεσματικά στην ποικιλότητα των χαρακτηριστικών των διαφόρων γεωγραφικών τμημάτων της Ελλάδας. Η μελέτη απλοϊκά χωρίζεται σε τρία επιμέρους τμήματα: την *Παραγωγή Περιοχών Αποκλεισμού*, την *Αξιολόγηση Περιοχής Μελέτης* και την *Πολυκριτηριακή Ανάλυση*. Τα τμήματα αυτά φαίνονται αντίστοιχα με κόκκινο, μπλε και πράσινο χρώμα στο διάγραμμα της Εικόνας 4.1.

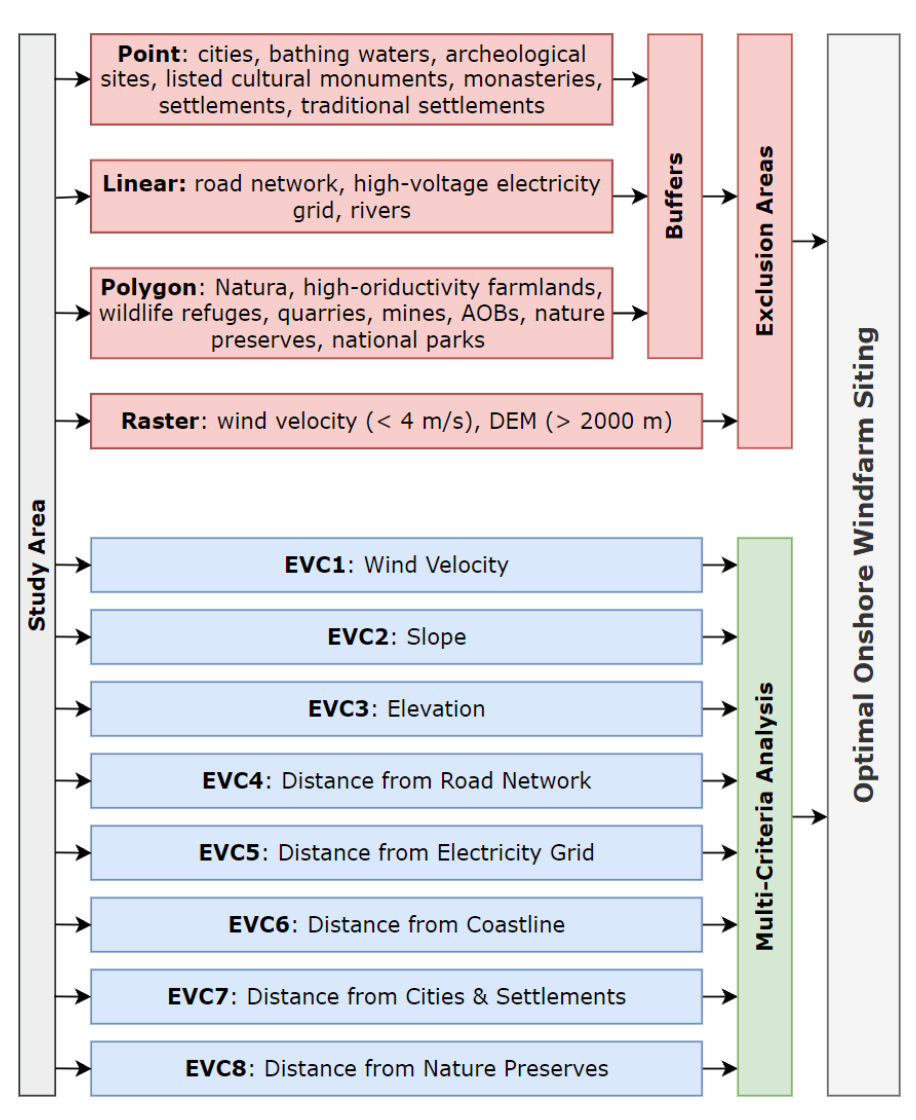

*Εικόνα 4.1 Διάγραμμα ροής Διαδικασίας χωροθέτησης ΑΠ*

#### **4.1 ΠΑΡΑΓΩΓΗ ΠΕΡΙΟΧΩΝ ΑΠΟΚΛΕΙΣΜΟΥ**

Στο πρώτο τμήμα της μελέτης, κύριος οδηγός είναι η ισχύουσα νομοθεσία, και στόχο έχει την εύρεση περιοχών, όπου η εγκατάσταση ΑΠ θα έχει το ελάχιστο δυνατό περιβαλλοντικό αποτύπωμα και ταυτόχρονα την απαραίτητη κοινωνική αποδοχή.

Πιο συγκεκριμένα βάση του ΕΠΧΣΑΑ και του Ν. 3851/2010 εφαρμόζονται οι παρακάτω περιοχές αποκλεισμού:

- *i. Των κηρυγμένων διατηρητέων μνημείων της παγκόσμιας πολιτιστικής κληρονομιάς και των άλλων μνημείων μείζονος σημασίας της παρ. 5 ββ) του άρθρου 50 του ν. 3028/2002, καθώς και των οριοθετημένων αρχαιολογικών ζωνών προστασίας Α που έχουν καθορισθεί κατά τις διατάξεις του άρθρου 91 του ν. 1892/1991 ή καθορίζονται κατά τις διατάξεις του ν. 3028/2002.*
- *ii. Των περιοχών απολύτου προστασίας της φύσης και προστασίας της φύσης που καθορίζονται κατά τις διατάξεις των άρθρων 19 παρ. 1 και 2 και 21 του ν. 1650/1986.*
- *iii. Των ορίων των Υγροτόπων Διεθνούς Σημασίας (Υγρότοποι Ραμσάρ).*
- *iv. Των πυρήνων των εθνικών δρυμών και των κηρυγμένων μνημείων της φύσης και των αισθητικών δασών που δεν περιλαμβάνονται στις περιοχές της περιπτώσεως β΄ του παρόντος άρθρου.*
- *v. Των οικοτόπων προτεραιότητας περιοχών της Επικράτειας που έχουν ενταχθεί ως τόποι κοινοτικής σημασίας στο δίκτυο ΦΥΣΗ 2000 σύμφωνα με την απόφαση 2006/613/ΕΚ της Επιτροπής (ΕΕ L 259 της 21.9.2006, σ. 1).*
- *vi. Των εντός σχεδίων πόλεων και ορίων οικισμών προ του 1923 ή κάτω των 2.000 κατοίκων περιοχών.*
- *vii. Των Π.Ο.Τ.Α. του άρθρου 29 του ν. 2545/1997, των Περιοχών Οργανωμένης Ανάπτυξης Παραγωγικών Δραστηριοτήτων του τριτογενούς τομέα του άρθρου 10 του ν. 2742/1999, των θεματικών πάρκων και των τουριστικών λιμένων.*
- *viii.Των ατύπως διαμορφωμένων, στο πλαίσιο της εκτός σχεδίου δόμησης, τουριστικών και οικιστικών περιοχών. Ως ατύπως διαμορφωμένες τουριστικές και οικιστικές περιοχές για την εφαρμογή του παρόντος νοούνται οι περιοχές που περιλαμβάνουν 5 τουλάχιστον δομημένες ιδιοκτησίες με χρήση τουριστική ή κατοικία, οι οποίες ανά δύο βρίσκονται σε απόσταση μικρότερη των 100 μέτρων, και συνολική δυναμικότητα 150 κλίνες τουλάχιστον. Για τον υπολογισμό της δυναμικότητας κάθε δομημένη ιδιοκτησία με χρήση κατοικίας θεωρείται ισοδύναμη με 4 κλίνες ανεξαρτήτως εμβαδού. Οι ανωτέρω περιοχές θα αναγνωρίζονται στο πλαίσιο της οικείας Π.Π.Ε.Α.*
- *ix. Των ακτών κολύμβησης που περιλαμβάνονται στο πρόγραμμα παρακολούθησης της ποιότητας των νερών κολύμβησης που συντονίζεται από το Υ.ΠΕ.ΧΩ.Δ.Ε.*
- *x. Των τμημάτων των λατομικών περιοχών και μεταλλευτικών και εξορυκτικών ζωνών που λειτουργούν επιφανειακά.*
- *xi. Άλλων περιοχών ή ζωνών που υπάγονται σήμερα σε ειδικό καθεστώς χρήσεων γης, βάσει του οποίου δεν επιτρέπεται η χωροθέτηση αιολικών εγκαταστάσεων και για όσο χρόνο ισχύουν.*

Στις παραπάνω περιοχές αποκλεισμού εφαρμόζονται και ζώνες ασύμβατης χρήσης και ελάχιστες αποστάσεις από τα σημεία ενδιαφέροντος, όπως αναφέρονται στο Παράρτημα ΙΙ του ΕΠΧΣΑΑ-ΑΠΕ και αναλύονται στο Κεφάλαιο 2 της παρούσας μελέτης. Επίσης εφαρμόζεται αποκλεισμός περιοχών που έχουν μέση ετήσια ταχύτητα ανέμου κάτω από 4 m/s, όπως ορίζει το ΚΑΠΕ ως το όριο βιώσιμου αιολικού δυναμικού.

Στην διαδικασία παραγωγής περιοχών αποκλεισμού, συμπεριλαμβάνονται και περιοχές που χαρακτηρίζονται από διάφορους περιβαλλοντικούς και τεχνικούς περιορισμούς, που δεν περιλαμβάνονται στο ισχύον νομικό πλαίσιο, όπως οι δασικές εκτάσεις, τα καταφύγια άγριας ζωής, υδάτινα σώματα, υγρότοποι, καθώς και περιοχές με υψόμετρο μεγαλύτερο των 2000 m, καθώς έχουν χαμηλή πυκνότητα αέρα (συνεπώς μικρότερη παραγωγικότητα ΑΠ) και συνοδεύονται με τεχνικές δυσκολίες, όπως η αδυναμία εύκολης πρόσβασης.

Τέλος, στις περιοχές αποκλεισμού περιλαμβάνονται οι εκτάσεις αγροτικής γης υψηλής παραγωγικότητας (Ν. 2945/01) και αρδευόμενες εκτάσεις, καθώς στην παρ. 6.α) του άρθρου 37 του Ν. 2945/01 (που τροποποιεί το άρθρο 56 του Ν.2637/98), επισημαίνεται ότι:

«…*σε αγροτεμάχια, που χαρακτηρίζονται ως αγροτική γη υψηλής παραγωγικότητας, απαγορεύεται η άσκηση οποιασδήποτε δραστηριότητας….και κάθε επέμβαση στις εκτάσεις αυτές….για την εκτέλεση έργων ή την δημιουργία εγκαταστάσεων …..αποτελεί εξαιρετικό μέτρο….. και ενεργείται μετά από άδεια της οικείας Δ/νσης, που χορηγείται μόνο για λόγους που εξυπηρετούν το γεωργικό χαρακτήρα της αγροτικής εκμετάλλευσης. Η απαγόρευση αυτή δεν ισχύει εφόσον πρόκειται ….για την εκτέλεση μεγάλων αναπτυξιακών έργων του Δημοσίου και των ΟΤΑ….)*».

Παρακάτω παρουσιάζεται ο Πίνακας 4.1 που περιέχει αναλυτικά τις ελάχιστες αποστάσεις από τις γειτνιάζουσες χρήσεις γης, δραστηριότητες και δίκτυα τεχνικής υποδομής που καθορίζονται σύμφωνα με το Παράρτημα ΙΙ που εντοπίζεται στο ΦΕΚ2464/Β/3-12-2008.

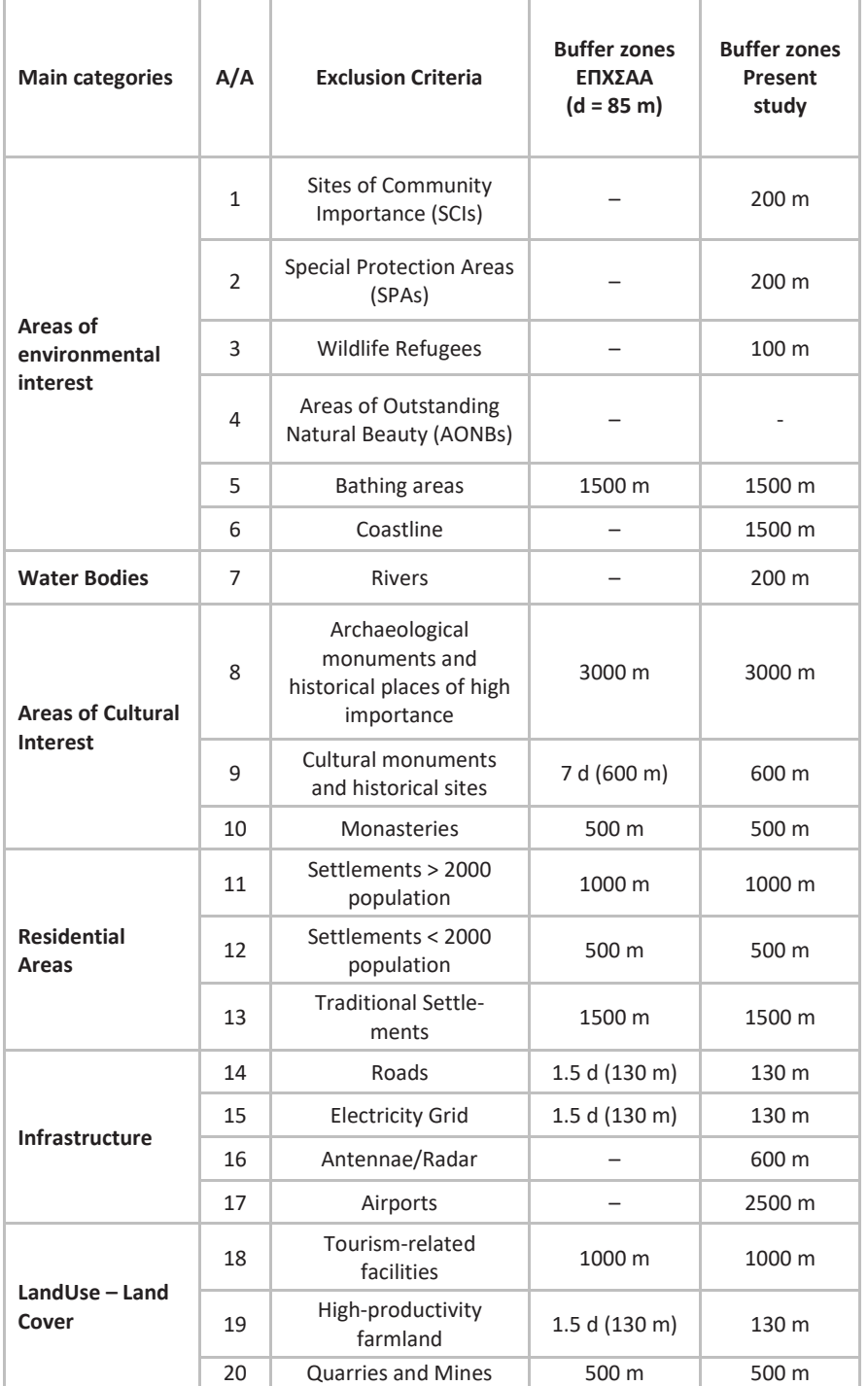

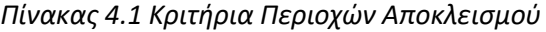

Καθώς η κάθε περιοχή μελέτης έχει ιδιαιτερότητες και η νομοθεσία συνεχώς αλλάζει και προσαρμόζεται στις κοινωνικές ανάγκες και τα συμφέροντα, το ανεπτυγμένο μοντέλο είναι παραμετροποιημένο ως προς όλες τις αποστάσεις (Buffer Distance) με σκοπό ο χρήστης να προσαρμόζει την διαδικασία. Επίσης, αν ένα κριτήριο δεν υπάρχει στην περιοχή μελέτης (πχ.

στον νομό Ζακύνθου δεν υπάρχουν Παραδοσιακοί οικισμοί), ο χρήστης μπορεί να δώσει στο πρόγραμμα ένα κενό αρχείο (shapefile), καθώς δεν θα επηρεάσει τους υπολογισμούς.

Οι κύριες διαδικασίες που χρησιμοποιήθηκαν για την ανάπτυξη του μοντέλου είναι οι εξής:

- 1. *Con*: Η εργασία χρησιμοποιήθηκε με σκοπό να εντοπιστούν οι περιοχές που έχουν υψόμετρο μεγαλύτερο από 2000m και περιοχές που έχουν μέση ταχύτητα ανέμου >4 m/s, αξιοποιώντας τα αντίστοιχα raster αρχεία που παραθέτει ο χρήστης (DEM και Αιολικό δυναμικό)
- 2. *Raster to Polygon*: Μετατρέποντας τα δυο raster αρχεία που παρήγαγε η εργασία Con σε πολύγωνα shapefiles. Η συγκεκριμένη εργασία γίνεται για να υπάρχει συνοχή ανάμεσα στα αρχεία της διαδικασίας, καθώς δε θα μπορούσαμε να τα ενοποιήσουμε αν ένα μέρος αυτών ήταν raster και ένα μέρος polygon.
- 3. *Buffer*: Η συγκεκριμένη εργασία δημιουργεί μια ζώνη σταθερού πλάτους γύρω από το σημείο ή το πολύγωνο ενδιαφέροντος. Χρησιμοποιήθηκε με σκοπό να δημιουργηθούν οι ζώνες αποκλεισμού για χωροθέτηση ΑΠ γύρω από περιοχές προστασίας της φύσης ή γύρω από οικισμούς
- 4. *Select*: Αξιοποιώντας το αρχείο Corine 2000 χρήσεων γης που παραθέτει ο χρήστης, η διαδικασία αυτή χρησιμοποιήθηκε για να εντοπιστούν οι περιοχές που είναι ακατάλληλες για χωροθέτηση ΑΠ (πχ. Εκτάσεις αγροτικής γης υψηλής παραγωγικότητας)

Κώδικας που χρησιμοποιήθηκε από την διαδικασία Select:

*DXF\_TEXT = '313' Or DXF\_TEXT = '312' Or DXF\_TEXT = '124' Or DXF\_TEXT = '143' Or DXF\_TEXT = '231' Or DXF\_TEXT = '223' Or DXF\_TEXT = '221' Or DXF\_TEXT = '241' Or DXF\_TEXT = '213' Or DXF\_TEXT = '222' Or DXF\_TEXT = '242' Or DXF\_TEXT = '243'*

5. *Merge***:** Στο τελευταίο στάδιο της διαδικασίας έγινε ενοποίηση όλων των πολύγωνων αποκλεισμού που παράχθηκαν από τις προηγούμενες εργασίες, δημιουργώντας ένα τελικό αρχείο shapefile που περιέχει όλες τις ακατάλληλες περιοχές για χωροθέτηση ΑΠ.

Το τμήμα της *Παραγωγής περιοχών αποκλεισμού* σε περιβάλλον model builder φαίνεται στο Παράρτημα της μελέτης (βλ. Εικόνα Α.2, Εικόνα Α.3, Εικόνα Α.4)

## **4.2 ΑΞΙΟΛΟΓΗΣΗ ΠΕΡΙΟΧΗΣ ΜΕΛΕΤΗΣ**

Το τμήμα της *Αξιολόγησης Περιοχής Μελέτης* επιτυγχάνεται με τη χρήση μιας σειράς κριτηρίων, τα οποία πηγάζουν από τη διεθνή βιβλιογραφία, τις διάφορες επιστημονικές έρευνες, καθώς και την ισχύουσα νομοθεσία.

Συγκεκριμένα οι Vagiona & Bili (2018) πραγματοποιώντας μελέτη χωροθέτησης στο νησί της Άνδρου, αναφέρονται στην ανάγκη αυτών των κριτηρίων να στοχεύουν στην προστασία του περιβάλλοντος και την διατήρηση του πολιτιστικού υποβάθρου της περιοχής μελέτης. Παράλληλα αναφέρουν ότι κύριος στόχος των κριτηρίων είναι η εξασφάλιση της οικονομικής απόδοσης και βιωσιμότητας του έργου, η μείωση του κατασκευαστικού κόστους στο ελάχιστο, καθώς και η κοινωνική αποδοχή, αναζητώντας τις λιγότερες αντιδράσεις από την τοπική κοινότητα. Τα προαναφερθέντα επιτυγχάνονται με πέντε κριτήρια αξιολόγησης που είναι τα εξής:

- 1. Ταχύτητα ανέμου
- 2. Κλίση εδάφους
- 3. Απόσταση από το οδικό δίκτυο
- 4. Απόσταση από το ηλεκτρικό δίκτυο μεταφοράς ενέργειας
- 5. Κοινωνική αποδοχή

Παράλληλα αναφέρεται ότι για το κριτήριο της Κοινωνικής αποδοχής έγινε χρήση ερωτηματολογίων που απευθύνονται στους μηχανικούς της περιοχής. Το μοντέλο που αναπτύσσεται στην παρούσα εργασία δεν περιλαμβάνει παρόμοια μελέτη. Συνεπώς, με σκοπό την αντικατάσταση του τελευταίου κριτηρίου, αλλά και την περαιτέρω ενσωμάτωση της προστασίας του περιβάλλοντος και του πολιτιστικού υποβάθρου, στα κριτήρια αξιολόγησης προτίθενται ακόμα τέσσερα κριτήρια. Όπως φαίνεται και στην μελέτη της Δασκάλου (2016) για την ανάπτυξη μεθοδολογίας χωροθέτησης ΑΠ με χρήση GIS στην περιφέρεια Θεσσαλίας, έγινε περαιτέρω επιλογή των εξής κριτηρίων αξιολόγησης:

- 1. Υψόμετρο
- 2. Απόστασή από την ακτογραμμή και το υδρογραφικό δίκτυο
- 3. Απόσταση από υγροτόπους, λίμνες και περιοχές ΖΕΠ Δικτύου Natura 2000
- 4. Απόσταση από οικιστικές περιοχές

Ακολούθως προσδιορίζονται τα τελικά οκτώ κριτήρια που επιλέχθηκαν ως απόρροια των παραπάνω (βλ. Πίνακα 4.2):

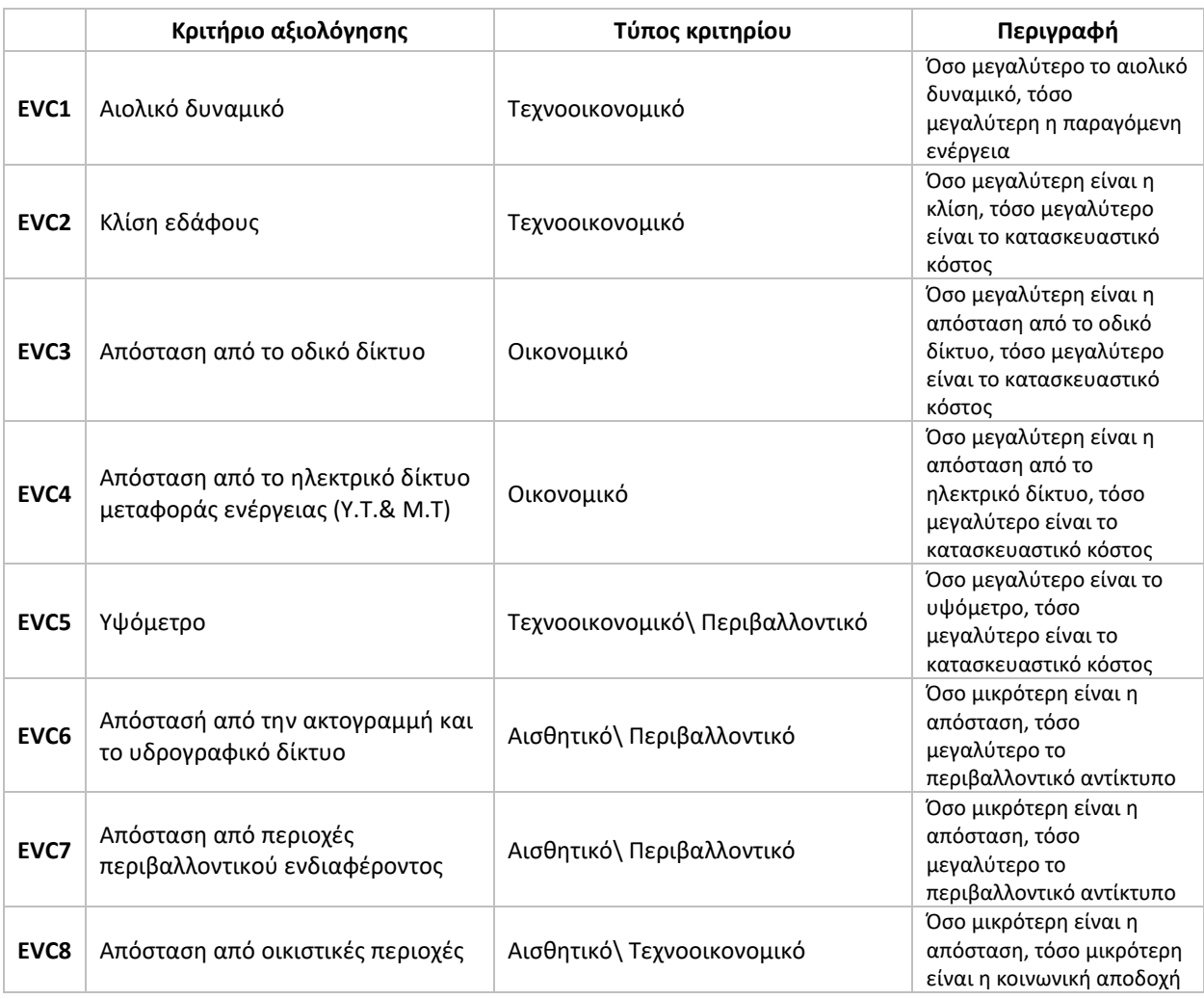

#### *Πίνακας 4.2 Κριτήρια αξιολόγησης περιοχής μελέτης*

Επίσης πρέπει να σημειωθεί ότι έγινε επιλογή μεγάλου αριθμού κριτηρίων σε σχέση με τις βιβλιογραφίες, καθώς το μοντέλο δίνει τη δυνατότητα στον χρήστη να αγνοήσει οποιοδήποτε κριτήριο αξιολόγησης δεν ικανοποιεί τη μεθοδολογία που έχει επιλέξει (βλ Κεφάλαιο 4.4).

Για κάθε ένα από τα παραπάνω κριτήρια έγινε δημιουργία κλάσεων τιμών και αντίστοιχης βαθμολογίας, ξεκινώντας από το μηδέν «Ακατάλληλη θέση», μέχρι το τέσσερα «Πολύ υψηλή καταλληλότητα» (βλ. Πίνακα 4.3). Η επιλογή των ορίων έγινε βάση τεκμηριωμένης διεθνούς βιβλιογραφίας και με σκοπό τα κριτήρια να ανταποκρίνονται στα ιδιαίτερα χαρακτηριστικά των διαφορετικών γεωγραφικών διαμερισμάτων τις Ελλάδας (βλ. Πίνακα 4.4).

| Κλίμακα αξιολόγησης           | Βαθμολογία |
|-------------------------------|------------|
| Πολύ υψηλή καταλληλότητα      | 4          |
| Υψηλή καταλληλότητα           | 3          |
| Ικανοποιητική καταλληλότητα   | 2          |
| Οριακά αποδεκτή καταλληλότητα | 1          |
| Ακατάλληλη                    | 0          |

*Πίνακας 4.3 Κλίμακα αξιολόγησης και αντίστοιχη βαθμολογία*

#### *Πίνακας 4.4 Όρια κριτηρίων αξιολόγησης*

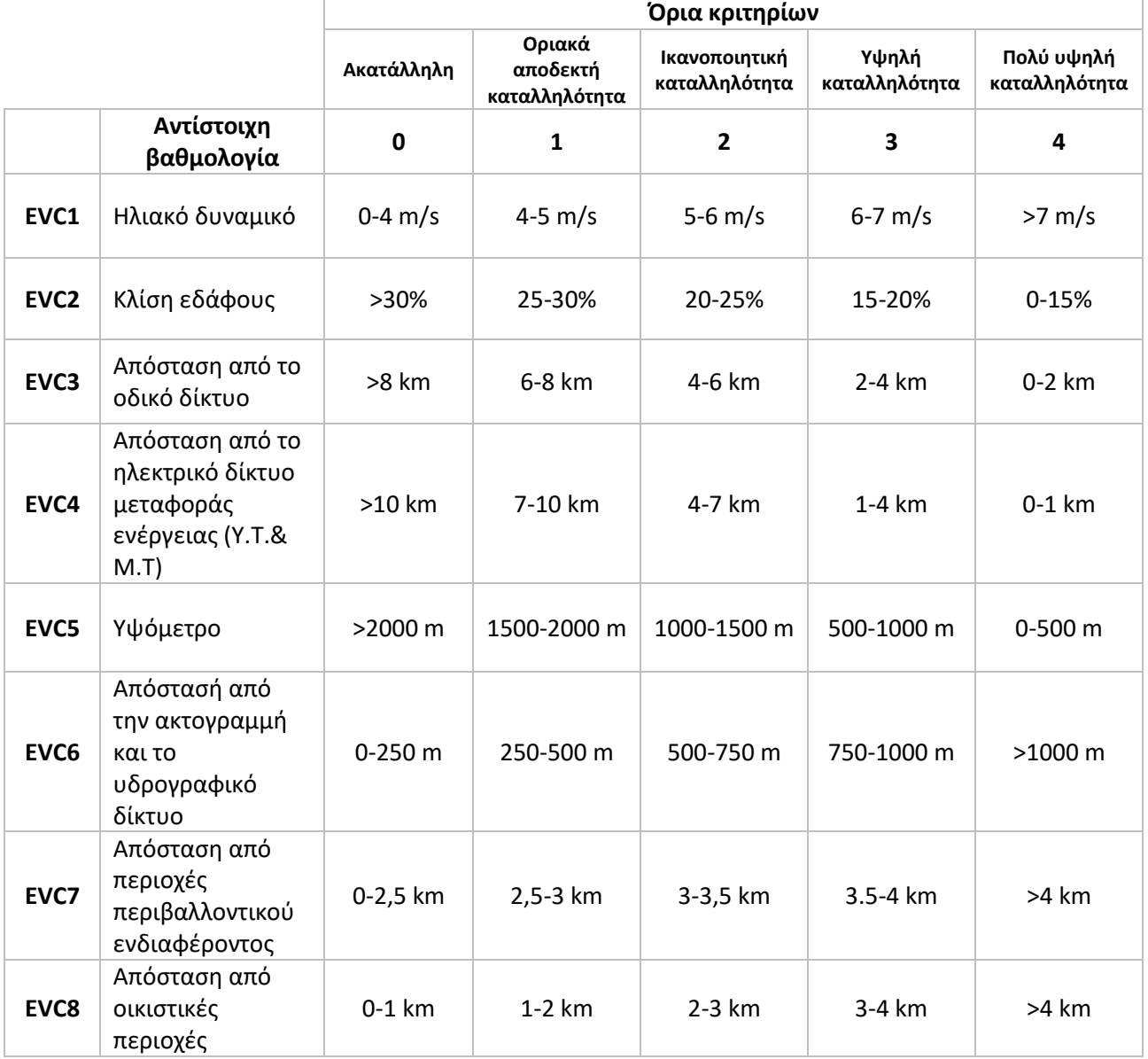

Οι κύριες διαδικασίες που χρησιμοποιήθηκαν για την ανάπτυξη του μοντέλου είναι οι εξής:

- 1. *Merge*: Η εργασία χρησιμοποιήθηκε με σκοπό να ενοποιηθούν συγκεκριμένα αρχεία που παραθέτει ο χρήστης ώστε να αξιολογηθούν συνολικά (πχ. Η Ακτογραμμή με το Υδρογραφικό δίκτυο).
- 2. *Euclidean Distance*: Η συγκεκριμένη εργασία παράγει ένα raster αρχείο, στο οποίο σε κάθε ψηφίδα ορίζει την απόσταση της από το κοντινότερο σημείο ενδιαφέροντος (πχ. Απόσταση από Οικισμό).
- 3. *Raster Calculator***:** Αξιοποιώντας το παραγόμενο αρχείο από την εκτέλεση του *Euclidean Distance*, το Raster Calculator δημιουργεί ένα raster αρχείο και θέτει σε κάθε ψηφίδα μια βαθμολογία ανάλογα με τα όρια που παρουσιαστήκαν νωρίτερα (βλ. Πίνακα 4.4)

Παράδειγμα κώδικα που χρησιμοποιήθηκε από την διαδικασία Raster Calculator:

*Con("%Μέση ετήσια ταχύτητα ανέμου (m/s)%" >7 ,4,Con("%Μέση ετήσια ταχύτητα ανέμου (m/s)%" >6,3,Con("%Μέση ετήσια ταχύτητα ανέμου (m/s)%">5,2,Con("%Μέση ετήσια ταχύτητα ανέμου (m/s)%">4,1,0))))*

Το τμήμα της *Αξιολόγησης περιοχής μελέτης* σε περιβάλλον model builder φαίνεται στο Παράρτημα της μελέτης (βλ. Εικόνα Α.5)

## **4.3 ΠΟΛΥΚΡΙΤΗΡΙΑΚΗ ΑΝΑΛΥΣΗ**

Αξιοποιώντας τα παραγόμενά raster αρχεία της διαδικασίας *Αξιολόγησης της Περιοχής Μελέτης*, στο τελευταίο τμήμα εφαρμόζεται μια *Πολυκριτηριακη Ανάλυση* με συντελεστές βαρύτητας για κάθε ένα κριτήριο. Οι συντελεστές αυτοί είναι παραμετροποιημένοι, ώστε ο χρήστης να έχει τη δυνατότητα να προσαρμόσει τα κριτήρια στην περιοχή μελέτης του.

Εδώ δίνεται και η δυνατότητα στον μελετητή να αγνοήσει πλήρως ένα ή περισσότερα κριτήρια θέτοντας τον συντελεστή βαρύτητας του κριτηρίου ίσο με το μηδέν.

Για την παραγωγή ορθών συντελεστών βαρύτητας υπάρχουν διάφορες μεθοδολογίες στη διεθνή βιβλιογραφία, με τις πιο γνωστές να είναι η *AHP* (Taherdoost, 2017) και η *Μέθοδος Ανταλλαγής Βαρών* (Nemeth *et al*.,2019). Είναι επιλογή του χρήστη ποια μέθοδο θα χρησιμοποιήσει. Στη εν λόγω μελέτη, έγινε χρήση ισοβαρών συντελεστών.

Η διαδικασία που χρησιμοποιήθηκε είναι:

• *Raster Calculator*: Με κατάλληλους πολλαπλασιασμούς και προσθέσεις επιτυγχάνεται η παραγωγή raster αρχείου που περιέχει το σταθμισμένο άθροισμα (Weighted Sum) των οχτώ κριτηρίων.

Ο κώδικας που χρησιμοποιήθηκε από το Raster calculator:

*( "%Vathmoi\_wind%" \* %Συντελεστής Κριτηρίου ταχύτητας ανέμου%) +( "%Vathmoi\_slope%" \* %Συντελεστής Κριτηρίου Κλίσης%) +("%Vathmoi\_Ypsos%" \* %Συντελεστής Κριτηρίου Υψομέτρου%) + ("%Vathmoi\_roads%" \* %Συντελεστής Κριτηρίου Απόστασης από Οδικό δίκτυο%) + ("%Vathmoi\_revma%" \* %Συντελεστής Κριτηρίου Απόστασης απο Δίκτυο μεταφοράς ηλεκτρισμού%) +( "%Vathmoi\_akth%" \* %Συντελεστής Κριτηρίου Απόστασης απο Ακτογραμμή και Υδρογραφικό δίκτυο%) +( "%Vathmoi\_fysh%" \* %Συντελεστής Κριτηρίου Απόστασης απο περιοχές περιβαλλοντικής σημασίας%) +("%Vathmoi\_oikis%" \* %Συντελεστής Κριτηρίου Απόστασης απο Οικισμούς%)*

Αφαιρώντας τις περιοχές αποκλεισμού από το παραγόμενο αρχείο της τελευταίας διαδικασίας καταλήγουμε στον χάρτη με τις βαθμολογημένες επιτρεπόμενες περιοχές για χωροθέτηση αιολικού πάρκου, που αποτελεί και το τελικό προϊόν του μοντέλου.

Το τμήμα της «Πολυκριτηριακής Ανάλυσης» σε περιβάλλον model builder φαίνεται στο Παράρτημα της μελέτης (βλ. Εικόνα Α.6)

## **4.4 ΟΔΗΓΙΕΣ ΧΡΗΣΗΣ**

Το μοντέλο έχει σχεδιαστεί κατάλληλα, ώστε να εξασφαλίσει την εύκολη χρήση και έχει σαν απαίτηση την ελάχιστη γνώση γεωπληροφοριακών προγραμμάτων. Παρακάτω παρουσιάζονται μια σειρά από βήματα και σχετικά σχόλια:

1. **Δημιουργία πολυγώνου που εκφράζει την περιοχή μελέτης**: Το πολύγωνο μπορεί να περιέχει τμήμα της θάλασσας, καθώς το μοντέλο θα το αφαιρέσει από τους υπολογισμούς (βλ. Εικόνα 4.2).

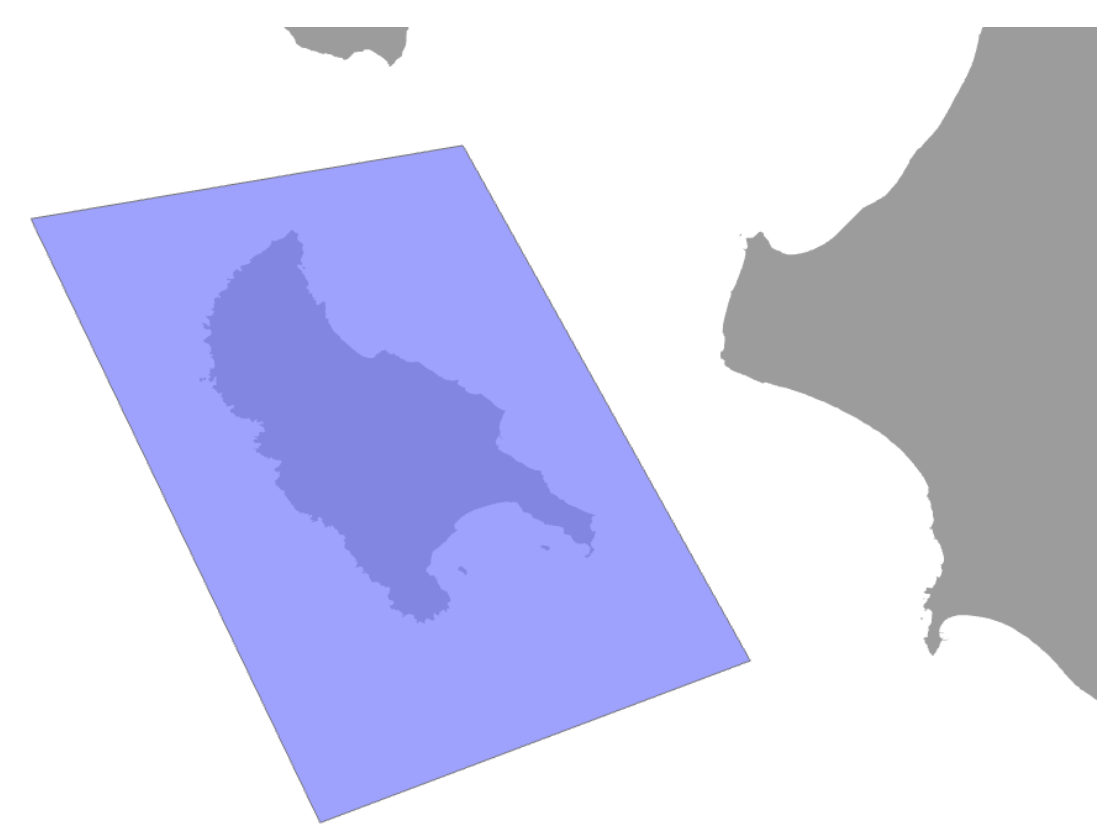

2. **Συμπλήρωση των απαιτούμενων αρχείων**: Τα αρχεία που δίνονται στο μοντέλο προς επεξεργασία είναι απαραίτητο να έχουν το ίδιο σύστημα συντεταγμένων με σκοπό τους ορθούς υπολογισμούς και προς αποφυγή αποκλίσεων. Καθώς ο χρήστης θα κληθεί να βρει τα απαιτούμενα αρχεία από διάφορες πηγές, είναι βέβαιο ότι θα χρειαστούν μετατροπές συστημάτων συντεταγμένων.

Σημαντική είναι και η χρήση αρχείου χρήσεων γης CORINE 2000 καθώς θέτει συγκεκριμένους κωδικούς στις διάφορες χρήσεις, τους οποίους το μοντέλο χρησιμοποιεί στους υπολογισμούς.

Σε περίπτωση που στην περιοχή μελέτης δεν υπάρχει κάποιο στοιχείο (πχ. δεν υπάρχουν παραδοσιακοί οικισμοί στο Νομό Ζακύνθου), ο χρήστης έχει τη δυνατότητα να δώσει στο μοντέλο ένα κενό shapefile, καθώς δεν θα επηρεάσει τους υπολογισμούς

- 3. **Συμπλήρωση των Buffer Distances:** Το συγκεκριμένο βήμα απαιτεί μελέτη της νομοθεσίας, καθώς ανάλογα με την θέση της περιοχής μελέτης, οι ελάχιστες αποστάσεις από τα διάφορα σημεία ενδιαφέροντος μεταβάλλονται. (βλ. Κεφάλαιο 2)
- 4. **Συμπλήρωση των συντελεστών βαρύτητας κριτηρίων**: Μετά από εφαρμογή μεθοδολογίας βαροδότησης ή χρήση ισοβαρών συντελεστών, ο χρήστης συμπληρώνει τους συντελεστές βαρύτητας για κάθε κριτήριο. Σημαντικό είναι το άθροισμα τους να ισούται με την μονάδα. Αν κάποιο κριτήριο δεν ικανοποιεί τις ιδιαιτερότητες της περιοχής μελέτης, ο χρήστης έχει τη δυνατότητα να θέσει τον συντελεστή του ίσο με το μηδέν, απαλείφοντας το από τους υπολογισμούς.
- 5. **Ορισμός περιβάλλοντος εργασίας/έκτασης υπολογισμών:** Καθώς πολλά από τα αρχεία που θα δοθούν στο μοντέλο περιέχουν πληροφορίες για ολόκληρη την Ελλάδα και την Ευρώπη και οι εργασίες που εκτελεί είναι πολυάριθμες (47), είναι απαραίτητο να ορίσουμε το περιβάλλον εργασίας για να αποφύγουμε μακροσκελείς υπολογισμούς. Αυτό επιτυγχάνεται θέτοντας την περιοχή μελέτης ως έκταση υπολογισμών *(Environments > Processing Extend > Browse….)*
- 6. **Εκτέλεση:** Όπως αναφέρθηκε και στο προηγούμενο βήμα, οι εργασίες που εκτελεί το μοντέλο είναι πολυάριθμες, συνεπώς ανάλογα με την έκταση της περιοχής μελέτης και την υπολογιστική ικανότητα του υπολογιστή που διαθέτει ο χρήστης, η εκτέλεση του μοντέλου μπορεί να διαρκέσει 0.5–5 λεπτά. Σε περίπτωση που διαρκεί αρκετά παραπάνω, πιθανό να υπάρχει κάποιο σφάλμα.

Στο Παράρτημα φαίνεται το παράθυρο εργασίας του μοντέλου (βλ. Εικόνα Α.7, Εικόνα Α.8, Εικόνα Α.9).

# **5 ΠΡΟΣΔΙΟΡΙΣΜΟΣ ΚΑΤΑΛΛΗΛOTHTAΣ ΠΕΡΙΟΧΩΝ ΧΩΡΟΘΕΤΗΣΗΣ ΑΠ ΝΟΜΟΥ ΖΑΚΥΝΘΟΥ**

Στα πλαίσια της μελέτης εκτελείται εφαρμογή του μοντέλου με περιοχή μελέτης τον νομό Ζακύνθου, του οποίου τα στοιχεία αναλύθηκαν στο Κεφάλαιο 3. Ο τελικός χάρτης με τις βαθμολογημένες κατάλληλες περιοχές αποτελεί το μοναδικό προϊόν του μοντέλου (Output). Παρόλα αυτά, παρακάτω παρουσιάζονται και οι σημαντικότεροι παραγόμενοι χάρτες από την εκτέλεση, με σκοπό την κατανόηση της λειτουργίας του μοντέλου.

## **5.1 ΑΠΟΤΕΛΕΣΜΑΤΑ ΔΙΑΔΙΚΑΣΙΑΣ ΠΑΡΑΓΩΓΗΣ ΠΕΡΙΟΧΩΝ ΑΠΟΚΛΕΙΣΜΟΥ**

Εφαρμόζοντας τις ζώνες αποκλεισμού που αναφέρθηκαν στο Κεφάλαιο 2 και 4 παράγεται ο χάρτης που ακολουθεί (βλ. Εικόνα 5.1):

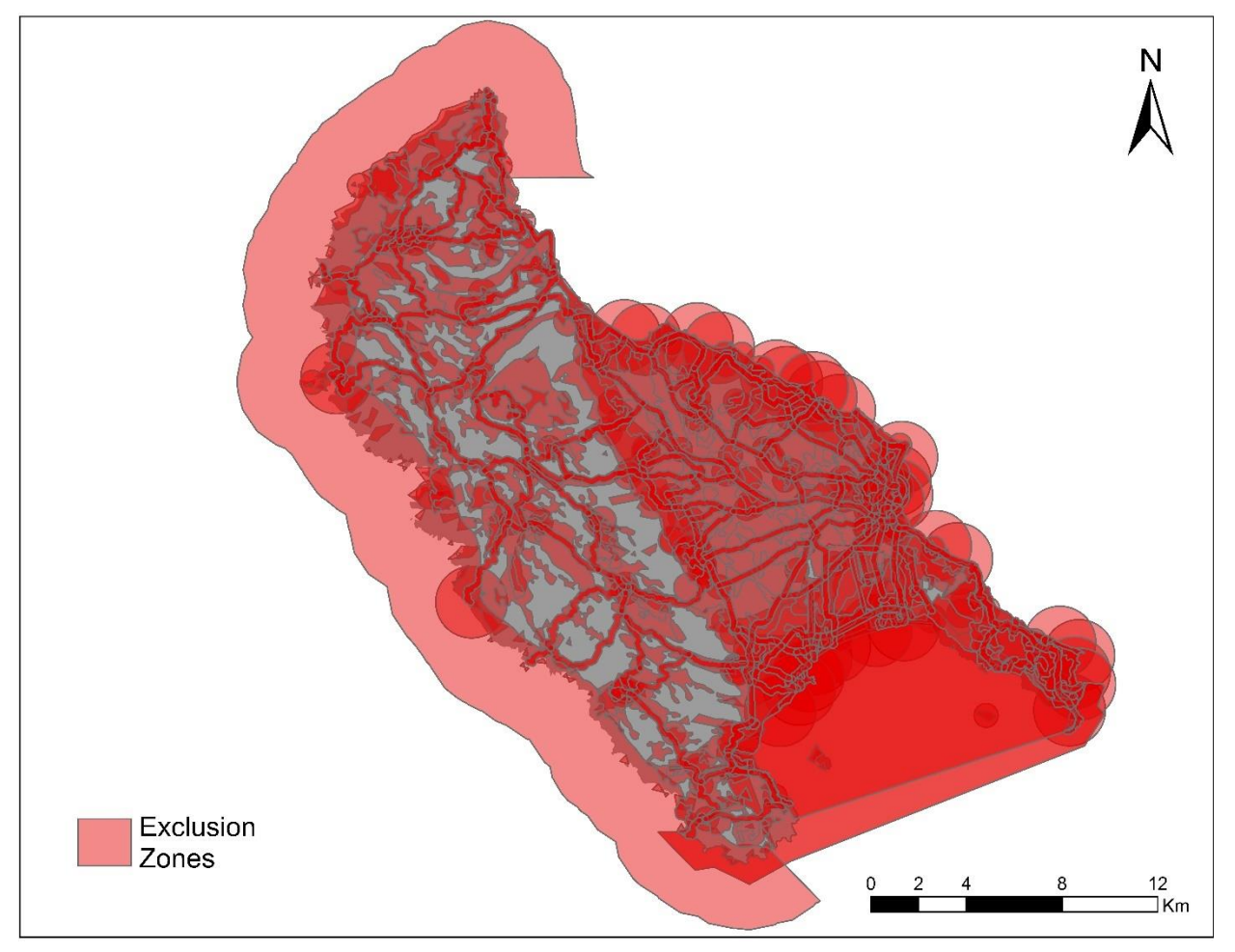

*Εικόνα 5.1 Ακατάλληλες περιοχές χωροθέτησης ΑΠ*

Κύριες ζώνες αποκλεισμού αποτελούν οι περιοχές περιβαλλοντικού ενδιαφέροντος, καθώς και οι εκτάσεις αγροτικής γης υψηλής παραγωγικότητας (ελαιώνες και αμπελώνες), που αναπτύσσονται ανατολικά του νησιού.

Πρέπει να σημειωθεί ότι δεν υφίσταται κανενός είδους λειτουργική ασυμβατότητα ανάμεσα στις εκτάσεις αγροτικής γης υψηλής παραγωγικότητας και την χωροθέτηση ΑΠ, παρόλα αυτά εντάσσονται στις ζώνες αποκλεισμού. Επίσης, τα αιολικά έργα λόγω της φύσης της κατασκευής τους, με επικρατούσα διεύθυνση να είναι αυτή του ύψους, καταλαμβάνουν μικρή έκτασή στο έδαφος, έχοντας ελάχιστη επιρροή στις γεωργικές εκτάσεις. Αυτές οι εκτάσεις λόγω του ήπιου ανάγλυφου τους και του χαμηλού υψόμετρου τους, δεν διαθέτουν ικανό αιολικό δυναμικό, παρόλα αυτά θα πρέπει να αναθεωρηθεί η παρ. 6.α) του άρθρου 37 του Ν. 2945/01 (που τροποποιεί το άρθρο 56 του Ν.2637/98), ώστε να επιτρέπει την χωροθέτηση ΑΠ υπό όρους.

## **5.2 ΑΠΟΤΕΛΕΣΜΑΤΑ ΔΙΑΔΙΚΑΣΙΑΣ ΑΞΙΟΛΟΓΗΣΗΣ ΠΕΡΙΟΧΗΣ ΜΕΛΕΤΗΣ**

Εφαρμόστηκε αξιολόγηση της περιοχής μελέτης, σύμφωνα με τα κριτήρια που φαίνονται στον Πίνακα 5.1:

|                  |                                                                              | Όρια κριτηρίων        |                                     |                                |                        |                             |
|------------------|------------------------------------------------------------------------------|-----------------------|-------------------------------------|--------------------------------|------------------------|-----------------------------|
|                  |                                                                              | Ακατάλληλη            | Οριακά<br>αποδεκτή<br>καταλληλότητα | Ικανοποιητική<br>καταλληλότητα | Υψηλή<br>καταλληλότητα | Πολύ υψηλή<br>καταλληλότητα |
|                  | Αντίστοιχη<br>βαθμολογία                                                     | $\mathbf 0$           | 1                                   | $\overline{2}$                 | 3                      | 4                           |
| EVC1             | Αιολικό δυναμικό                                                             | $0 - 4 \, \text{m/s}$ | 4-5 $m/s$                           | 5-6 $m/s$                      | $6 - 7$ m/s            | $>7$ m/s                    |
| EVC <sub>2</sub> | Κλίση εδάφους                                                                | $>30\%$               | 25-30%                              | 20-25%                         | 15-20%                 | $0-15%$                     |
| EVC3             | Απόσταση από το<br>οδικό δίκτυο                                              | $>8$ km               | 6-8 km                              | 4-6 km                         | $2-4$ km               | $0-2$ km                    |
| EVC4             | Απόσταση από το<br>ηλεκτρικό δίκτυο<br>μεταφοράς<br>ενέργειας (Υ.Τ.&<br>M.T) | $>10$ km              | 7-10 km                             | 4-7 km                         | $1-4$ km               | $0-1$ km                    |
| EVC <sub>5</sub> | Υψόμετρο                                                                     | $>2000 \text{ m}$     | 1500-2000 m                         | 1000-1500 m                    | 500-1000 m             | $0-500$ m                   |
| EVC <sub>6</sub> | Απόστασή από την<br>ακτογραμμή και το<br>υδρογραφικό<br>δίκτυο               | $0-250$ m             | 250-500 m                           | 500-750 m                      | 750-1000 m             | $>1000 \text{ m}$           |

*Πίνακας 5.1 Όρια κριτηρίων αξιολόγησης*

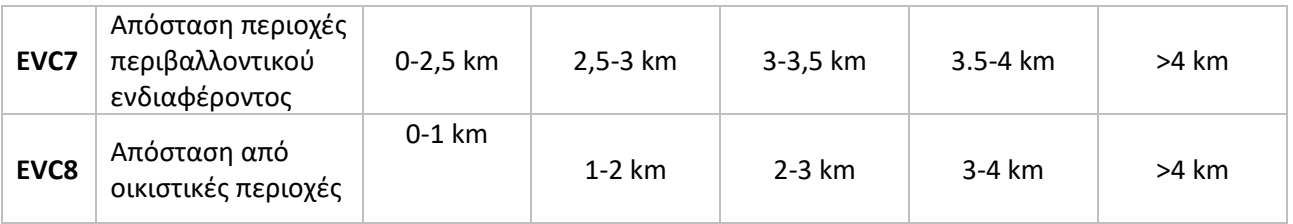

#### *5.2.1 EVC1 ΑΙΟΛΙΚΟ ΔΥΝΑΜΙΚΟ*

Το αιολικό δυναμικό είναι ξεκάθαρο ότι αποτελεί το σημαντικότερο κριτήριο για την χωροθέτηση ΑΠ, καθώς η παραγόμενη ενέργεια είναι ανάλογη αυτού.

Σύμφωνα με τα όρια του EVC1 (βλ. Πίνακα 5.1) και αξιοποιώντας τους χάρτες αιολικού δυναμικού που παρέχει η ΡΑΕ, προκύπτει η κατάταξη που φαίνεται στην Εικόνα 5.2.

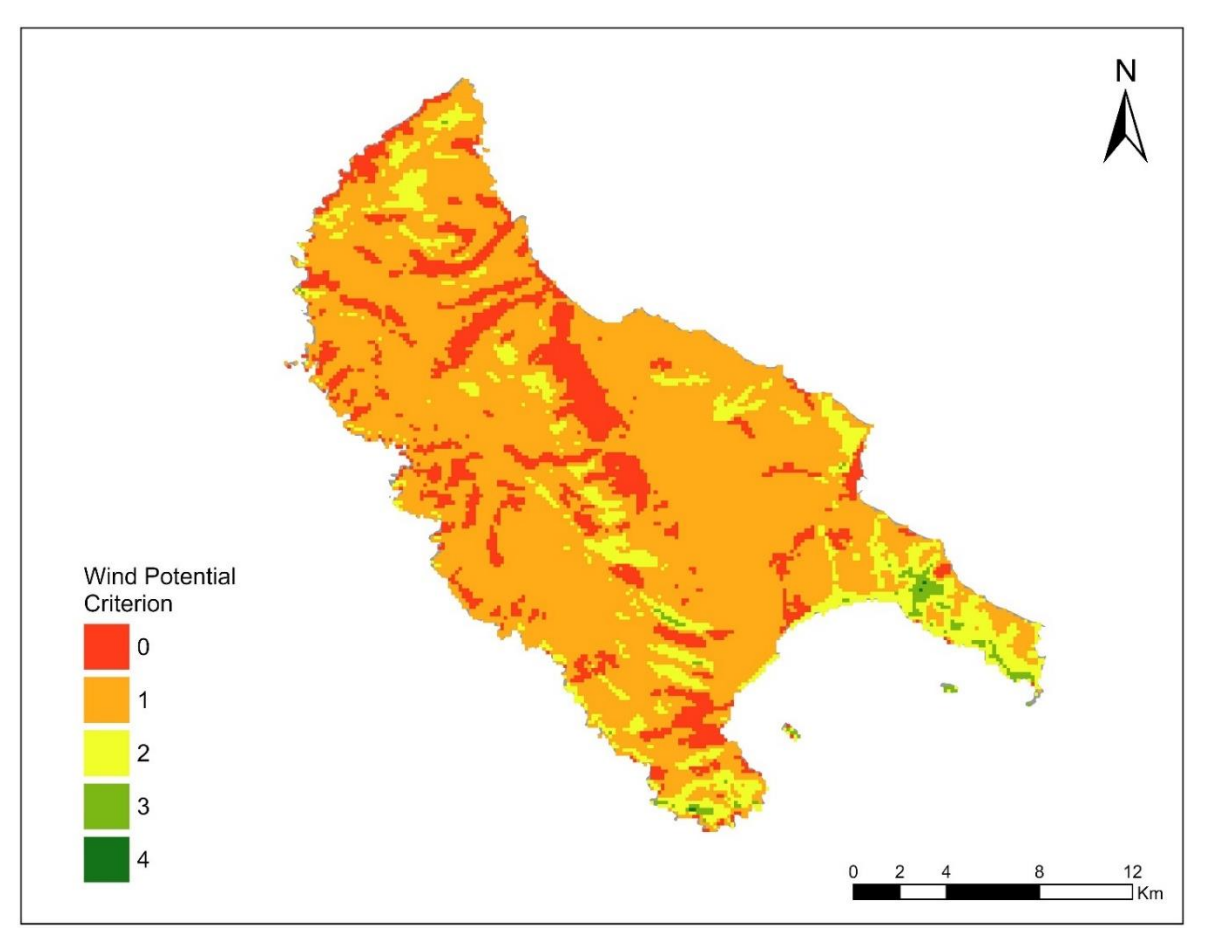

*Εικόνα 5.2 Κριτήριο EVC1 Αιολικού Δυναμικού*

Σύμφωνα με τον χάρτη αιολικού δυναμικού και με τις αντίστοιχες βαθμολογίες, η κακή επίδοση του νομού Ζακύνθου ως προς το αιολικό δυναμικό της είναι πρόδηλη. Όπως φαίνεται και στον Πίνακα 5.2, μόνο το 14,7% της έκτασης εμφανίζει μέση ετήσια ταχύτητα ανέμου κάτω

από 4 m/s, που αποτελεί και το όριο βιώσιμου αιολικού δυναμικού, ποσοστό αρκετά ευμενής. Επίσης, το 72,7% της έκτασης του νησιού εμφανίζουν ταχύτητα ανέμου 4-5 m/s, συνεπώς η συντριπτική πλειοψηφία των περιοχών χαρακτηρίζεται από μέτριο αιολικό δυναμικό. Οι πιο ευμενής περιοχές με βαθμολογία 3 και 4 βρίσκονται στο νοτιοανατολικό τμήμα του νησιού, αλλά πρέπει να σημειωθεί ότι οι συγκεκριμένες περιοχές ανήκουν στο Εθνικό Θαλάσσιο Πάρκο Ζακύνθου, συνεπώς αποτελούν περιοχή αποκλεισμού και δεν μπορούν να αξιοποιηθούν για το αιολικό τους δυναμικό.

| Μέση ετήσια ταχύτητα<br>του ανέμου (m/s) | Βαθμολογία | Έκταση (km <sup>2</sup> ) | Ποσοστό |
|------------------------------------------|------------|---------------------------|---------|
| >7                                       | 4          | 0,01                      |         |
| $6 - 7$                                  | 3          | 4,05                      | 1%      |
| $5-6$                                    |            | 47,03                     | 11,6%   |
| $4 - 5$                                  |            | 295,18                    | 72,7%   |
| $0 - 4$                                  |            | 59,72                     | 14,7%   |

*Πίνακας 5.2 Κριτήριο EVC1 Αιολικού Δυναμικού*

#### *5.2.2 EVC2 ΚΛΙΣΗ ΕΔΑΦΟΥΣ*

Η κλίση του εδάφους αποτελεί αρκετά σημαντικό κριτήριο για την χωροθέτηση ΑΠ, καθώς οι περιοχές μεγάλης κλίσης παρουσιάζουν πολύπλευρο πρόβλημα, τόσο στον τεχνικό τομέα, όσο και στον οικονομικό. Στις απότομες και λείες πλαγιές παρουσιάζεται το φαινόμενο της *τυρβής***,**  το οποίο είναι υπεύθυνο για την μείωση του αιολικού δυναμικού, συνεπώς και της παραγόμενης ενέργειας. Επίσης, σημαντικό πρόβλημα αποτελεί η δυσκολία πρόσβασης στις περιοχές με μεγάλη κλίση, που επηρεάζει την κατασκευή, αλλά και την συντήρηση του έργου. Στον Πίνακα 5.3 και στην Εικόνα 5.3 φαίνονται τα αποτελέσματα της αξιολόγησης.

| Κλίση εδάφους (%) | Βαθμολογία | Έκταση (km <sup>2</sup> ) | Ποσοστό |
|-------------------|------------|---------------------------|---------|
| $0-15%$           | 4          | 235,35                    | 59,5%   |
| 15-20%            | 3          | 46,59                     | 11,8%   |
| 20-25%            |            | 33,02                     | 8,4%    |
| 25-30%            |            | 23,95                     | 6,1%    |
| $>30\%$           | 0          | 56,45                     | 14,3%   |

*Πίνακας 5.3 Κριτήριο EVC2 Κλίσης Εδάφους*

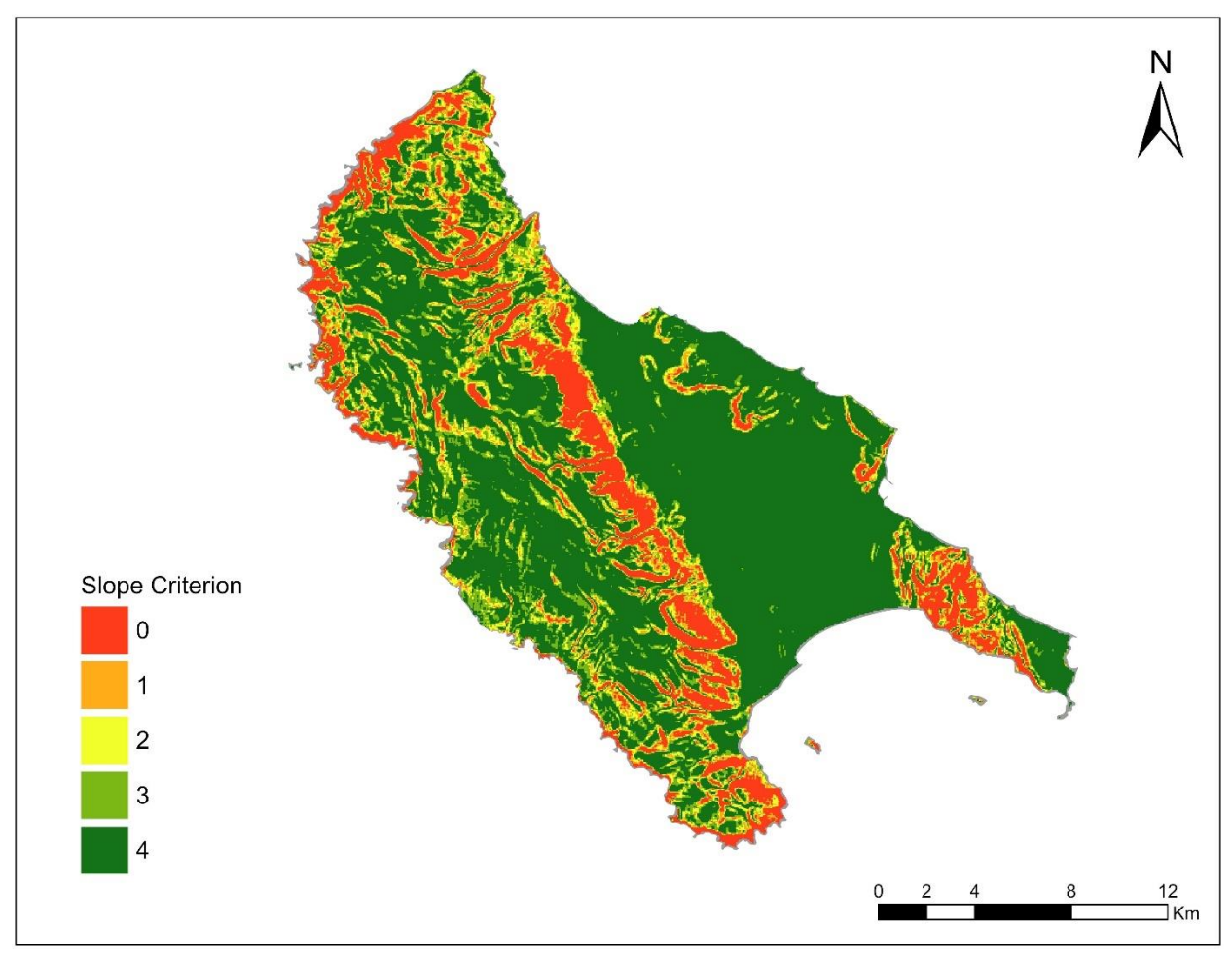

*Εικόνα 5.3 Κριτήριο EVC2 Κλίσης Εδάφους*

Η Ζάκυνθος χαρακτηρίζεται από ήπιο ανάγλυφο με το 59,5% της έκτασης του νησιού να έχει κλίση κάτω από 15% με βαθμολογία 4. Μειωμένες βαθμολογίες παρουσιάζονται κεντρικά του νησιού, στις πλαγιές του βουνού Βραχίωνας, καθώς και νοτιοανατολικά, στο βουνό Σκοπός.

#### *5.2.3 EVC3 ΑΠΟΣΤΑΣΗ ΑΠΟ ΟΔΙΚΟ ΔΙΚΤΥΟ*

Όπως αναφέρεται και στο Παράρτημα ΙΙ του ΦΕΚ2464/Β/3-12-2008, η μικρή απόσταση από το υφιστάμενο δίκτυο αποτελεί απαραίτητη προϋπόθεση για την χωροθέτηση ΑΠ, καθώς περιοχές με απόσταση πάνω από 10 χιλιόμετρα από το υφιστάμενο οδικό δίκτυο αποτελούν περιοχές αποκλεισμού. Καθώς οι εργασίες της εγκατάστασης ΑΠ πραγματοποιούνται από βαρέα οχήματα, με απαιτήσεις σε ήπιες κλίσεις οδοστρώματος και επαρκές πλάτος, το περιβαλλοντικό αποτύπωμα και το κόστος της οδοποιίας είναι σημαντικό. Συνεπώς, απαραίτητη είναι η εύρεση των περιοχών που ελαχιστοποιεί τους παραπάνω παράγοντες. Στην Εικόνα 5.4, καθώς και στον Πίνακα 5.4 φαίνονται τα αποτελέσματα της αξιολόγησης.

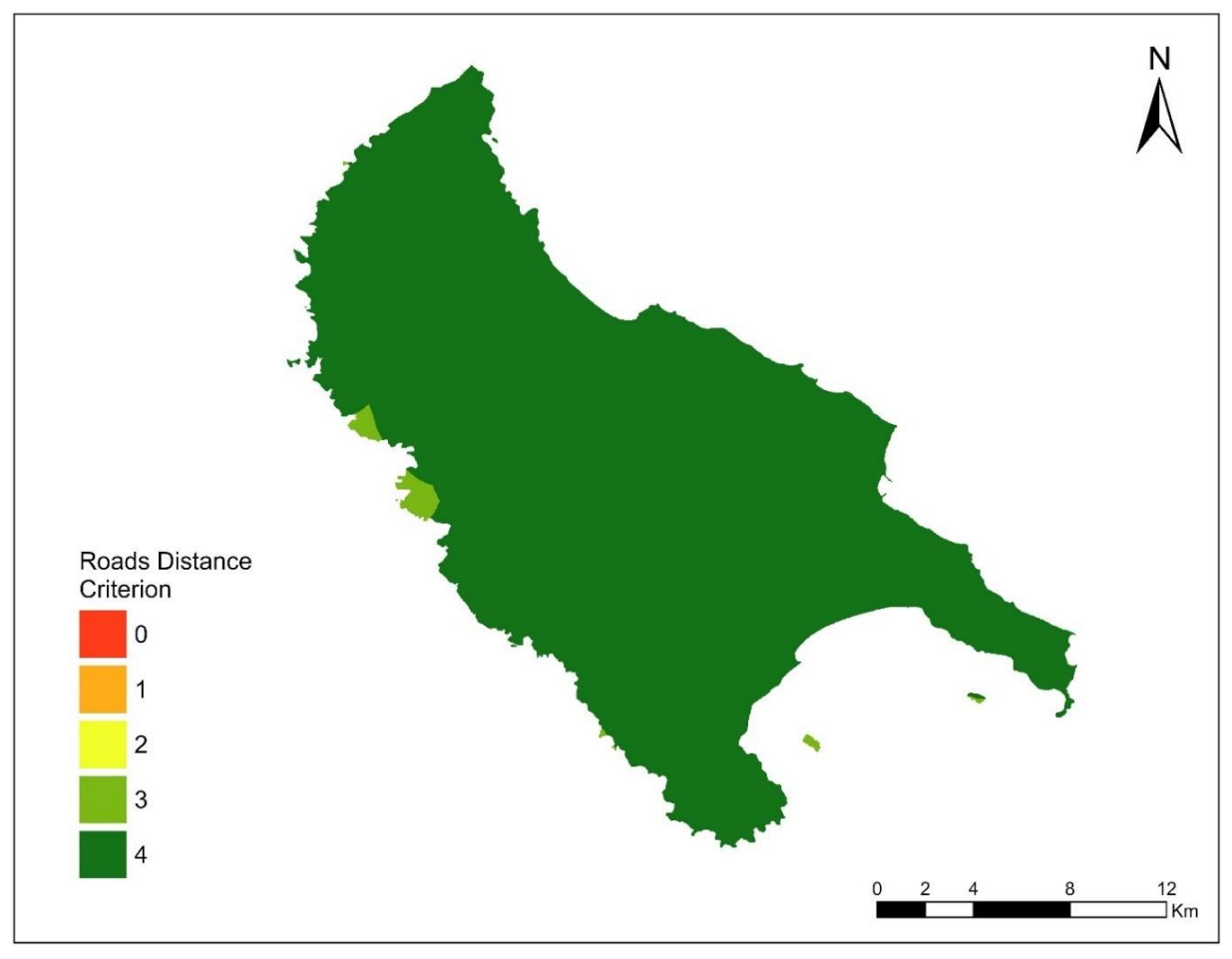

*Εικόνα 5.4 Κριτήριο EVC3 Απόστασης από οδικό δίκτυο*

Καθώς ο Νομός Ζακύνθου χαρακτηρίζεται από ήπιο ανάγλυφο, το υφιστάμενο οδικό δίκτυο είναι πυκνό και επαρκές για την εξυπηρέτηση των οχημάτων μεταφοράς υλικών και των δομικών μηχανών που θα πραγματοποιήσουν την εγκατάσταση ΑΠ. Παρόλα αυτά, πρέπει να σημειωθεί ότι το τριτεύον δίκτυο του νησιού χαρακτηρίζεται από επαρχιακούς στενούς δρόμους κακής ποιότητας οδοστρωσίας, συνεπώς κάθε πιθανή θέση χωροθέτησης πρέπει να εξεταστεί ως προς την πορεία των οχημάτων προς το εργοτάξιο.

| Απόσταση από οδικό δίκτυο (m) | Βαθμολογία | Έκταση (km <sup>2</sup> ) | Ποσοστό                  |
|-------------------------------|------------|---------------------------|--------------------------|
| $0 - 2000$                    |            | 402,2                     | 99%                      |
| 2000-4000                     |            | 3,7                       | 1%                       |
| 4000-6000                     |            | -                         | $\overline{\phantom{0}}$ |
| 6000-8000                     |            |                           | $\overline{\phantom{0}}$ |
| >8000                         |            |                           |                          |

*Πίνακας 5.4 Κριτήριο EVC3 Απόστασης από οδικό δίκτυο*

#### *5.2.4 EVC4 ΑΠΟΣΤΑΣΗ ΑΠΟ ΤΟ ΗΛΕΚΤΡΙΚΟ ΔΙΚΤΥΟ ΜΕΤΑΦΟΡΑΣ ΕΝΕΡΓΕΙΑΣ*

Η μεταβλητότητα της παραγόμενης ενέργειας των αιολικών εγκαταστάσεων απαιτεί την σύνδεση αυτών στο δίκτυο υψηλής τάσης. Σε περίπτωση όπου η εγκατεστημένη ισχύς είναι μικρότερη των 20 MW, τότε είναι εφικτή η σύνδεση του ΑΠ στο δίκτυο μέσης τάσης.

Ο Νομός Ζακύνθου διαθέτει μόνο δίκτυο μέσης τάσης, το οποίο έρχεται από την Πελοπόννησο, διέρχεται από την πόλη του νησιού, συνεχίζει προς το βόρειο τμήμα του και τέλος καταλήγει στην Κεφαλονιά. Το γεγονός αυτό περιορίζει σημαντικά την Φέρουσα Ικανότητα του νομού, καθώς δε μπορεί να γίνει εγκατάσταση ΑΠ εγκατεστημένης ισχύος πάνω από 20 MW. Στην Εικόνα 5.5 φαίνεται ο χάρτης με τις βαθμολογίες, ανάλογα με την απόσταση από το ηλεκτρικό δίκτυο.

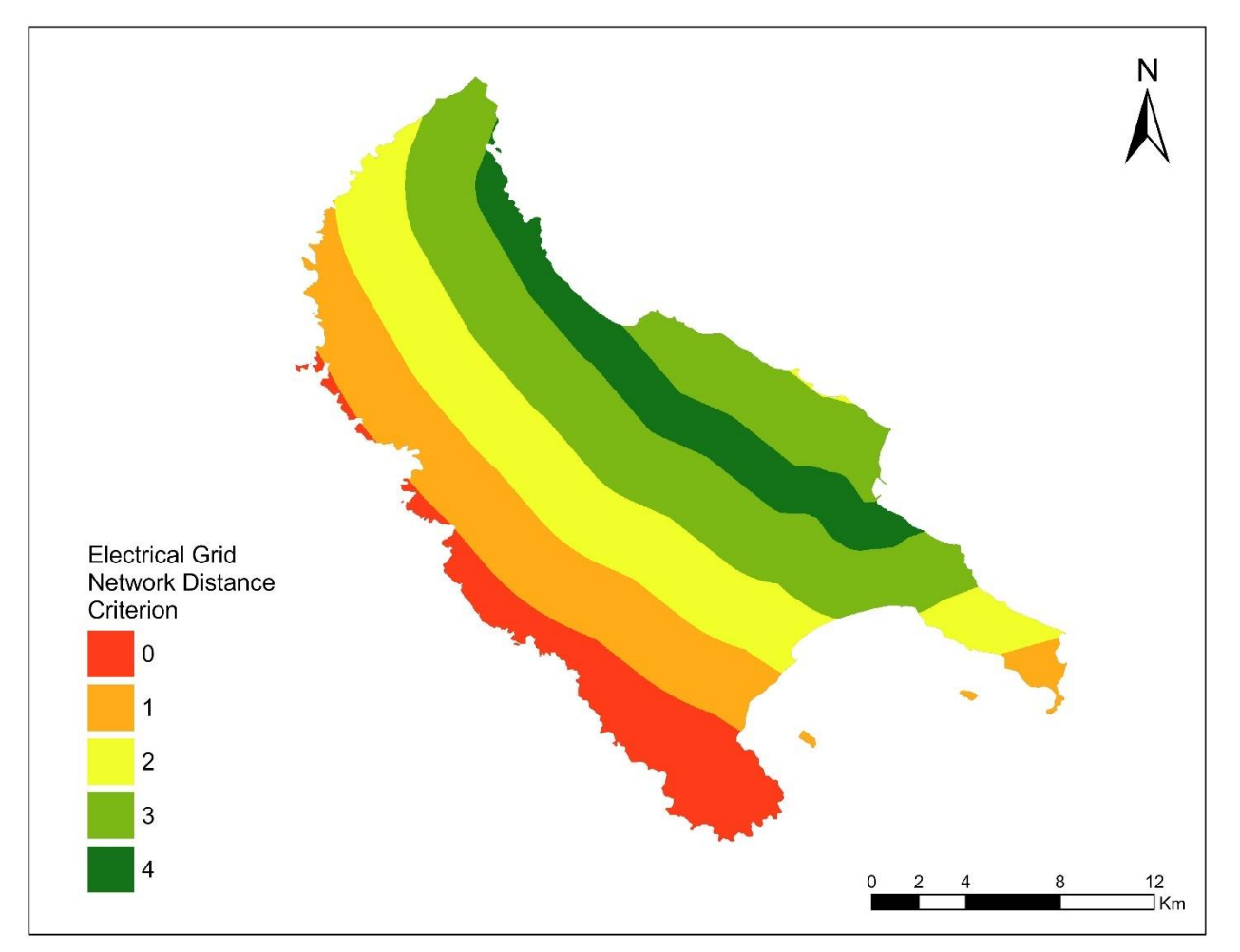

*Εικόνα 5.5 Κριτήριο EVC4 Απόστασης από Ηλεκτρικό Δίκτυο Μεταφοράς Ενέργειας*

Το 32,9% της έκτασης βρίσκεται σε απόσταση μικρότερη από 4 χιλιόμετρα. Συνεπώς παρατηρούνται μέτριες προς καλές βαθμολογίες κατά μέσο όρο στο σύνολο του νησιού (βλ. Πίνακα 5.5).

| Απόσταση από δίκτυο διανομής (km) | Βαθμολογία | Έκταση (km <sup>2</sup> ) | Ποσοστό |
|-----------------------------------|------------|---------------------------|---------|
| <1                                | 4          | 46                        | 11,3%   |
| $1 - 4$                           | 3          | 133,8                     | 32,9%   |
| $4 - 7$                           |            | 97,2                      | 23,9%   |
| $7 - 10$                          |            | 83                        | 20,5%   |
| >10                               | 0          | 45,9                      | 11,3%   |

*Πίνακας 5.5 Κριτήριο EVC4 Απόστασης από Ηλεκτρικό Δίκτυο Μεταφοράς Ενέργειας*

#### *5.2.5 EVC5 ΥΨΟΜΕΤΡΟ*

Το υψόμετρο αποτελεί πολύ σημαντικό κριτήριο για την χωροθέτηση ΑΠ, τόσο τεχνοοικονομικό, όσο και περιβαλλοντικό. Πιο συγκεκριμένα, στον τεχνοοικονομικό τομέα, με την αύξηση του υψομέτρου εμφανίζονται δυσκολίες πρόσβασης λόγω αραίωσης του οδικού δικτύου. Επίσης μειώνεται η πυκνότητα του αέρα, που είναι ανάλογη της παραγόμενης αιολικής ενέργειας. Στον περιβαλλοντικό τομέα, με την αύξηση του υψομέτρου παρουσιάζονται ορεινές περιοχές με υψηλής οικολογικής σημασίας χλωρίδα και πανίδα.

Ο Νομός Ζακύνθου χαρακτηρίζεται από χαμηλά υψόμετρα με το 92,3% της έκτασης του να έχει υψόμετρο κάτω από 500 m και το 7,7% κάτω από 1000 m (βλ. Πίνακα 5.6). Συγκεκριμένα η υψηλότερη κορυφή του είναι είναι στα 750 m στο όρος Βραχίωνας, ενώ ακολουθεί το όρος Κακή Ράχη με ύψος 680 m, το όρος Αθέρας με ύψος 583 m και το όρος Σκοπός με ύψος 483 m. Συνεπώς, συνολικά η έκταση του νησιού είναι κατάλληλη για χωροθέτηση ΑΠ ως προς το κριτήριο υψομέτρου (βλ. Εικόνα 5.6).

| Υψόμετρο (m) | Βαθμολογία | Έκταση (km <sup>2</sup> ) | Ποσοστό |  |  |
|--------------|------------|---------------------------|---------|--|--|
| $0 - 500$    |            | 370                       | 92,3%   |  |  |
| 500-1000     |            | 31                        | 7,7%    |  |  |
|              |            |                           |         |  |  |

*Πίνακας 5.6 Κριτήριο EVC5 Υψομέτρου*

1000-1500 2 - - 1500-2000 1 - -

 $>$ 2000  $\qquad \qquad \begin{array}{ccccccc} & & & 0 & & & \ & & & & 0 & & \ & & & & & & \end{array}$ 

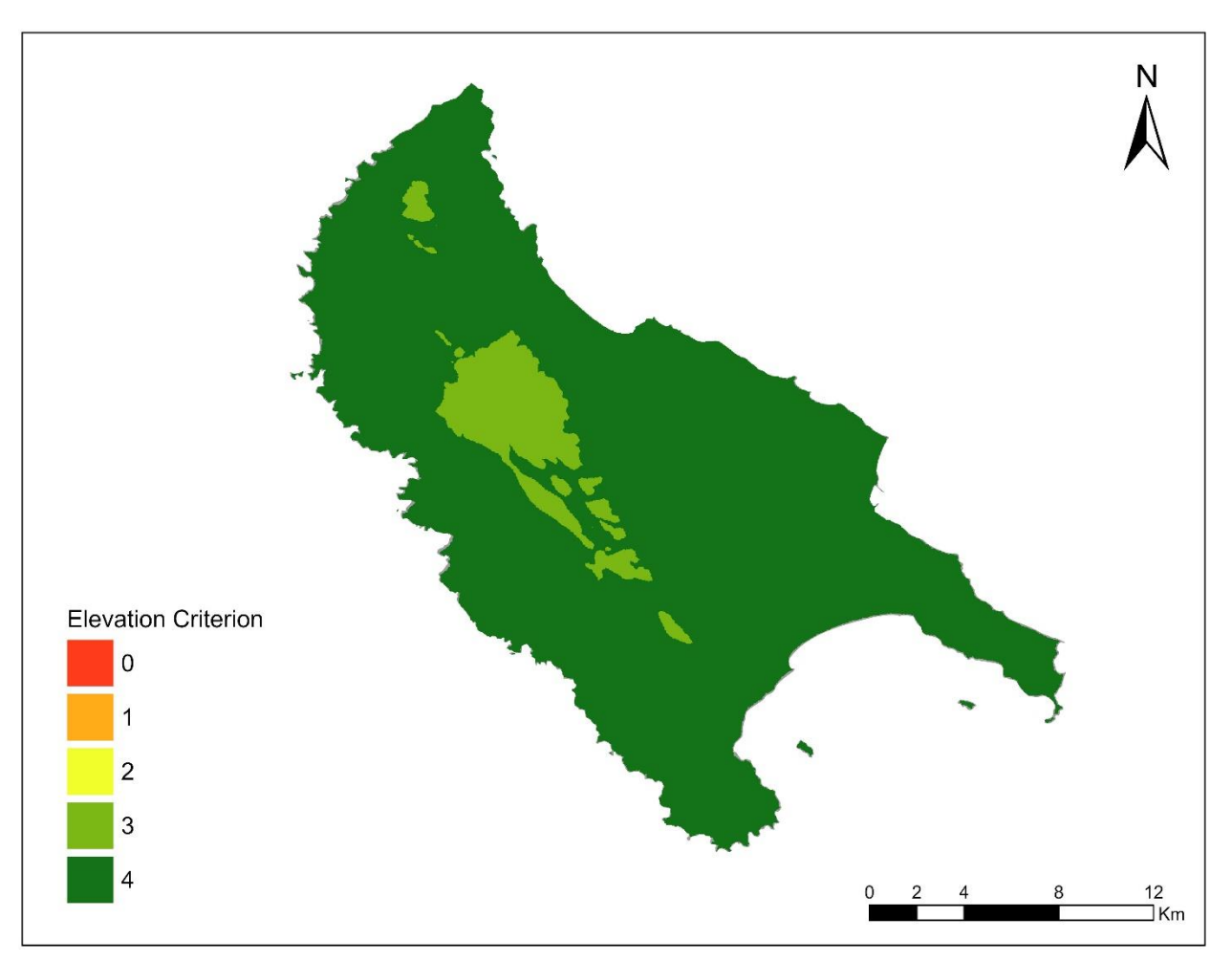

*Εικόνα 5.6 Κριτήριο EVC5 Υψομέτρου*

#### *5.2.6 EVC6 ΑΠΟΣΤΑΣΗ ΑΠΟ ΤΗΝ ΑΚΤΟΓΡΑΜΜΗ ΚΑΙ ΤΟ ΥΔΡΟΓΡΑΦΙΚΟ ΔΙΚΤΥΟ*

Οι ακτές και τα υδάτινα σώματα αποτελούν σημεία περιβαλλοντικού και αισθητικού ενδιαφέροντος, λόγω της φυσικής τους ομορφιάς, αλλά και λόγω της βιοποικιλότητας που φιλοξενούν. Το ΕΠΧΣΑΑ για τις ΑΠΕ προστατεύει τις περιοχές αυτές δημιουργώντας μια ζώνη αποκλεισμού γύρω από τις ακτές παρακολούθησης του ΥΠΕΝ. Δημιουργείται όμως, μία περεταίρω ανάγκη για αξιολόγηση των γύρο περιοχών, με στόχο την διατήρηση αυτών των φυσικών τοπίων. Στην Εικόνα 5.7 φαίνονται αναλυτικά οι βαθμολογίες του κριτηρίου απόστασης από την ακτογραμμή και το υδρογραφικό δίκτυο.

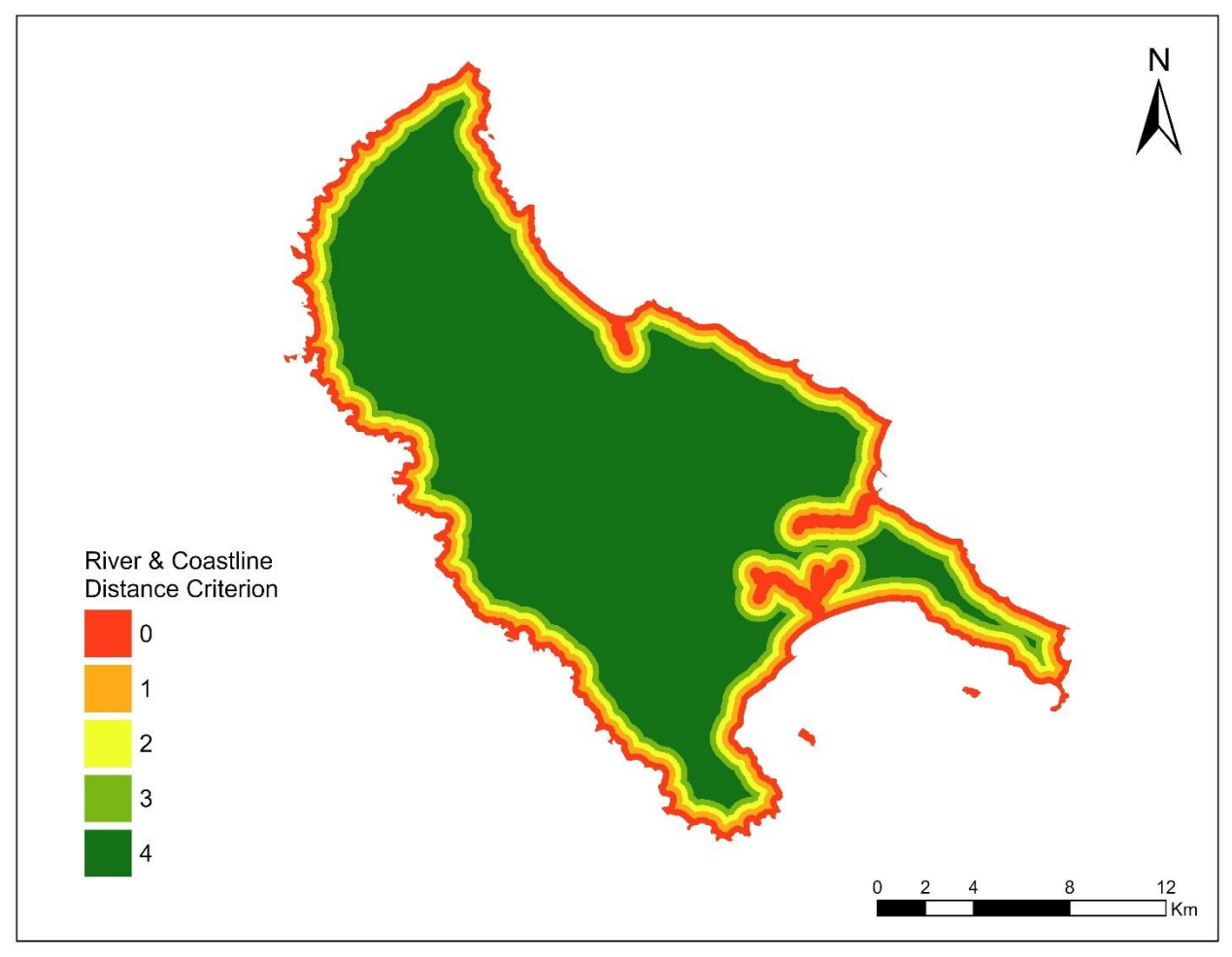

*Εικόνα 5.7 Κριτήριο EVC6 Απόστασης από την Ακτογραμμή και το Υδρογραφικό δίκτυο*

Ο νομός Ζακύνθου λόγω της μικρής έκτασης του και του ήπιου ανάγλυφου του δεν διαθέτει ιδιαίτερα πολλά ποτάμια, συνεπώς διαθέτει καλές βαθμολογίες στο σύνολο της έκτασης του, με το 69,3% αυτής να βρίσκεται σε απόσταση μεγαλύτερη από ένα χιλιόμετρο από την κοντινότερη ακτογραμμή ή υδάτινο σώμα (βλ. Πίνακα 5.7).

| Απόσταση από ακτογραμμή και ποτάμια (m) | Βαθμολογία | Έκταση (km <sup>2</sup> ) | Ποσοστό |
|-----------------------------------------|------------|---------------------------|---------|
| >1000                                   | 4          | 281,42                    | 69,3%   |
| 750-1000                                | 3          | 27,83                     | 6,9%    |
| 500-750                                 |            | 29,02                     | 7,2%    |
| 250-500                                 |            | 30,64                     | 7,6%    |
| 250                                     | 0          | 37,02                     | 9,1%    |

*Πίνακας 5.7 Κριτήριο EVC6 Απόστασης από την Ακτογραμμή*

#### *5.2.7 EVC7 ΑΠΟΣΤΑΣΗ ΑΠΟ ΠΕΡΙΟΧΕΣ ΠΕΡΙΒΑΛΛΟΝΤΙΚΟΥ ΕΝΔΙΑΦΕΡΟΝΤΟΣ*

Οι περιοχές περιβαλλοντικού ενδιαφέροντος αποτελούν αναπόσπαστο κομμάτι της κουλτούρας της Ζακύνθου, καθώς είναι ένα νησί πλούσιο σε άγρια φύση, που φιλοξενεί ποικιλία ειδών, όπως θαλάσσιες χελώνες, φώκιες, δελφίνια και πολλά είδη βλάστησης. Αυτές οι περιοχές προστατεύονται ήδη από εθνικές και ευρωπαϊκές νομοθεσίες, παρόλα αυτά είναι κρίσιμη η χωροθέτηση ΑΠ με γνώμονα την ελαχιστοποίηση του περιβαλλοντικού αποτυπώματος. Συνεπώς εφαρμόζεται το κριτήριο απόστασης από αυτές τις περιοχές, ως επέκταση της υφιστάμενης νομοθεσίας. Στις περιοχές περιβαλλοντικού ενδιαφέροντος εντάσσονται οι περιοχές NATURA 2000, οι υδρότοποι Ramsar και οι Λίμνες. Τα αποτελέσματα της αξιολόγησης φαίνονται στην Εικόνα 5.8.

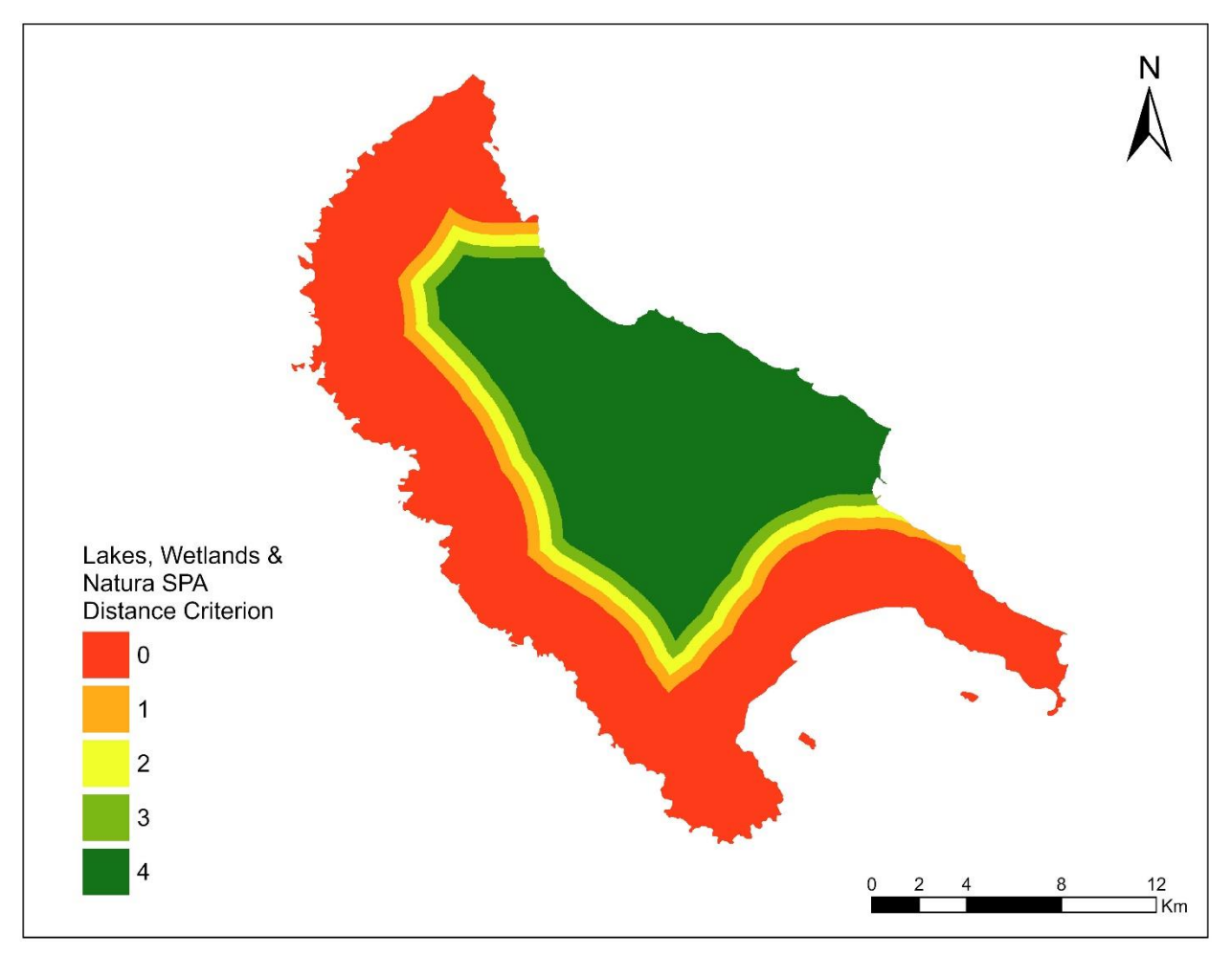

*Εικόνα 5.8 Κριτήριο EVC7 Απόστασης από περιοχές Περιβαλλοντικού Ενδιαφέροντος*

Τα στοιχεία ξεκάθαρα φανερώνουν την περιβαλλοντική σημασία που κατέχει ο Νομός Ζακύνθου, με σχεδόν το 50% της έκτασης του νησιού να βρίσκεται σε απόσταση μικρότερη από 2,5 χιλιόμετρα από περιοχή περιβαλλοντικού ενδιαφέροντος, ενώ το 36% της έκτασης του απέχει παραπάνω από 4 χιλιόμετρα (βλ Πίνακα 5.8).

| Απόστασή από περιοχές περιβαλλοντικού<br>ενδιαφέροντος (km) | Βαθμολογία | Έκταση (km <sup>2</sup> ) | Ποσοστό |
|-------------------------------------------------------------|------------|---------------------------|---------|
| >4                                                          | 4          | 146,14                    | 36%     |
| $3,5-4$                                                     | 3          | 18,17                     | 4,5%    |
| $3 - 3,5$                                                   |            | 19,37                     | 4,8%    |
| $2,5-3$                                                     |            | 21,6                      | 5,3%    |
| 2,5                                                         | 0          | 200,66                    | 49,4%   |

*Πίνακας 5.8 Κριτήριο EVC7 Απόστασης από περιοχές Περιβαλλοντικού Ενδιαφέροντος*

#### *5.2.8 EVC8 ΑΠΟΣΤΑΣΗ ΑΠΟ ΟΙΚΙΣΤΙΚΕΣ ΠΕΡΙΟΧΕΣ*

Το κριτήριο απόστασης από οικιστικές περιοχές κρίνεται απαραίτητο καθώς εξυπηρετεί πολύπλευρο σκοπό. Πιο συγκεκριμένα, η κοινωνική αποδοχή της εγκατάστασης πρέπει να αποτελεί γνώμονα για την χωροθέτηση. Ο ΕΠΧΣΑΑ για τις ΑΠΕ έχει ορίσει ελάχιστες αποστάσεις από οικισμούς, αναλόγως τον πληθυσμό τους και το είδος τους (πχ. Οι παραδοσιακοί οικισμοί έχουν μεγαλύτερη ζώνη αποκλεισμού σε σχέση με τους κλασσικούς οικισμούς) με σκοπό την διατήρηση του φυσικού τοπίου, αλλά και τα επίπεδα θορύβου σε κατοικημένες περιοχές χαμηλά. Συνεπώς, κρίνεται απαραίτητη η περεταίρω βαθμολόγηση των περιοχών ανάλογα με την απόσταση τους από τον κοντινότερο οικισμό.

Η Ζάκυνθος χαρακτηρίζεται από πολλά μεγάλα και μικρά χωρία σε ολόκληρη την έκταση της, συνεπώς λίγες είναι οι περιοχές που κρίνονται κατάλληλες σύμφωνα με το κριτήριο απόστασης από οικισμούς (βλ. Εικόνα 5.9). Πιο συγκεκριμένα το 44,3% της έκτασης βρίσκεται σε απόσταση μικρότερη από 1000 μέτρα από τον κοντινότερο οικισμό, ενώ μόνο το 3,8% της έκτασης βρίσκεται σε απόσταση μεγαλύτερη από 3 χιλιόμετρα (βλ. Πίνακα 5.9).

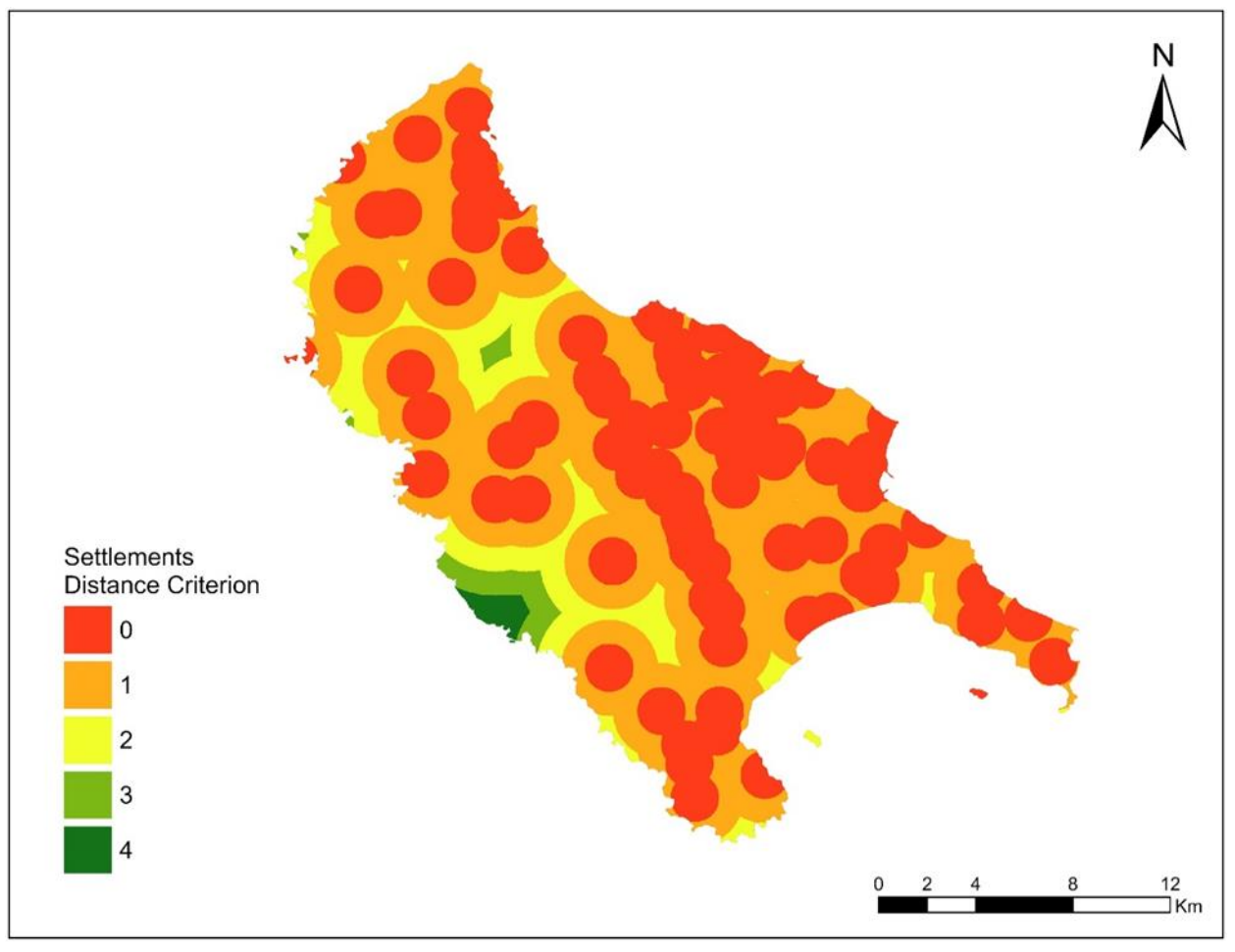

*Εικόνα 5.9 Κριτήριο EVC8 Απόστασης από Οικιστικές Περιοχές*

| Απόσταση από όριο οικισμού (km) | Βαθμολογία | Έκταση (km <sup>2</sup> ) | Ποσοστό |
|---------------------------------|------------|---------------------------|---------|
| >4                              | 4          | 3,16                      | 0,8%    |
| $3 - 4$                         | 3          | 8,06                      | 2%      |
| $2 - 3$                         |            | 40,73                     | 10,0%   |
| $1 - 2$                         |            | 174,23                    | 42,9%   |
|                                 |            | 179,73                    | 44,3%   |

*Πίνακας 5.9 Κριτήριο EVC8 Απόστασης από Οικιστικές Περιοχές*

## **5.3 ΑΠΟΤΕΛΕΣΜΑΤΑ ΠΟΛΥΚΡΙΤΗΡΙΑΚΗΣ ΑΝΑΛΥΣΗΣ**

Με σκοπό τη δημιουργία ενοποιημένου χάρτη που περιέχει όλες τις βαθμολογίες από τα κριτήρια που επιλέχθηκαν, εφαρμόζεται πολυκριτηριακή ανάλυση με ισοβαρούς συντελεστές. Γίνεται εφαρμογή κλίμακας με μικρότερη βαθμολογία το 0 και μεγαλύτερη το 4 και σύμφωνα με τα αποτελέσματα οι καταλληλότερες περιοχές εμφανίζονται κεντρικά και ανατολικά του νησιού (βλ. Εικόνα 5.10).

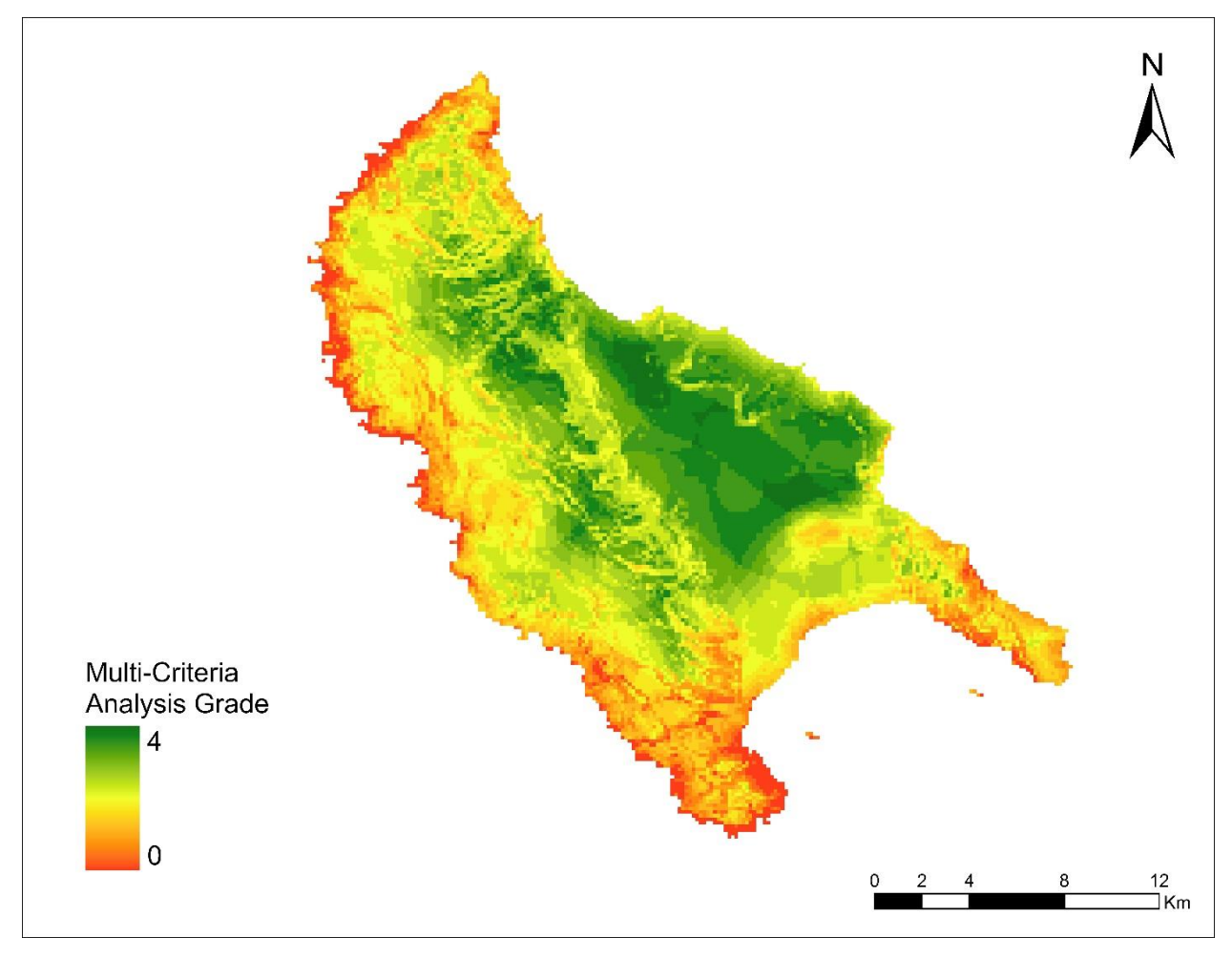

*Εικόνα 5.10 Πολυκριτηριακή Ανάλυση Νομού Ζακύνθου με εφαρμογή 8 κριτηρίων*

Φυσικά για να δημιουργηθεί το τελικό προϊόν της μελέτης μένει να αφαιρεθούν οι περιοχές αποκλεισμού που υπολογίστηκαν στο Κεφάλαιο 5.1 (βλ. Εικόνα 5.11). Σε αυτό το σημείο είναι ξεκάθαρη η επίδραση της παρ. 6.α) του άρθρου 37 του Ν. 2945/01, η οποία θέτει τις εκτάσεις αγροτικής γης υψηλής παραγωγικότητας ως περιοχές αποκλεισμού, αφαιρώντας έτσι τις πιο

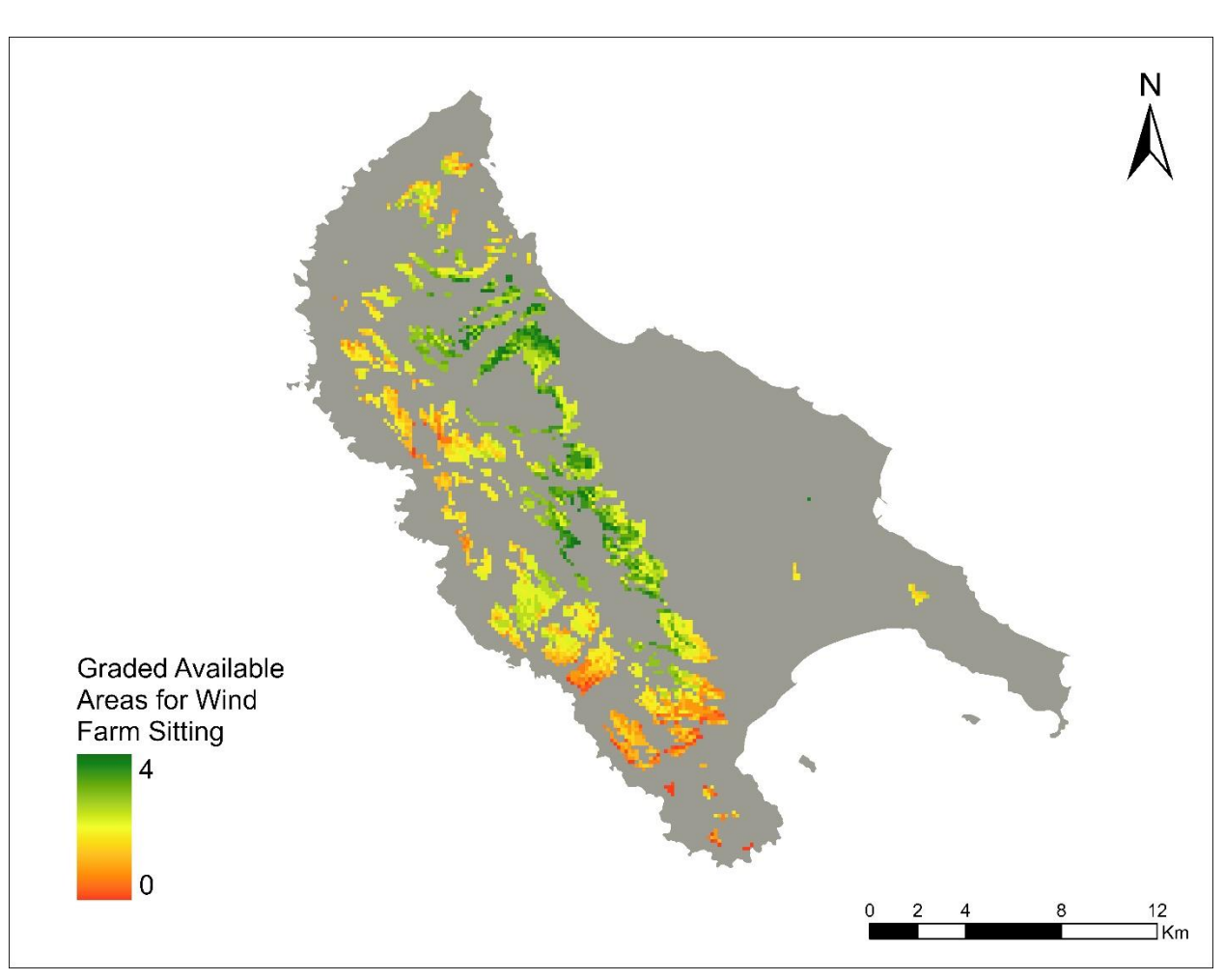

καλά αξιολογημένες περιοχές τις Ζακύνθου, χωρίς να υφίσταται κανενός είδους λειτουργική ασυμβατότητα ανάμεσα σε αυτές τις εκτάσεις και την χωροθέτηση ΑΠ.

*Εικόνα 5.11 Αξιολόγηση επιτρεπόμενων περιοχών χωροθέτησης ΑΠ (ισοβαρείς συντελεστές)*

Η διαδικασία της πολυκριτηριακής ανάλυσης επαναλήφθηκε άλλες δυο φορές μεταβάλλοντας τους συντελεστές των κριτηρίων. Στην πρώτη επανάληψη λήφθηκαν υπόψιν μόνο τα τεχνοοικονομικά κριτήρια, μηδενίζοντας τους συντελεστές των περιβαλλοντικών κριτηρίων (βλ. Εικόνα 5.13),ενώ στην δεύτερη επανάληψη εφαρμόστηκε το αντίθετο (βλ. Εικόνα 5.12). Οι επαναλήψεις αυτές έχουν σκοπό την πολύπλευρη προσέγγιση του προβλήματος της χωροθέτησης, καθώς και την κατανόηση της ευαισθησίας των συντελεστών των κριτηρίων.

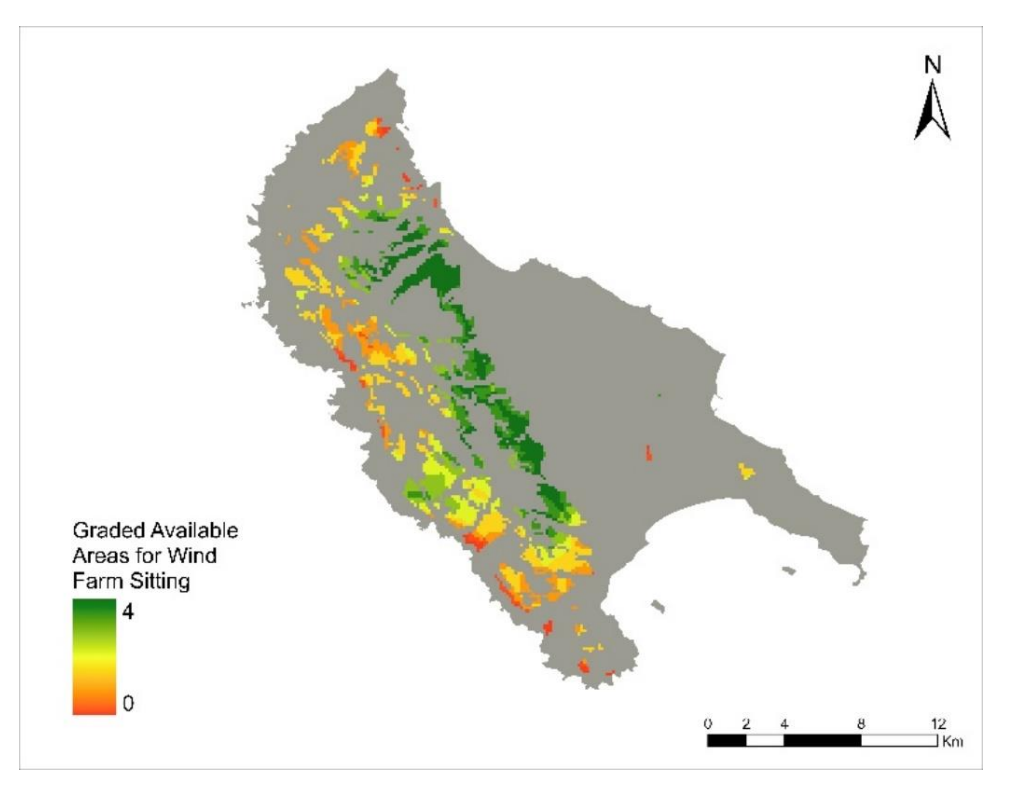

*Εικόνα 5.12 Αξιολόγηση επιτρεπόμενων περιοχών χωροθέτησης ΑΠ (Περιβαλλοντικό Σενάριο)*

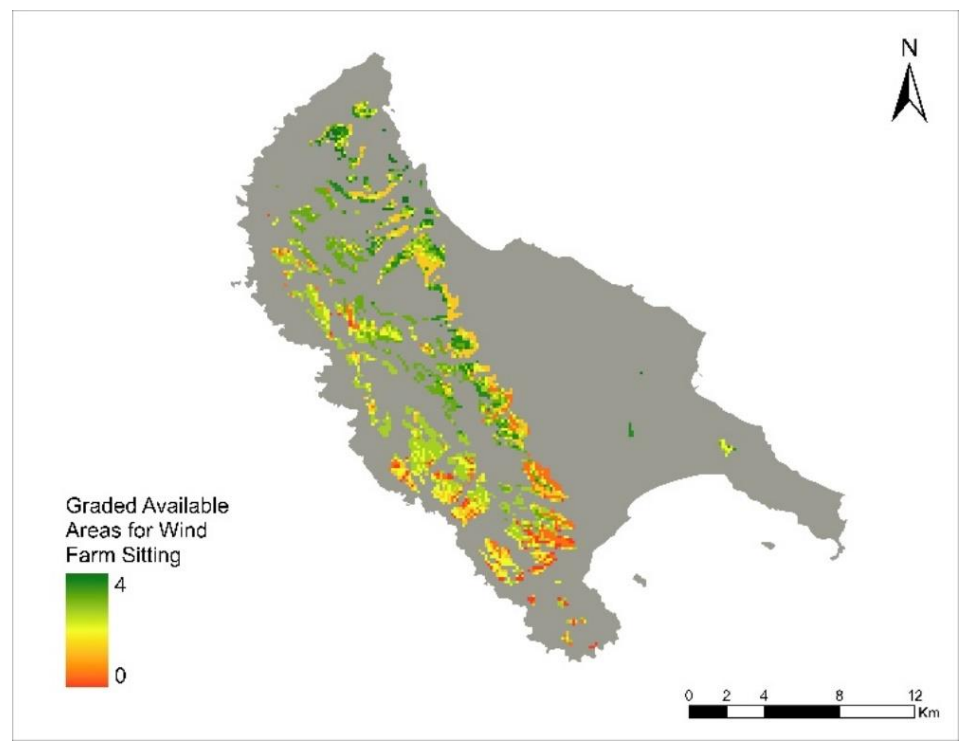

*Εικόνα 5.13 Αξιολόγηση επιτρεπόμενων περιοχών χωροθέτησης ΑΠ (Τεχνοοικονομικό Σενάριο)*

Τέλος, γίνεται αναζήτηση περιοχών με βαθμολογία από 3 και πάνω, οι οποίες αποτελούν και τις κατάλληλες περιοχές για εγκατάσταση αιολικού πάρκου. Οι περιοχές αυτές φαίνονται στην Εικόνα 5.14.

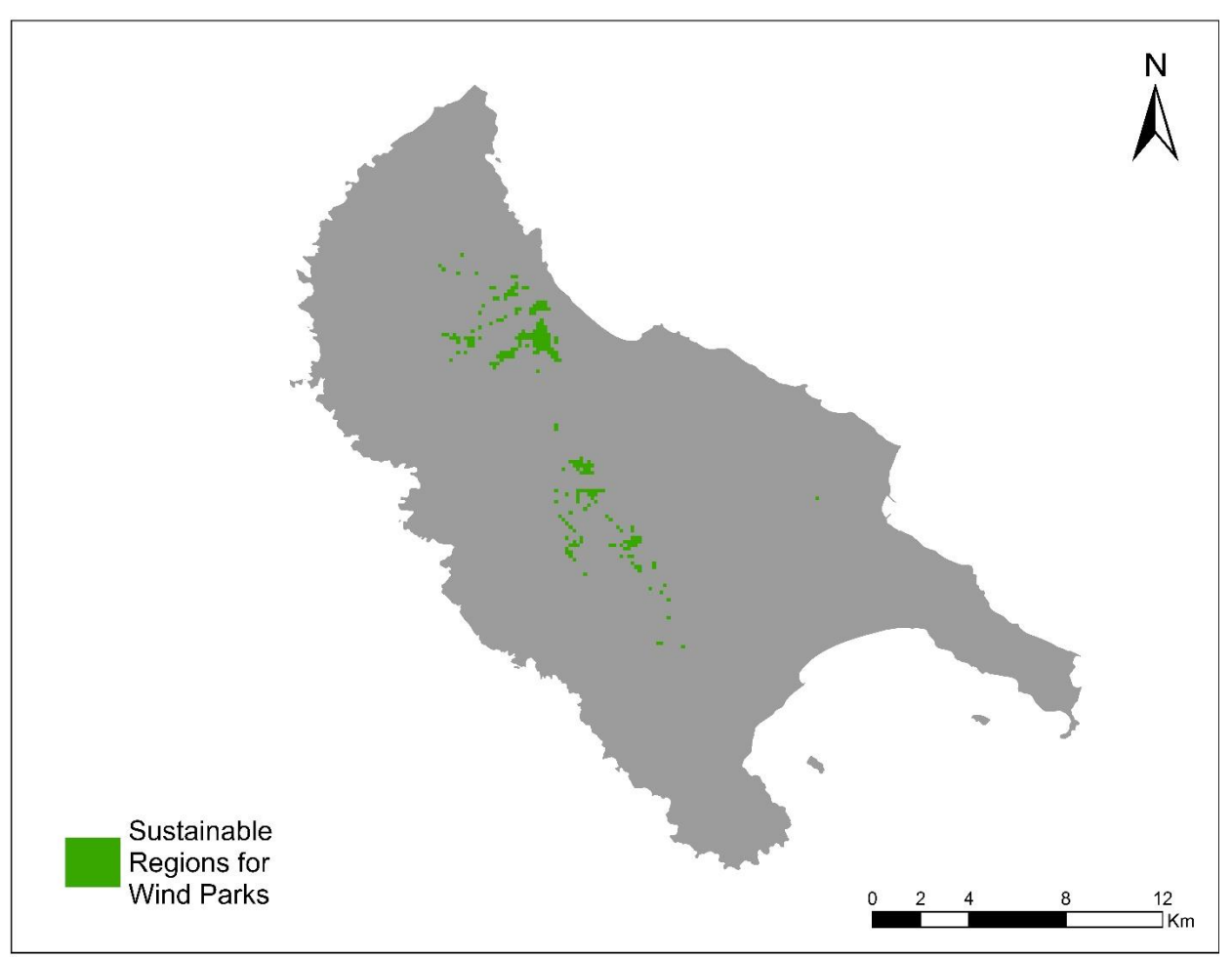

*Εικόνα 5.14 Βιώσιμές περιοχές χωροθέτησης ΑΠ στον Νομό Ζακύνθου*

## **6.1 ΣΥΜΠΕΡΑΣΜΑΤΑ ΑΠΟ ΤΗΝ ΧΡΗΣΗ ΤΟΥ ΛΟΓΙΣΜΙΚΟΥ**

Όπως αναφέρθηκε και στο Κεφάλαιο 1, το ArcMap αποτελεί το πιο ευρέως χρησιμοποιούμενο λογισμικό ΣΓΠ. Συνεπώς, ήταν αρκετά εύκολη η εύρεση επαρκών δεδομένων συμβατών με το λογισμικό, αλλά και video tutorials για τα διάφορα προβλήματα που συναντήθηκαν κατά την ανάπτυξη και την εκτέλεση του μοντέλου.

Κάποια στιγμή κατά την ανάπτυξη του μοντέλου στο λογισμικό ArcMap, για λόγους που δεν έχουν σχέση με την μελέτη, έγινε αλλαγή της ημερομηνίας του υπολογιστή. Αυτό είχε ως αποτέλεσμα τον αποκλεισμό της άδειας χρήσης του λογισμικού από τον υπολογιστή, καθώς θεωρήθηκε ότι η αλλαγή αυτή της ημερομηνίας είχε σκοπό την επέκταση της άδειας, παρόλο που η άδεια αυτή προερχόταν από τη σχολή των Πολιτικών Μηχανικών ΕΜΠ και δεν είχε χρονικό περιθώριο. Έγινε εφαρμογή μερικών διαδικασιών που βρέθηκαν στο διαδίκτυο με σκοπό την ανανέωση της άδειας, χωρίς αποτέλεσμα και ακολούθησε τηλεφωνική επικοινωνία με τον εκπρόσωπο του ArcGis στην Ελλάδα (Marathon Data Systems). Μετά από την καθοδήγηση τους, με σκοπό την ανανέωση της άδειας, έγινε αναβάθμιση του λογισμικού ArcMap στην έκδοση 10.8.1, που δεν είχε αποτέλεσμα.

Ύστερα, έγινε πρόταση για αλλαγή λογισμικού και αναβάθμιση στον διάδοχο του του ArcMap, το ArcGis Pro. Την άδεια αυτού, για ένα χρόνο, πλέον δεν την παρείχε η σχολή Πολιτικών Μηχανικών ΕΜΠ, αλλά η Marathon Data Systems μετά από επιβεβαίωση της φοίτησης μου στο παραπάνω τμήμα. Αποτέλεσμα ήταν να μην είναι πλέον απαραίτητη η χρήση VPN για εκτέλεση του λογισμικού.

Καθησυχαστικά, η μεταφορά της υπάρχουσας προόδου, όσον αφορά τα δεδομένα και την ανάπτυξη του μοντέλου, ήταν δυνατή από το παλιό λογισμικό στο καινούριο. Δεν ισχύει όμως το αντίθετο. Η αναβάθμιση ήταν ουσιαστική και τα σημεία βελτίωσης διακριτά, με τα πιο σημαντικά να είναι η αύξηση της ταχύτητας εκτέλεσης των διαδικασιών, η μείωση των γενικότερων χρόνων αναμονής κατά τη χρήση του λογισμικού και η δημιουργία πρακτικού UI (γραφική διεπαφή χρήστη) που θυμίζει το Ribbon UI του Microsoft Office. Η γενικότερη προσαρμογή από το ένα λογισμικό στο άλλο ήταν φυσική και σε κανένα σημείο της μελέτης δεν υπήρξε ανάγκη για επιστροφή στο παλιό λογισμικό.

Κατά την ανάπτυξη του μοντέλου, σε πολλά σημεία αντιμετωπίστηκαν διάφορα σφάλματα. Τα σφάλματα αυτά συνοδευόντουσαν από κωδικό Hyper-link που οδηγούσαν στην ιστοσελίδα του ArcGis Pro manual. Εκεί αναγραφόντουσαν τα πιθανά αίτια του σφάλματος, αλλά και οι πιο πιθανές λύσεις. Τα περισσότερα σφάλματα που αντιμετωπίστηκαν λύθηκαν με αυτόν τον τρόπο, ενώ κάποια άλλα χρειάστηκε υποστήριξη από την διαδικτυακή κοινότητα χρηστών των ΣΓΠ.

## **6.2 ΣΥΜΠΕΡΑΣΜΑΤΑ ΑΠΟ ΤΗΝ ΕΦΑΡΜΟΓΗ ΤΗΣ ΜΕΘΟΔΟΛΟΓΙΑΣ ΧΩΡΟΘΕΤΗΣΗΣ ΣΤΗ ΖΑΚΥΝΘΟ**

Από την διαδικασία της *Παραγωγής Περιοχών Αποκλεισμού* συμπεραίνουμε ότι ολόκληρο το νότιο τμήμα του νησιού αποκλείεται, κυρίως λόγω του Ν. 2945/01, που επισημαίνει ότι στις περιοχές αποκλεισμού περιλαμβάνονται οι εκτάσεις αγροτικής γης υψηλής παραγωγικότητας και αρδευόμενες εκτάσεις. Πρέπει να αναφερθεί ότι ο παραπάνω νόμος θεσπίστηκε με σκοπό την προστασία των γεωργικών εκτάσεων από την ανεξέλεγκτη αστική ανάπτυξη και την υψηλή ανάπτυξη ΑΠΕ που θα ακολουθήσει τις επόμενες δεκαετίες. Παρόλα αυτά, συγκεκριμένα για τη χωροθέτηση ΑΠ είναι αναγκαίο να γίνει αναθεώρηση του νόμου, καθώς δεν υφίσταται κανενός είδους λειτουργική ασυμβατότητα ανάμεσα σε αυτές τις εκτάσεις και την χωροθέτηση ΑΠ. Τα αιολικά έργα καταλαμβάνουν μικρή έκτασή, λόγω της φύσης της κατασκευής τους, με επικρατούσα διεύθυνση να είναι αυτή του ύψους.

Σχετικά με την διαδικασία της *Αξιολόγησης Περιοχής Μελέτης* και συγκεκριμένα από το κριτήριο του Αιολικού δυναμικού, γίνεται αντιληπτή η μέτρια επίδοση του νομού Ζακύνθου ως προς την μέση ετήσια ταχύτητα ανέμου που διαθέτει. Το 72,8% της έκτασης του νησιού διαθέτει αιολικό δυναμικό οριακά μεγαλύτερο από τα 4 m/s που αποτελεί και το όριο βιώσιμου αιολικού δυναμικού σύμφωνα με το ΚΑΠΕ. Παρόλα αυτά, η Ζάκυνθος δεν παρουσιάζει ιδιαίτερες διακυμάνσεις ταχύτητας ανέμου, γεγονός αρκετά ευνοϊκό για την χωροθέτηση ΑΠ.

Η διαδικασία της *Πολυκριτηριακής ανάλυσης* φανερώνει την καταλληλότητα του νότιου τμήματος του νησιού για χωροθέτηση ΑΠ, με το μεγαλύτερο ποσοστό υψηλών βαθμολογιών να παρατηρούνται στην περιοχή του Κάμπου. Παρόλα αυτά, όπως αναφέρθηκε, ολόκληρη αυτή η περιοχή αποτελεί περιοχή αποκλεισμού ως εκτάσεις αγροτικής γης υψηλής παραγωγικότητας. Οι αμέσως καταλληλότερες περιοχές παρουσιάζονται κεντρικά του νησιού, παράλληλα με το όρος Βραχίονας. Πρέπει να σημειωθεί το γεγονός ότι έχει γίνει ήδη εγκατάσταση ανεμογεννητριών συνολικής ισχύς 2,4 MW στην περιοχή «Λίβα», η οποία εντάσσεται στις περιοχές αποκλεισμού, καθώς αποτελεί καταφύγιο άγριας ζωής. Η νομοθεσία δεν απαγορεύει την χωροθέτηση ΑΠ σε περιοχές NATURA και καταφύγια άγριας ζωής, παρόλα αυτά, η αδειοδότηση της εγκατάστασης σε αυτές τις περιοχές γίνεται με ιδιαίτερα αυστηρούς όρους και απαιτείται η έγκριση της από πολλές υπηρεσίες. Πρέπει να αναφερθεί ότι σε
περίπτωση που τα παραπάνω ισχύουν και το περιβαλλοντικό αποτύπωμα της εγκατάστασης είναι μικρό, η θέση αυτή διαθέτει αρκετά ικανό αιολικό δυναμικό για τα δεδομένα της Ζακύνθου και ανήκει στο 13% της έκτασης που διαθέτουν βαθμολογία άνω της μονάδας στο κριτήριο «*EVC1 Αιολικό Δυναμικό»* (βλ. Κεφάλαιο 5.2.1).

Θα πρέπει να σημειωθεί ότι τα αποτελέσματα της εκτέλεσης του μοντέλου αποτελούν πυξίδα για την χωροθέτηση ΑΠ, αλλά όχι απόλυτη και μοναδική λύση. Κάθε γεωγραφικό διαμέρισμα της Ελλάδας χαρακτηρίζεται από τις δικές του ιδιαιτερότητες, συνεπώς, περαιτέρω μελέτη και κριτική σκέψη απαιτείται από τον χρήστη μηχανικό.

### **6.3 ΜΕΛΛΟΝΤΙΚΗ ΕΡΕΥΝΑ**

Η διαδικασία της μοντελοποίησης σε περιβάλλον ΣΓΠ ουσιαστικά αποτελεί μία οπτική μέθοδο παραγωγής κώδικα σε γλώσσα Python. Ουσιαστικά κάθε διαδικασία που εισάγεται στο μοντέλο, μεταφράζεται σε σειρές κώδικα που όταν εκτελούνται έχουν το επιθυμητό αποτέλεσμα. Το Python script του μοντέλου που αναπτύχθηκε στη συγκεκριμένη εργασία φαίνεται στο Παράρτημα Γ. Παρόλο που αυτή η μέθοδος είναι αρκετά πιο εύκολη, καθώς δεν απαιτεί από τον χρήστη να γνωρίζει Python, υστερεί στις δυνατότητες σε σχέση με την άμεση παραγωγή ενός Python script. Με σκοπό την περαιτέρω παραμετροποίηση του μοντέλου, την βελτίωση της ταχύτητας και της αξιοπιστίας της εκτέλεσης του, υπάρχει περιθώριο βελτίωσης παράγοντας άμεσα το Python script (Zandbergen, 2013).

Αξιόλογη προσθήκη στην χωροθέτηση ΑΠ χαρακτηρίζεται η χρήση του λογισμικού Blender για παραγωγή μιας προσομοίωσης του τοπίου με το πέρας της εγκατάστασης του ΑΠ. Συγκεκριμένα, αξιοποιώντας το DEM ανάγλυφο, το shapefile που περιέχει το οδικό δίκτυο και πολλά ακόμα δεδομένα, το λογισμικό Blender μπορεί να παράγει τρισδιάστατα μοντέλα όπως αυτό που φαίνεται στην Εικόνα 6.1 (Tateosian & Tabrizian, 2017). Οι εικόνες αυτές δεν αποτελούν επιστημονική τεκμηρίωση στο ζήτημα της χωροθέτησης, παρόλα αυτά μπορούν να αποτελούν μια πολύ καλή προσθήκη για την παρουσίαση στον διαγωνισμό αναδόχου του έργου.

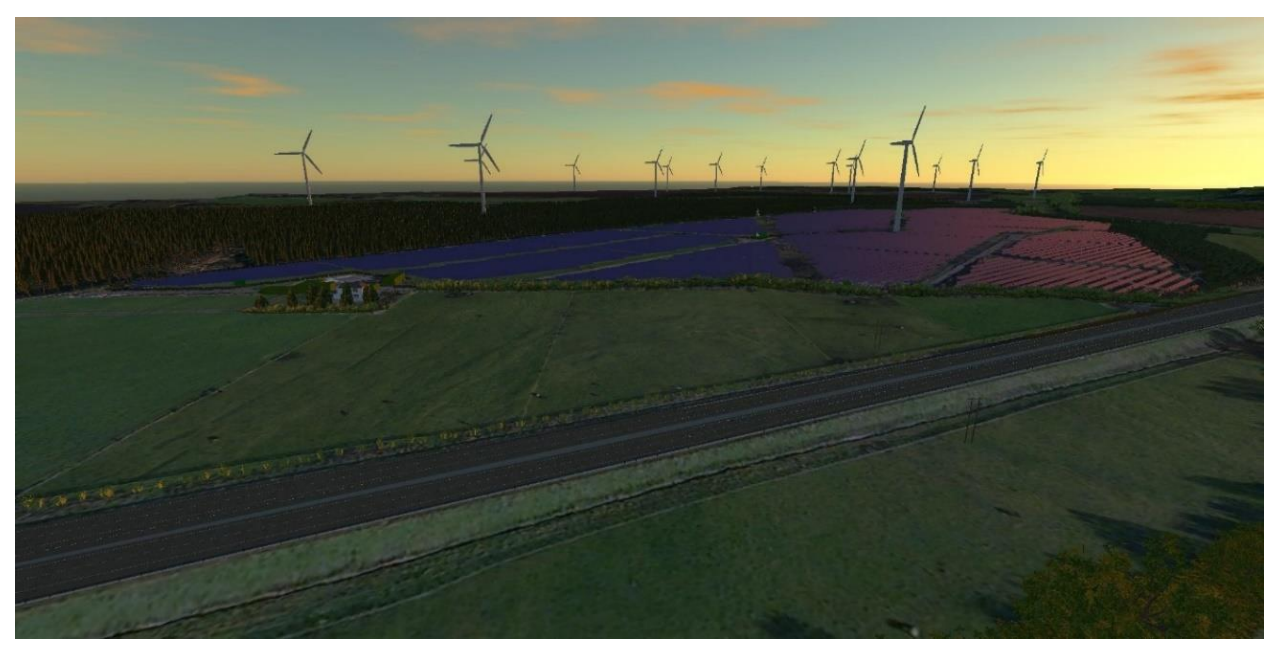

*Εικόνα 6.1 Προσομοίωση Τοπίου με χρήση Blender (Entrust Planning & Environmental)*

Τέλος, μελλοντικός τομέας προς διερεύνηση αποτελεί η ανάπτυξη μοντέλου για χωροθέτηση Φωτοβολταϊκού Πάρκου. Η δομή του μοντέλου θα είναι παρόμοια με το μοντέλο της παρούσας εργασίας. Ουσιαστική διαφορά θα υπάρξει με την αφομοίωση της νομοθεσίας στην διαδικασία Παραγωγής Περιοχών Αποκλεισμού, αφού τα ΦΠ διέπονται από ξεχωριστή νομοθεσία, η οποία είναι αρκετά πιο ευμενής σε σχέση με αυτή της χωροθέτησης ΑΠ. Επίσης, απαραίτητη είναι η δημιουργία κριτηρίου προσανατολισμού κλίσης, καθώς επηρεάζει άμεσα το ηλιακό δυναμικό (Σαλονικίδη, 2016).

## **ΒΙΒΛΙΟΓΡΑΦΙΑ**

- Bili, A. & D. Vagiona (2018), Use of multicriteria analysis and GIS for selecting sites for onshore wind farms: The case of Andros island (Greece), Department of Spatial Planning and Development, Aristotle University of Thessaloniki
- Iyengar, J. V. (1998) Application of geographical information systems, Journal of International Information Management: Vol. 7: Iss. 2, Article 9. Available at: <http://scholarworks.lib.csusb.edu/jiim/vol7/iss2/9>
- Németh, B., Molnár, A., Bozóki, S., Wijaya, K., Inotai, A., Campbell, J. and Z. Kaló (2019) Comparison of weighting methods used in multicriteria decision analysis frameworks in healthcare with focus on low- and middle-income countries, Journal of Comparative Effectiveness Research 2019 8:4, 195-204
- Olah, G., Goeppert, A. & G. Prakash (2018). Renewable Energy Sources and Atomic Energy, [University of Southern California](https://www.researchgate.net/institution/University_of_Southern_California)
- Sabi, Muhammed, N., Zakari, S. & M. Khalil (2015). VECTOR DATA MODEL IN GIS AND HOW IT UNDERPINS A RANGE OF WIDELY USED SPATIAL ANALYSIS TECHNIQUES. Dutse Journal of Pure and Applied Sciences 1(1) June 2015. 1. 122 - 132.

Schneider, G., (2019), The 1973 Oil Crisis and Its Economic Consequences, Bill Rights Institute

- Taherdoost, H. (2017), Decision Making Using the Analytic Hierarchy Process (AHP); A Step by Step Approach, International Journal of Economics and Management Systems, Vol. 2, 2017, Available at SSRN:<https://ssrn.com/abstract=3224206>
- Tateosian, Laura & Tabrizian, Payam. (2017). Blending tools for a Smooth Introduction to 3D Geovisualization, Center for Geospatial Analytics, NC State University

Zandbergen, Paul. (2013). Python Scripting for ArcGIS, Esri Press, Redlands California

Αψερού, Χ. (2017), Μεθοδολογία χωροθέτησης υπεράκτιου αιολικού πάρκου με χρήση ΓΣΠ και αξιολόγηση της βιωσιμότητάς του, Τμήμα επιστημών της θάλασσας, Σχολή Περιβάλλοντος, Πανεπιστήμιο Αιγαίου

- Βέττας, Ν., Danchev, S., Μανιάτης, Γ., Παρατσιώκας, Ν & K. Βαλάσκας (2021), Ο Τομέας Ενέργειας στην Ελλάδα: Τάσεις, Προοπτικές και Προκλήσεις, Διανέοσις Οργανισμός Έρευνας & Ανάλυσης
- Δασκάλου, Ο., (2016) Μεθοδολογία βέλτιστης χωροθέτησης και διαστασιολόγησης φωτοβολταïκών & αιολικών πάρκων με χρήση συστημάτων γεωγραφικών πληροφοριών (GIS), Τομέας Υδατικών Πόρων και Περιβάλλοντος, Εθνικό Μετσόβιο Πολυτεχνείο
- Κάβουρας, Μ. (2018), Εισαγωγή στα Συστήματα Γεωγραφικών Πληροφοριών, Σχολή Αγρονόμων και τοπογράφων μηχανικών, Εθνικό Μετσόβιο Πολυτεχνείο
- Καρακίτσιος, Β., Σταματάκης, Μ., Ζαμπετάκη, Α., Πομόνη, Φ., Ντρίνια, Χ., Κατή, Μ. (2010), Άσκηση Υπαίθρου, Τμήμα Γεωλογίας και Γεωπεριβάλλοντος, Εθνικό και Καποδιστριακό Πανεπιστήμιο Αθηνών
- Μαμάσης, Ν. & A. Ευστρατιάδης (2018), Εισαγωγή στην Ενεργειακή Τεχνολογία, Τομέας Υδατικών Πόρων και Περιβάλλοντος, Εθνικό Μετσόβιο Πολυτεχνείο
- Σαλονικίδη, Α. (2016), Εκτίμηση και ανάλυση του ηλιακού δυναμικού στον ελλαδικό χώρο με χρήση συστημάτων γεωγραφικών πληροφοριών, Τμήμα Γεωγραφίας, Εφαρμοσμένη Γεωγραφία και Διαχείριση του Χώρου, Χαροκόπειο Πανεπιστήμιο
- Τριανταφυλλίδης, Ι. (2018), Χωροθέτηση χερσαίων αιολικών πάρκων με τη χρήση Πολυκριτηριακής Ανάλυσης και Συστημάτων Γεωγραφικών Πληροφοριών: Η περίπτωση της Τήνου, Τμήμα Μηχανικών χωροταξίας και ανάπτυξης, Αριστοτέλειο Πανεπιστήμιο Θεσσαλονίκης

## **ΔΙΑΔΙΚΤΥΑΚΕΣ ΠΗΓΕΣ ΠΛΗΡΟΦΟΡΙΩΝ**

ArcMap ESRI, Raster Basics, Available at SSRN: [https://desktop.arcgis.com/en/arcmap/latest/manage-data/geodatabases/raster](https://desktop.arcgis.com/en/arcmap/latest/manage-data/geodatabases/raster-basics.htm)[basics.htm](https://desktop.arcgis.com/en/arcmap/latest/manage-data/geodatabases/raster-basics.htm) (7/6/2022)

Γεωγραφική Θέση της Ζακύνθου, Διαθέσιμο στον δικτυακό τόπο: <https://www.zakynthos.gov.gr/zakynthos-island/genika/geografiki-thesi-tis-zakynthou.html> (7/6/2022)

Ειδική Γραμματεία Υδάτων, Σχέδιο Διαχείρισης Κινδύνων Πλημμύρας των Λεκανών Απορροής Ποταμών του Υδατικού Διαμερίσματος Βόρειας Πελοποννήσου, Υπουργείο Περιβάλλοντος και Ενέργειας Διαθέσιμο στον δικτυακό τόπο: [https://floods.ypeka.gr/index.php?option=com\\_content&view=article&id=128&Itemid=857](https://floods.ypeka.gr/index.php?option=com_content&view=article&id=128&Itemid=857) (7/6/2022)

Κλιματικά, Μετεωρολογικά και Υδρολογικά Δεδομένα της Ζακύνθου, Διαθέσιμο στον δικτυακό τόπο: [https://www.zakynthos.gov.gr/zakynthos-island/genika/klimatika-meteorologika-kai](https://www.zakynthos.gov.gr/zakynthos-island/genika/klimatika-meteorologika-kai-ydrologika-dedomena.html)[ydrologika-dedomena.html](https://www.zakynthos.gov.gr/zakynthos-island/genika/klimatika-meteorologika-kai-ydrologika-dedomena.html) (7/6/2022)

Φυσικό Περιβάλλον της Ζακύνθου, Διαθέσιμο στον δικτυακό τόπο: <https://www.zakynthos.gov.gr/zakynthos-island/genika/fysiko-perivallon.html> (7/6/2022)

## **ΠΑΡΑΡΤΗΜΑ A**

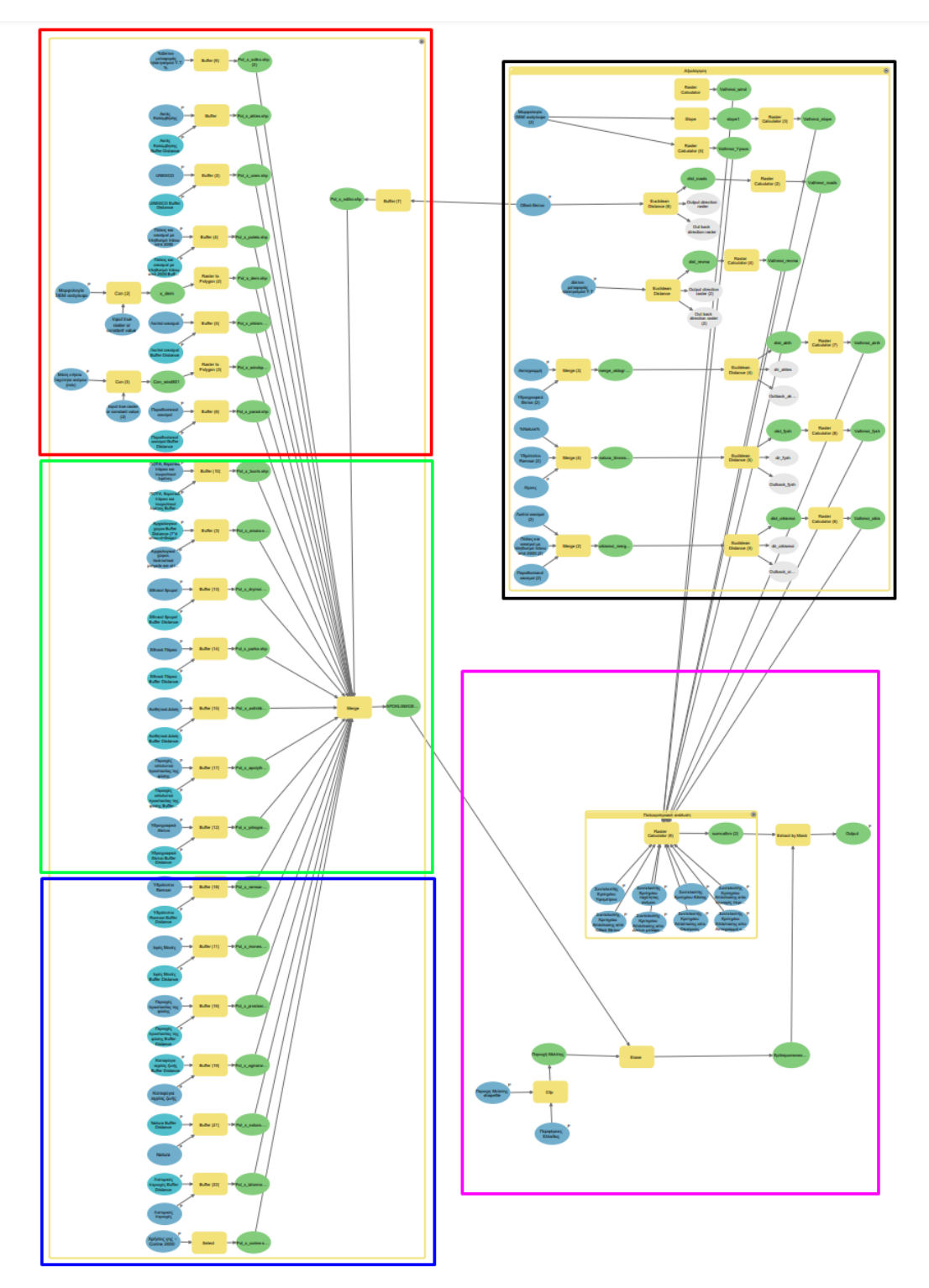

*Εικόνα Α.1 Τμήματα του μοντέλου Χωροθέτησης ΑΠ που φαίνονται ξεχωριστά παρακάτω. (Κόκκινο(1), Πράσινο(2), Μπλε(3), Μαύρο(4), Ματζέντα(5))*

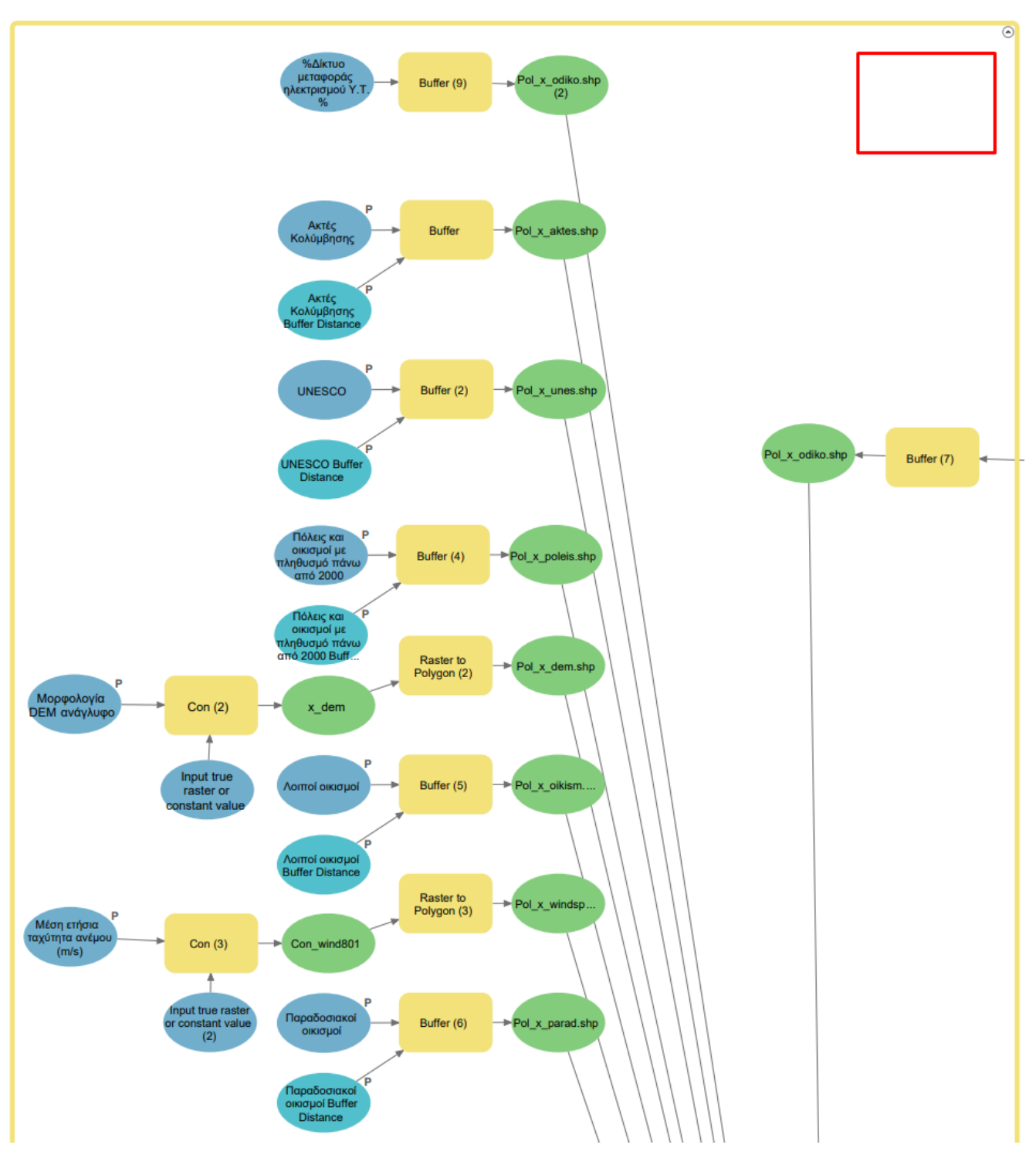

*Εικόνα Α.2 Τμήμα 1ο (Κόκκινο) του παραγόμενου μοντέλου*

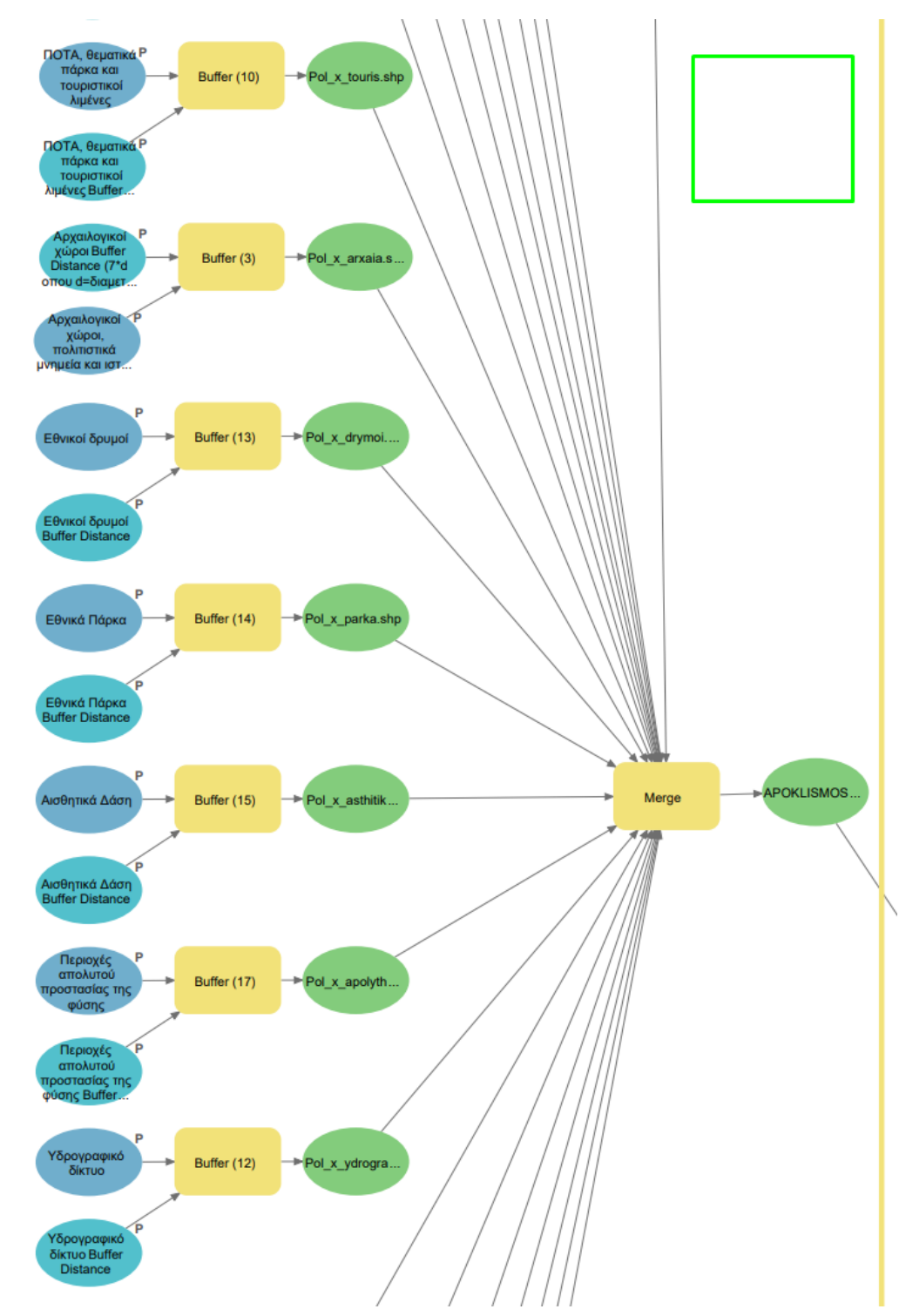

*Εικόνα Α.3 Τμήμα 2ο (Πράσινο) του παραγόμενου μοντέλου* 

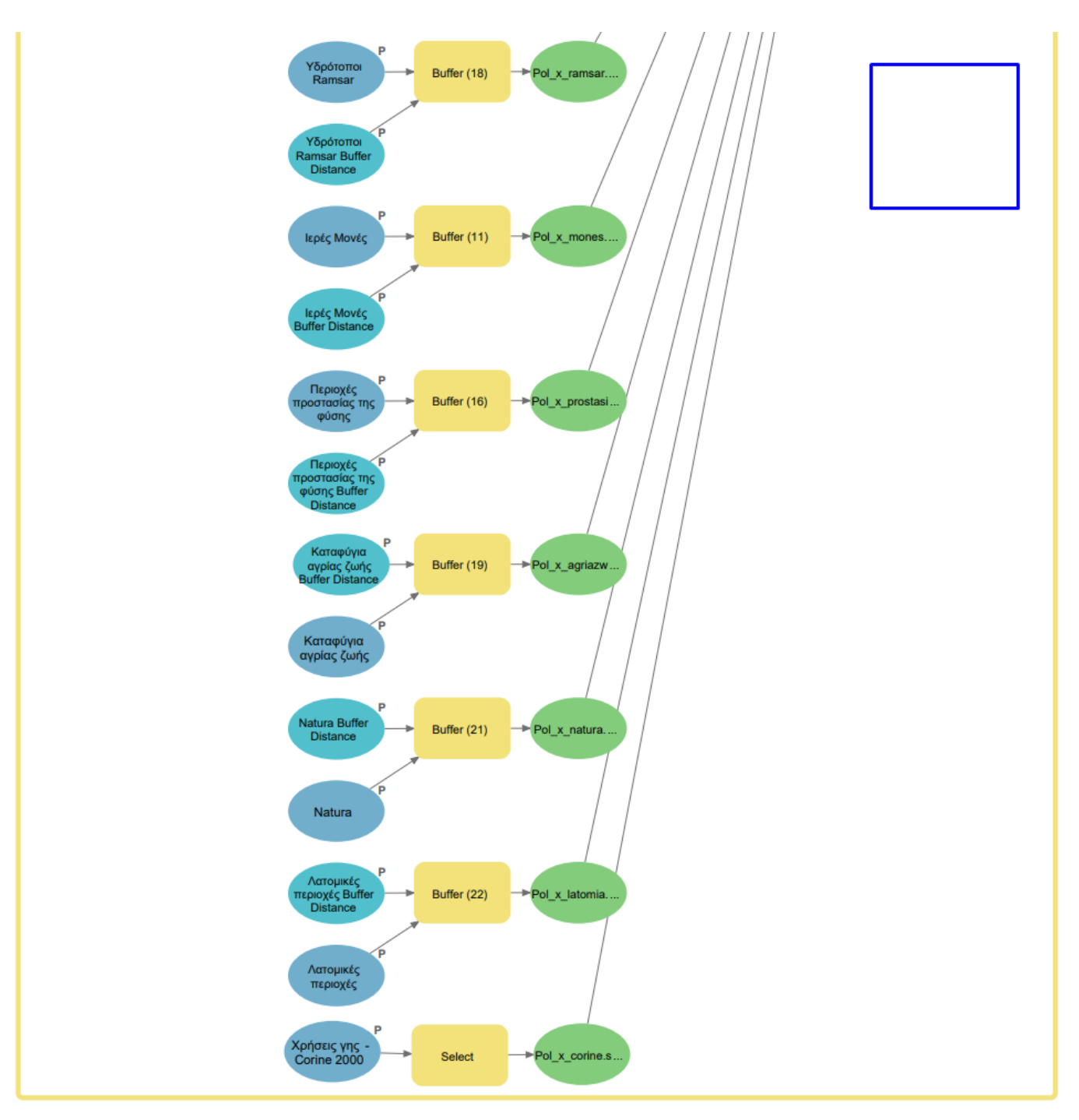

*Εικόνα Α.4 Τμήμα 3ο (Μπλε) του παραγόμενου μοντέλου* 

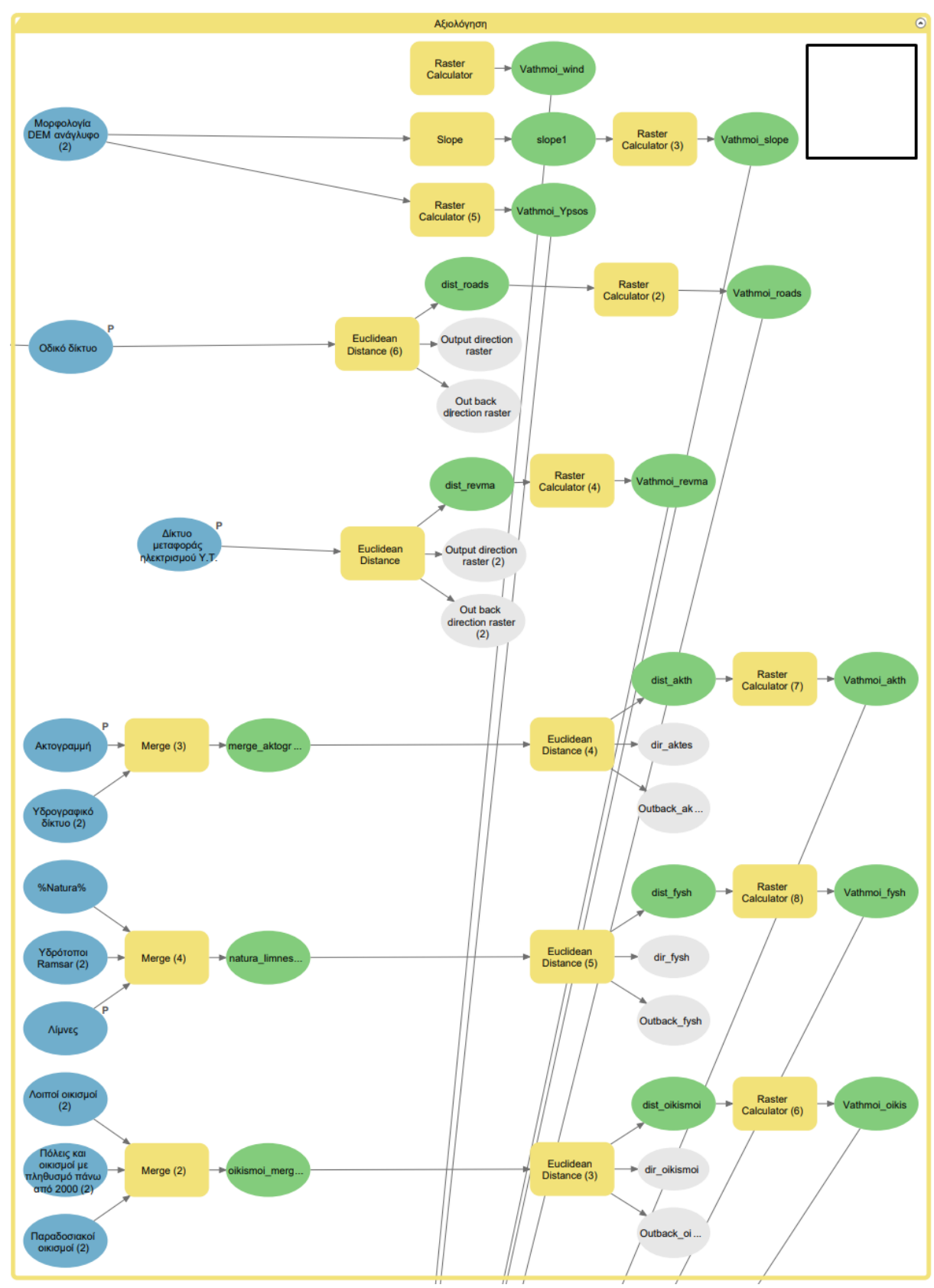

*Εικόνα Α.5 Τμήμα 4ο (Μαύρο) του παραγόμενου μοντέλου* 

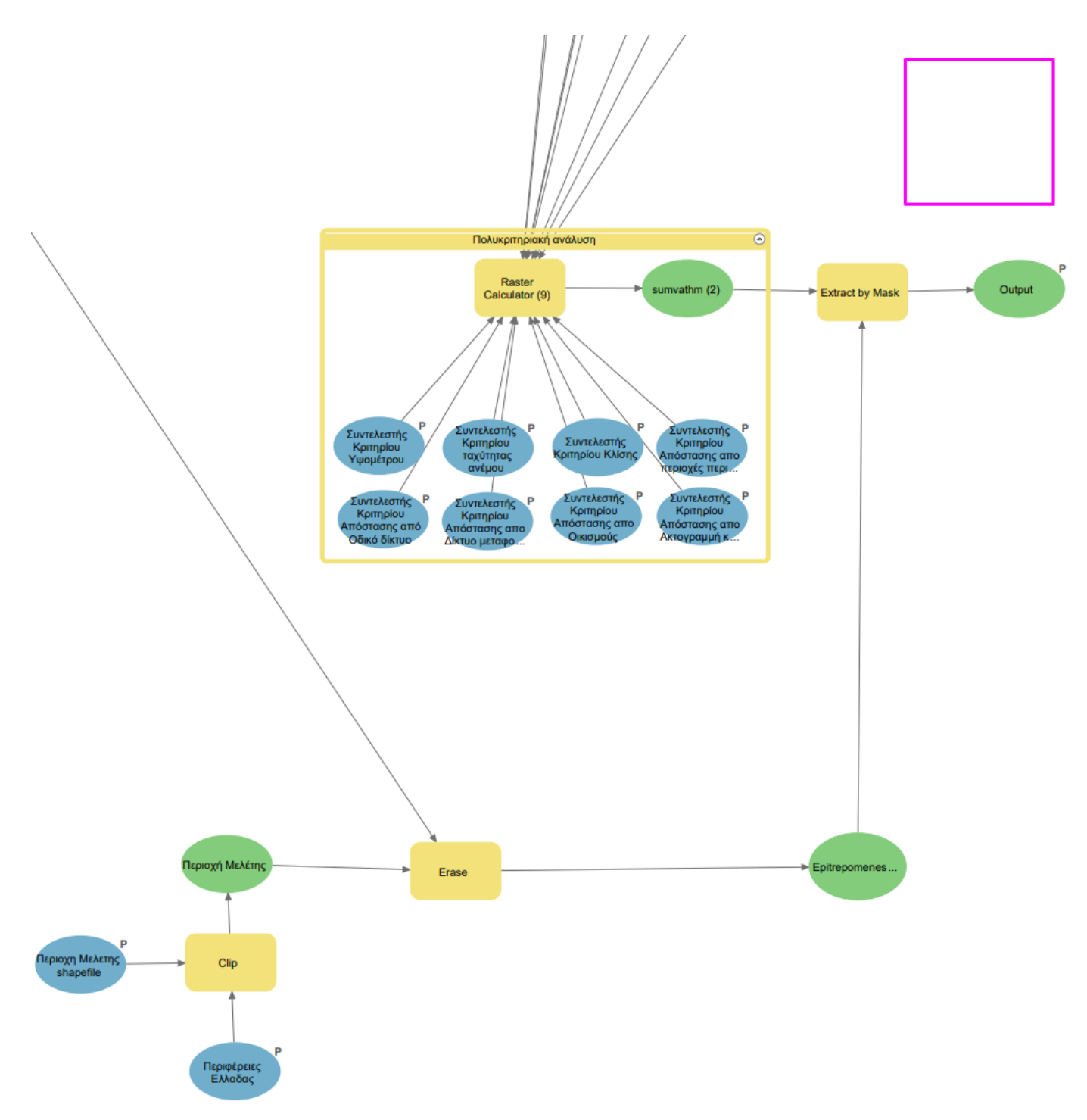

*Εικόνα <sup>Α</sup>.6 Τμήμα 5ο (Ματζέντα) του παραγόμενου μοντέλου* 

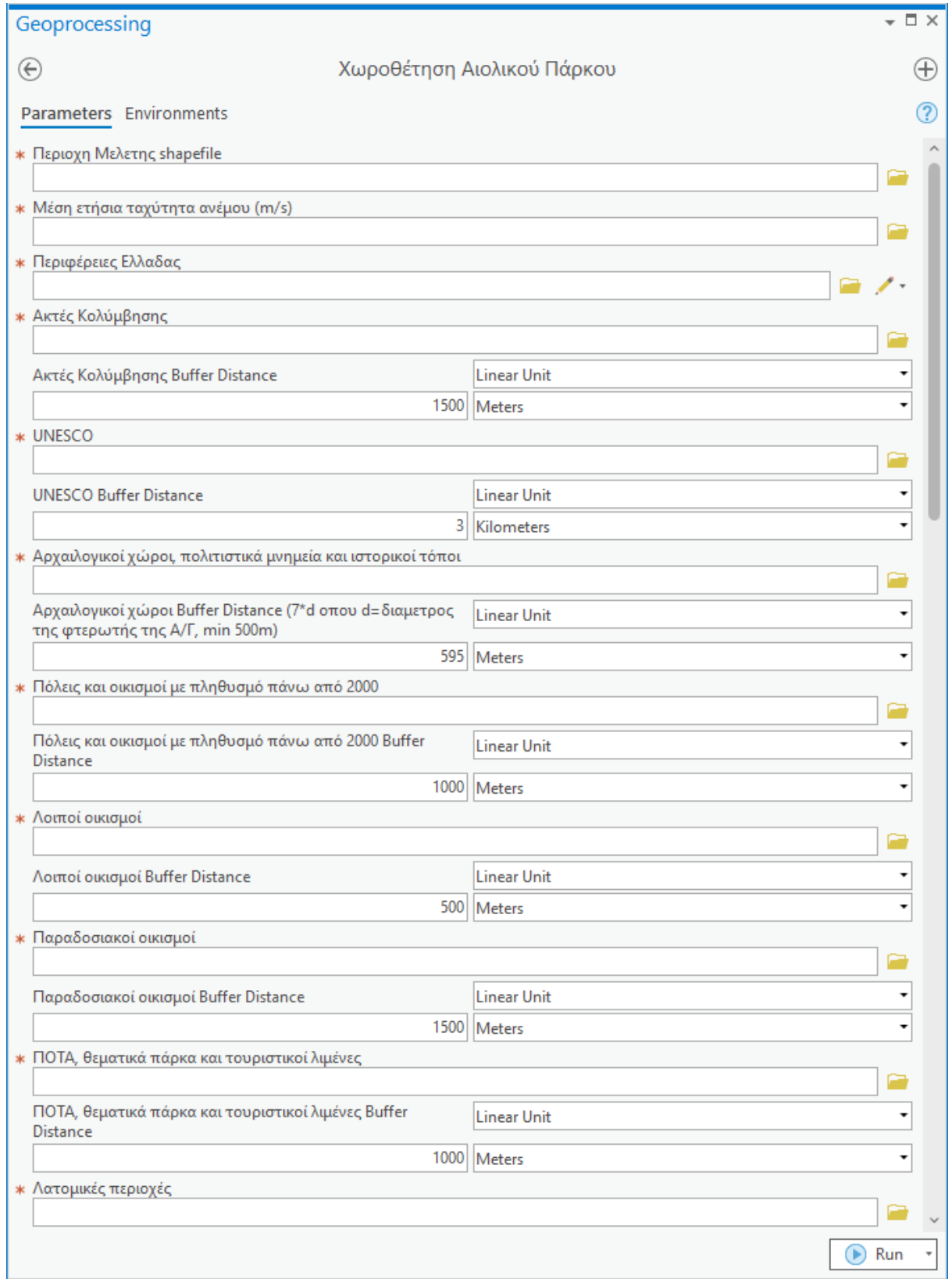

*Εικόνα Α.7 Παράθυρο εργασίας μοντέλου Χωροθέτησης ΑΠ (1/3)*

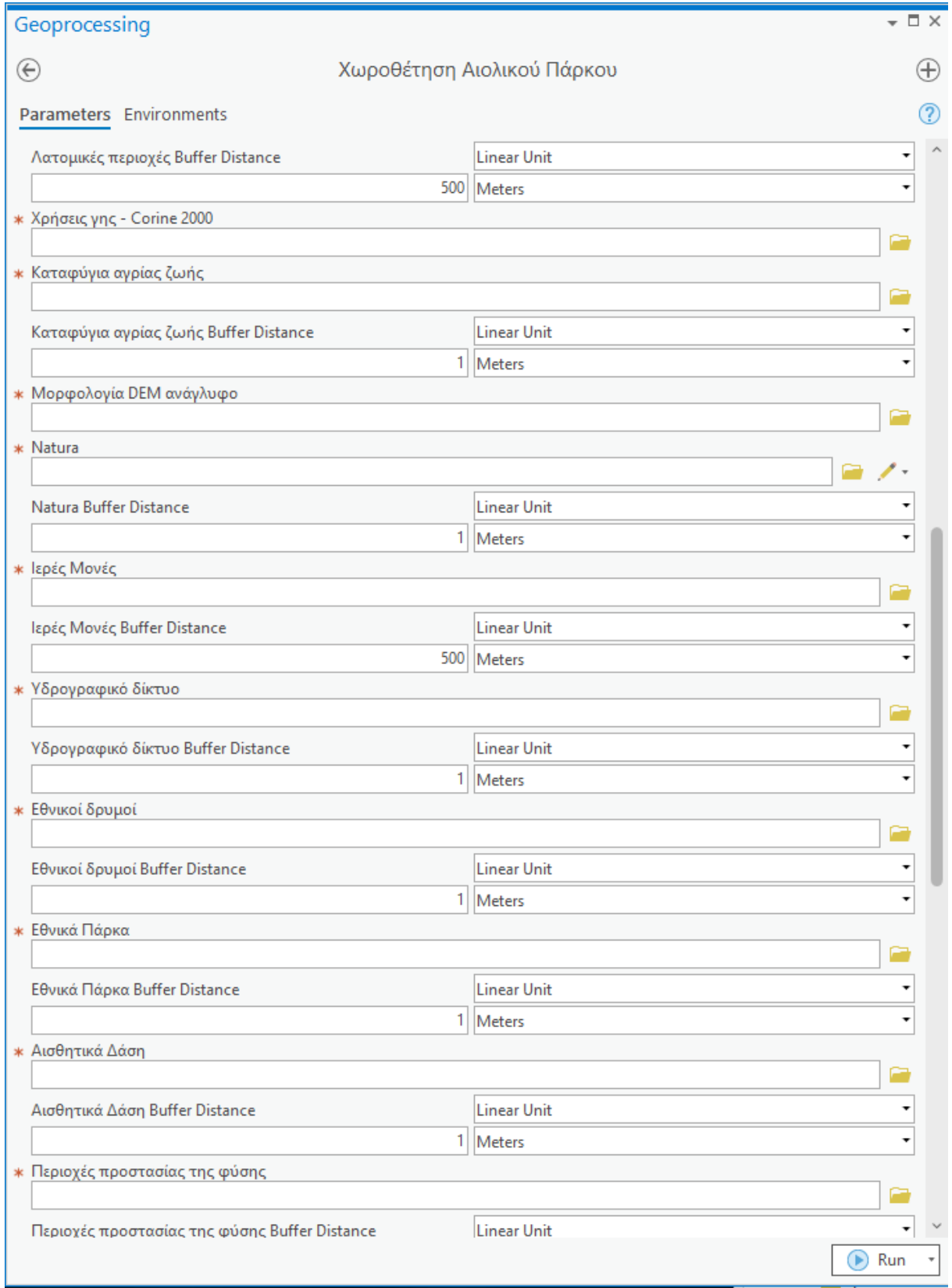

*Εικόνα Α.8 Παράθυρο εργασίας μοντέλου Χωροθέτησης ΑΠ (2/3)*

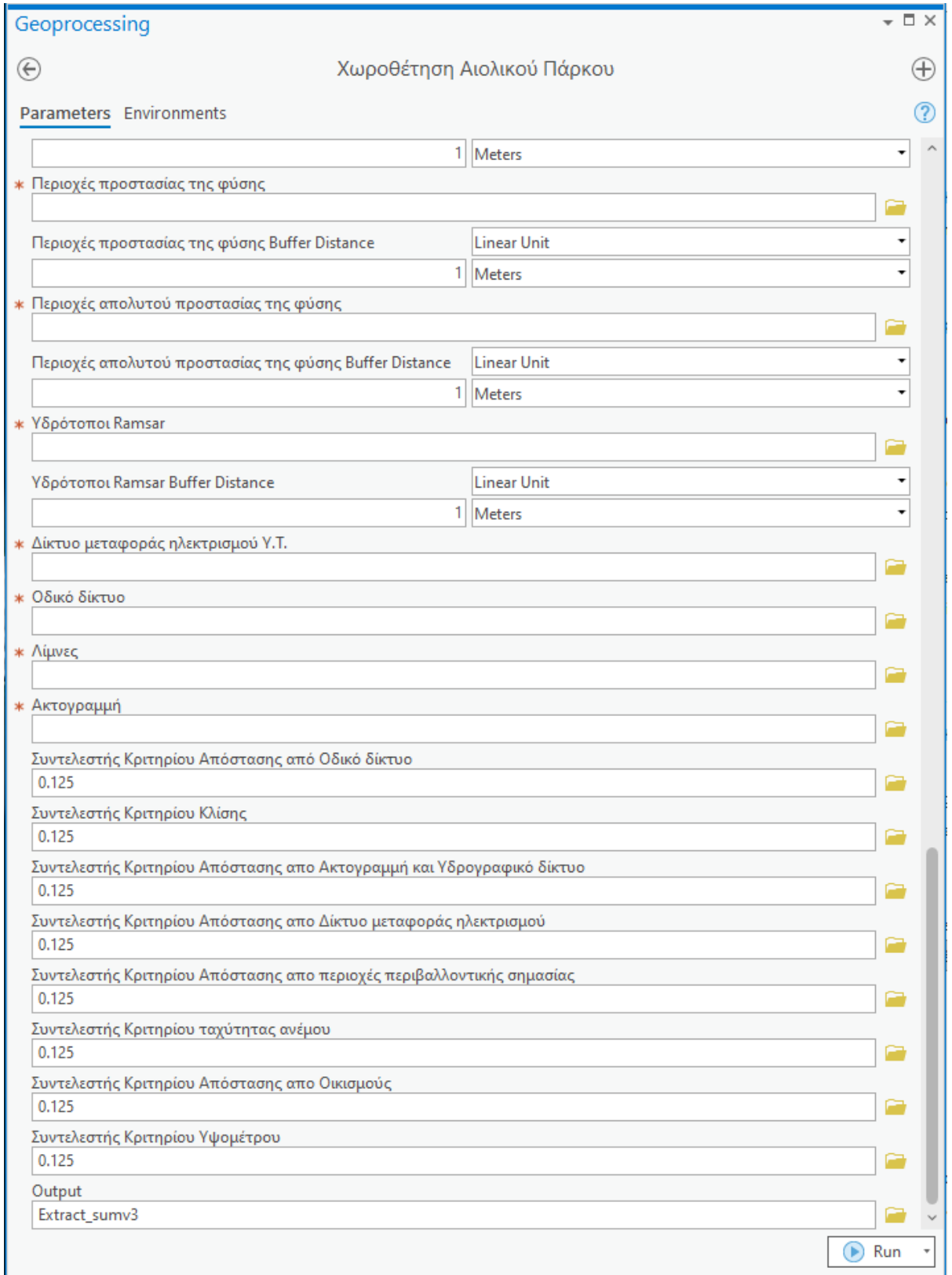

*Εικόνα Α.9 Παράθυρο εργασίας μοντέλου Χωροθέτησης ΑΠ (3/3)*

# **ΠΑΡΑΡΤΗΜΑ Β**

*Πίνακας Β.1 Αποστάσεις για τη διασφάλιση της λειτουργικότητας και απόδοσης των ΑΠ (ΥΠΕΚΑ, 2008)*

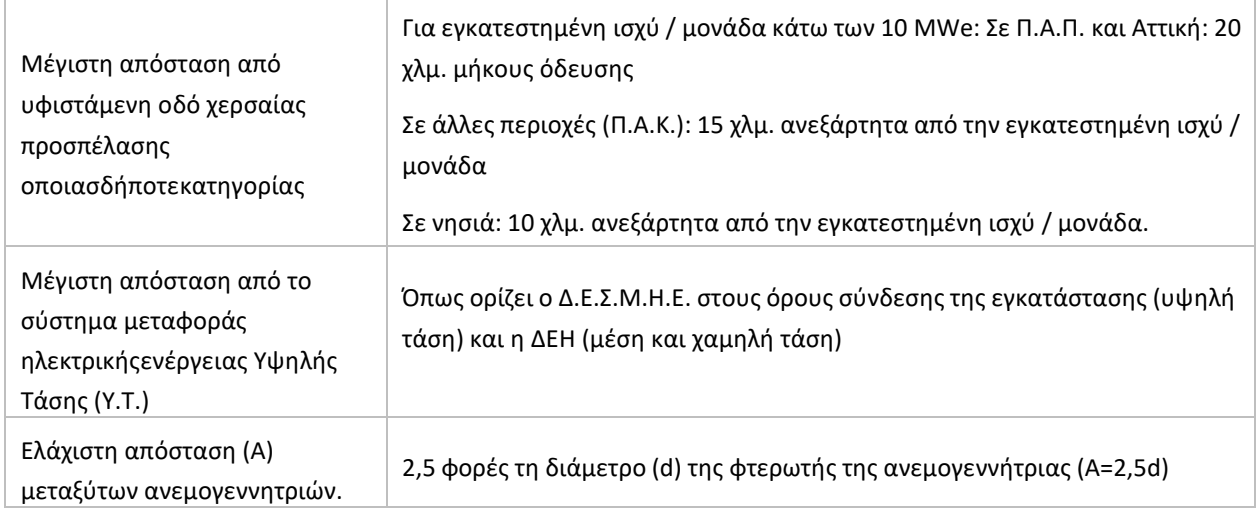

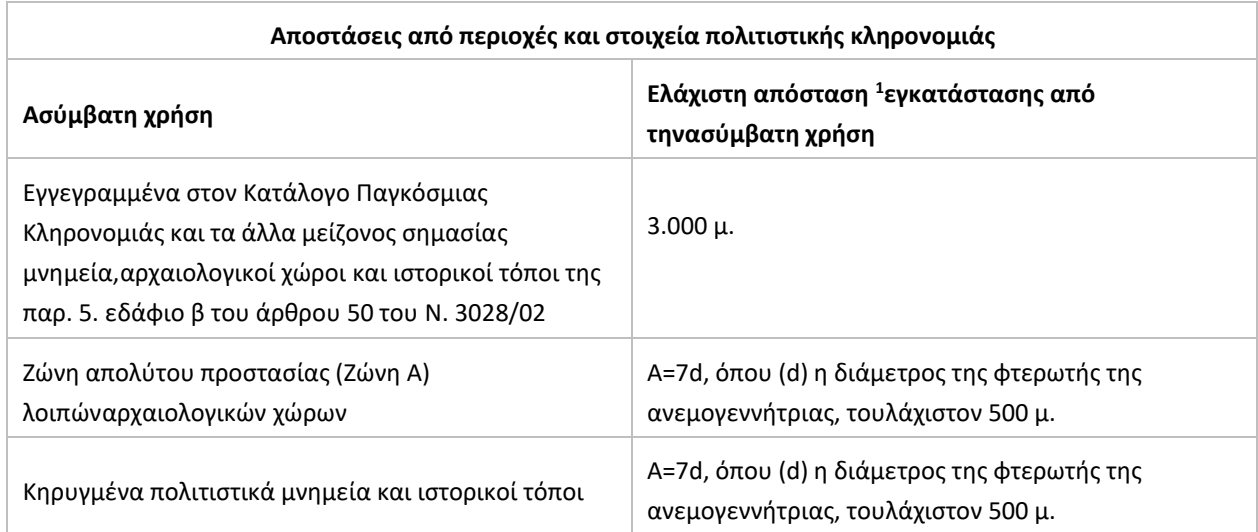

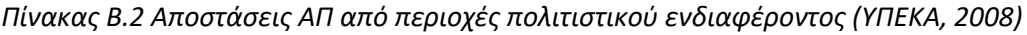

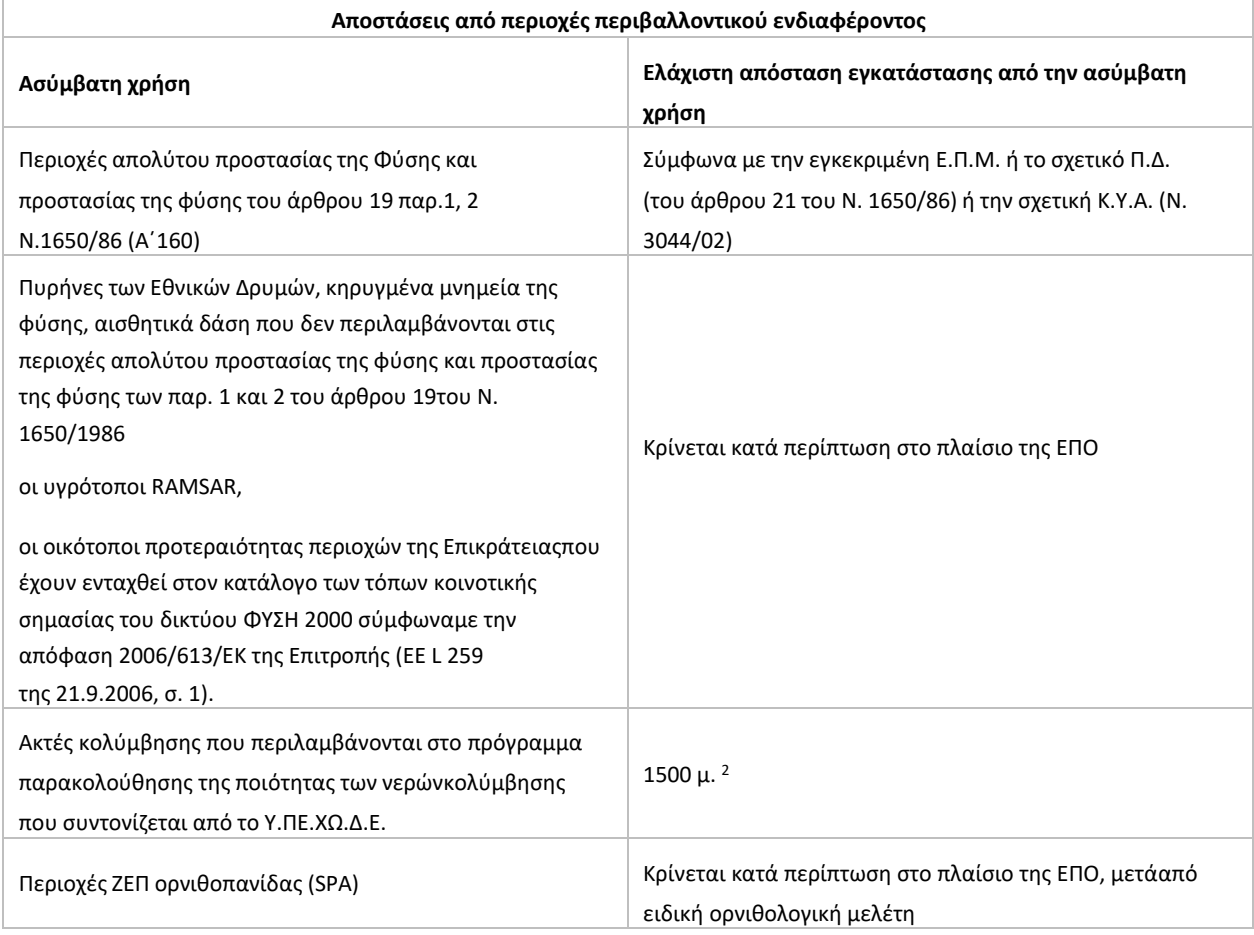

*Πίνακας Β.3 Αποστάσεις ΑΠ από περιοχές περιβαλλοντικού ενδιαφέροντος (ΥΠΕΚΑ, 2008)*

#### *Πίνακας Β.4 Αποστάσεις ΑΠ από δίκτυα τεχνικής υποδομής (ΥΠΕΚΑ,2008)*

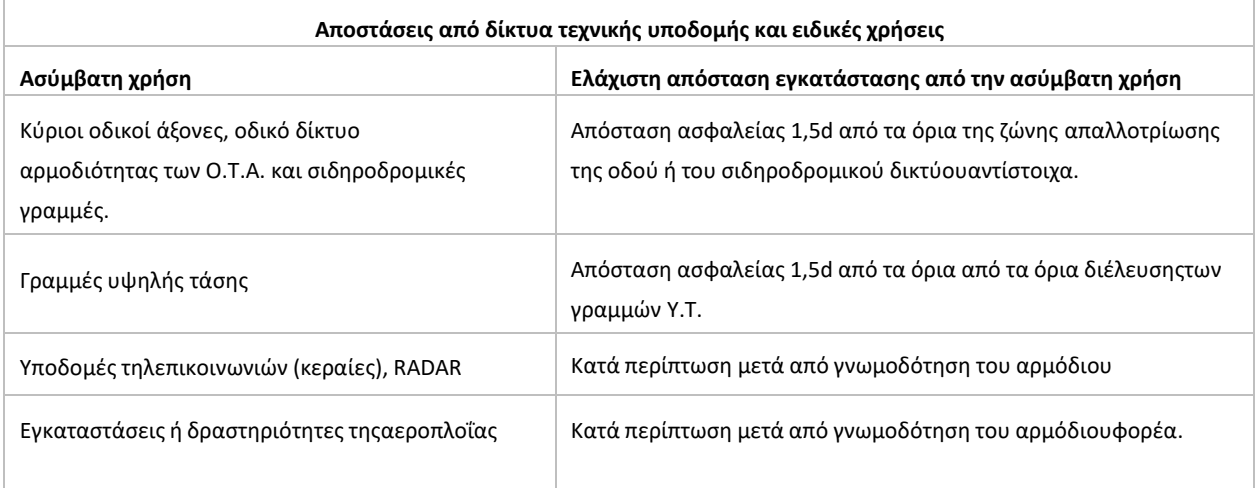

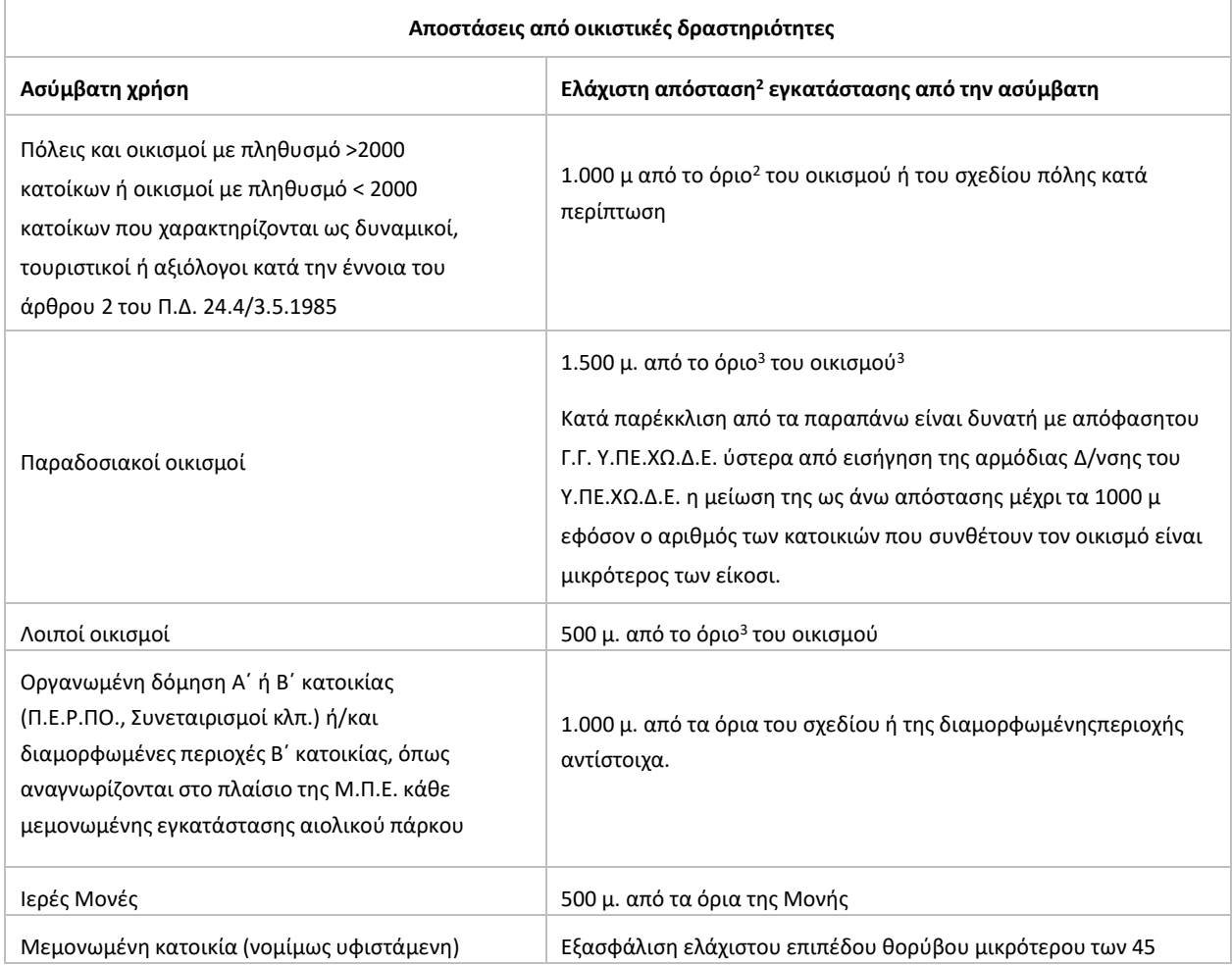

### *Πίνακας Β.5 Αποστάσεις ΑΠ από οικιστικές δραστηριότητες (ΥΠΕΚΑ,2008)*

### *Πίνακας Β.6 Αποστάσεις ΑΠ από ζώνες ή εγκαταστάσεις παραγωγικών δραστηριοτήτων (ΥΠΕΚΑ, 2008)*

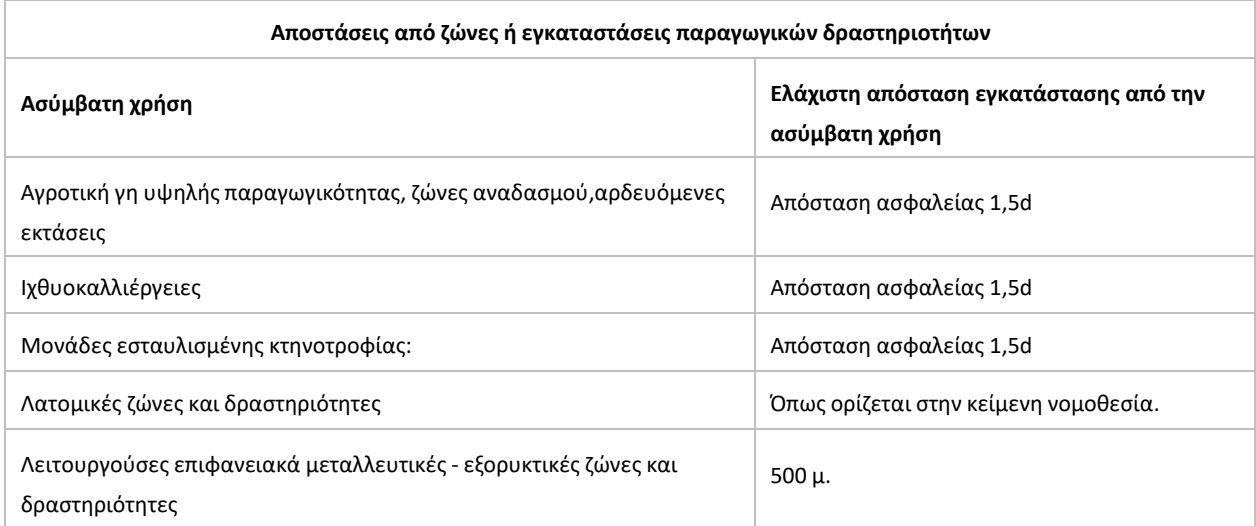

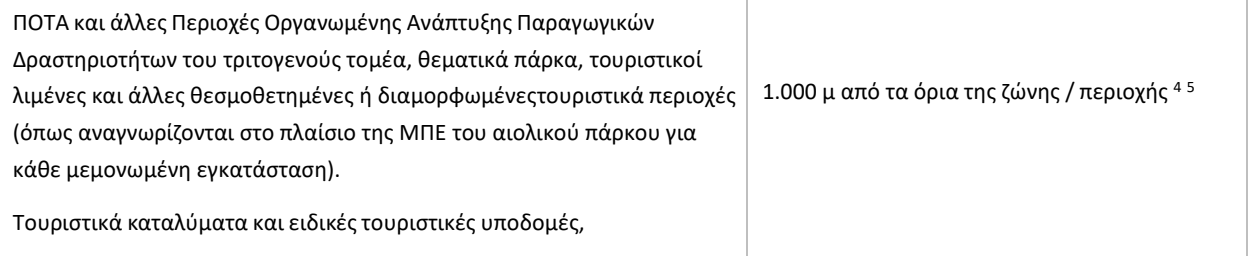

### **ΠΑΡΑΡΤΗΜΑ Γ**

Παρακάτω φαίνεται το μοντέλο Χωροθέτησης ΑΠ σε γλώσσα προγραμματισμού Python:

```
import arcpy
from arcpy.sa import *
from arcpy.sa import *
from arcpy.sa import *
from arcpy.sa import *
from arcpy.sa import *
from arcpy.sa import *
from arcpy.sa import *
from arcpy.sa import *
from arcpy.sa import *
from sys import argv
def XwrothethshAiolikou(Περιοχη_Μελετης_shapefile, 
Μέση_ετήσια_ταχύτητα_ανέμου_m_s_, Περιφέρειες_Ελλαδας, Ακτές_Κολύμβησης, 
Aκτές Κολύμβησης Buffer Distance, UNESCO, UNESCO Buffer Distance,
Αρχαιλογικοί_χώροι_πολιτιστικά_μνημεία_και_ιστορικοί_τόποι, 
Αρχαιλογικοί χώροι Buffer Distance 7 d οπου d διαμετρος της φτερωτής της Α Γ
min 500m, Πόλεις και οικισμοί με πληθυσμό πάνω από 2000,
Πόλεις και οικισμοί με πληθυσμό πάνω από 2000 Buffer Distance,
Λοιποί_οικισμοί, Λοιποί_οικισμοί_Buffer_Distance, Παραδοσιακοί_οικισμοί, 
Παραδοσιακοί οικισμοί Buffer Distance,
ΠΟΤΑ_θεματικά_πάρκα_και_τουριστικοί_λιμένες, 
ΠΟΤΑ θεματικά πάρκα και τουριστικοί λιμένες Buffer Distance,
Λατομικές περιοχές, Λατομικές περιοχές Buffer Distance,
Χρήσεις_γης_Corine_2000, Καταφύγια_αγρίας_ζωής, 
Καταφύγια αγρίας ζωής Buffer Distance, Μορφολογία DEM ανάγλυφο, Natura,
Natura Buffer Distance, Ιερές Μονές, Ιερές Μονές Buffer Distance,
Υδρογραφικό δίκτυο, Υδρογραφικό δίκτυο Buffer Distance, Εθνικοί δρυμοί,
Εθνικοί δρυμοί Buffer Distance, Εθνικά Πάρκα, Εθνικά Πάρκα Buffer Distance,
Αισθητικά_Δάση, Αισθητικά_Δάση_Buffer_Distance, 
Περιοχές προστασίας της φύσης, Περιοχές προστασίας της φύσης Buffer Distance,
Περιοχές_απολυτού_προστασίας_της_φύσης, 
Περιοχές απολυτού προστασίας της φύσης Buffer Distance, Υδρότοποι Ramsar,
Υδρότοποι Ramsar Buffer Distance, Δίκτυο μεταφοράς ηλεκτρισμού Υ Τ,
Οδικό_δίκτυο, Λίμνες, Ακτογραμμή, 
Συντελεστής_Κριτηρίου_Απόστασης_από_Οδικό_δίκτυο="0.125", 
Συντελεστής_Κριτηρίου_Κλίσης="0.125", 
Συντελεστής_Κριτηρίου_Απόστασης_απο_Ακτογραμμή_και_Υδρογραφικό_δίκτυο="0.125"
, Συντελεστής_Κριτηρίου_Απόστασης_απο_Δίκτυο_μεταφοράς_ηλεκτρισμού="0.125", 
Συντελεστής_Κριτηρίου_Απόστασης_απο_περιοχές_περιβαλλοντικής_σημασίας="0.125"
, Συντελεστής_Κριτηρίου_ταχύτητας_ανέμου="0.125", 
Συντελεστής_Κριτηρίου_Απόστασης_απο_Οικισμούς="0.125", 
Συντελεστής_Κριτηρίου_Υψομέτρου="0.125",
```

```
Output="E:\\Desktop\\diplwmatikh\\data\\greece\\Outputs\\tel"): # Χωροθέτηση 
Αιολικού Πάρκου
```

```
 # To allow overwriting outputs change overwriteOutput option to True.
     arcpy.env.overwriteOutput = False
     # Check out any necessary licenses.
     arcpy.CheckOutExtension("spatial")
     arcpy.CheckOutExtension("ImageAnalyst")
     arcpy.CheckOutExtension("3D")
     # Model Environment settings
     with arcpy.EnvManager(extent="202081.228743833 4170821.99883229 
234856.228743833 4203271.99883229", 
outputCoordinateSystem="PROJCS["Greek_Grid",GEOGCS["GCS_GGRS_1987",DATUM["D_G
GRS_1987",SPHEROID["GRS_1980",6378137.0,298.257222101]],PRIMEM["Greenwich",0.
0], UNIT["Degree", 0.0174532925199433]], PROJECTION["Transverse Mercator"], PARAM
ETER["False_Easting",500000.0],PARAMETER["False_Northing",0.0],PARAMETER["Cen
tral Meridian", 24.0], PARAMETER["Scale Factor", 0.9996], PARAMETER["Latitude Of
Origin",0.0],UNIT["Meter",1.0]]", 
scratchWorkspace=r"E:\Desktop\diplwmatikh\data\greece\MyProject\MyProject.gdb
", 
workspace=r"E:\Desktop\diplwmatikh\data\greece\MyProject\MyProject.gdb"):
         Λοιποί_οικισμοί_2_ = f"{Λοιποί_οικισμοί}"
         Πόλεις_και_οικισμοί_με_πληθυσμό_πάνω_από_2000_2_ = 
f"{Πόλεις_και_οικισμοί_με_πληθυσμό_πάνω_από_2000}"
         Παραδοσιακοί_οικισμοί_2_ = f"{Παραδοσιακοί_οικισμοί}"
         Υδρογραφικό_δίκτυο_2_ = f"{Υδρογραφικό_δίκτυο}"
        Natura = f''{Natura}"
        Υδρότοποι Ramsar 2 = f''{Υδρότοποι Ramsar}"
        Μορφολογία DEM ανάγλυφο 2 =
arcpy.Raster(f"{Μορφολογία DEM ανάγλυφο}")
        Input true raster or constant value = 1Input true raster or constant value 2 = 1 _Δίκτυο_μεταφοράς_ηλεκτρισμού_Υ_Τ_ = 
f"{Δίκτυο_μεταφοράς_ηλεκτρισμού_Υ_Τ_}"
         # Process: Merge (2) (Merge) (management)
         oikismoi_merge_shp = 
"E:\\Desktop\\diplwmatikh\\data\\greece\\Outputs\\Aksiologish\\oikismoi_merge
.shp"
         arcpy.management.Merge(inputs=[Λοιποί_οικισμοί_2_, 
Πόλεις_και_οικισμοί_με_πληθυσμό_πάνω_από_2000_2_, Παραδοσιακοί_οικισμοί_2_], 
output=oikismoi_merge_shp, field_mappings="objectid \"objectid\" true true 
false 33 Double 31 
32,First,#,E:\\Desktop\\diplwmatikh\\data\\greece\\oikismoi\\oikismoi.shp,obj
ectid,-1,-1; CODE OIK \"CODE OIK\" true true false 254 Text 0
0,First,#,E:\\Desktop\\diplwmatikh\\data\\greece\\oikismoi\\oikismoi.shp,CODE
```

```
OIK, 0, 254; NAME OIK \"NAME OIK\" true true false 254 Text 0
0,First,#,E:\\Desktop\\diplwmatikh\\data\\greece\\oikismoi\\oikismoi.shp,NAME
OIK, 0, 254; CODE GDIAM \"CODE GDIAM\" true true false 254 Text 0
0,First,#,E:\\Desktop\\diplwmatikh\\data\\greece\\oikismoi\\oikismoi.shp,CODE
GDIAM, 0, 254; NAMEF OIK \"NAMEF OIK\" true true false 254 Text 0
0,First,#,E:\\Desktop\\diplwmatikh\\data\\greece\\oikismoi\\oikismoi.shp,NAME
F OIK, 0, 254; point x \"point x\" true true false 33 Double 31
32,First,#,E:\\Desktop\\diplwmatikh\\data\\greece\\oikismoi\\oikismoi.shp,poi
nt x,-1,-1; point y \"point y\" true true false 33 Double 31
32,First,#,E:\\Desktop\\diplwmatikh\\data\\greece\\oikismoi\\oikismoi.shp,poi
nt y, -1, -1; lat \"lat\" true true false 33 Double 31
32,First,#,E:\\Desktop\\diplwmatikh\\data\\greece\\oikismoi\\oikismoi.shp,lat
,-1,-1;lon \"lon\" true true false 33 Double 31 
32,First,#,E:\\Desktop\\diplwmatikh\\data\\greece\\oikismoi\\oikismoi.shp,lon
, -1, -1;h \"h\" true true false 33 Double 31
32,First,#,E:\\Desktop\\diplwmatikh\\data\\greece\\oikismoi\\oikismoi.shp,h,-
1,-1;edra_diam \"edra_diam\" true true false 33 Double 31 
32,First,#,E:\\Desktop\\diplwmatikh\\data\\greece\\oikismoi\\oikismoi.shp,edr
a diam,-1,-1; CODE DIAM \"CODE DIAM\" true true false 254 Text 0
0,First,#,E:\\Desktop\\diplwmatikh\\data\\greece\\oikismoi\\oikismoi.shp,CODE
DIAM, 0, 254; NAME DIAM \"NAME DIAM\" true true false 254 Text 0
0,First,#,E:\\Desktop\\diplwmatikh\\data\\greece\\oikismoi\\oikismoi.shp,NAME
DIAM, 0, 254; CODE OTA \"CODE OTA\" true true false 254 Text 0
0,First,#,E:\\Desktop\\diplwmatikh\\data\\greece\\oikismoi\\oikismoi.shp,CODE
OTA, 0, 254; NAME OTA \"NAME OTA\" true true false 254 Text 0
0,First,#,E:\\Desktop\\diplwmatikh\\data\\greece\\oikismoi\\oikismoi.shp,NAME
OTA, 0, 254; CODE NOM \"CODE NOM\" true true false 254 Text 0
0,First,#,E:\\Desktop\\diplwmatikh\\data\\greece\\oikismoi\\oikismoi.shp,CODE
NOM, 0, 254; NAME NOM \"NAME NOM\" true true false 254 Text 0
0,First,#,E:\\Desktop\\diplwmatikh\\data\\greece\\oikismoi\\oikismoi.shp,NAME
_NOM,0,254;NAME_GDIAM \"NAME_GDIAM\" true true false 254 Text 0 
0,First,#,E:\\Desktop\\diplwmatikh\\data\\greece\\oikismoi\\oikismoi.shp,NAME
_GDIAM,0,254;ONOMA \"ONOMA\" true true false 40 Text 0 
0,First,#,E:\\Desktop\\diplwmatikh\\data\\greece\\poleis\\poleis.shp,ONOMA,0,
40;NAME \"NAME\" true true false 40 Text 0 
0,First,#,E:\\Desktop\\diplwmatikh\\data\\greece\\poleis\\poleis.shp,NAME,0,4
0;Id \"Id\" true true false 6 Long 0
6,First,#,E:\\Desktop\\diplwmatikh\\data\\greece\\Paradwsiakoi 
oikismoi\\Paradwsiakoi oikismoi.shp,Id,-1,-1", add source="NO SOURCE INFO")
         # Process: Euclidean Distance (3) (Euclidean Distance) (sa)
        dist oikismoi =
"E:\\Desktop\\diplwmatikh\\data\\greece\\Outputs\\Aksiologish\\dist_oikismoi"
         Euclidean_Distance_3_ = dist_oikismoi
         dir_oikismoi = ""
         Outback_oikismoi = ""
         dist_oikismoi = 
arcpy.sa.EucDistance(in source data=oikismoi merge shp,
maximum distance=None, cell size="25", out direction raster=dir oikismoi,
```

```
distance method="PLANAR", in barrier data="",
out back direction raster=Outback oikismoi)
        dist oikismoi.save(Euclidean Distance 3)
         # Process: Merge (3) (Merge) (management)
        merge aktogrammh shp =
"E:\\Desktop\\diplwmatikh\\data\\greece\\Outputs\\Aksiologish\\merge_aktogram
mh.shp"
         arcpy.management.Merge(inputs=[Υδρογραφικό_δίκτυο_2_, Ακτογραμμή], 
output=merge_aktogrammh_shp, field_mappings="", add_source="NO_SOURCE_INFO")
         # Process: Euclidean Distance (4) (Euclidean Distance) (sa)
        dist _{akth} =
"E:\\Desktop\\diplwmatikh\\data\\greece\\Outputs\\Aksiologish\\dist_akth"
        Euclidean Distance 4 = dist akth
        dir aktes = " " Outback_aktes = ""
        dist akth = arcpy.sa.EucDistance(in source data=merge aktogrammh shp,
maximum distance=None, cell size="25", out direction raster=dir aktes,
distance method="PLANAR", in barrier data="",
out back direction raster=Outback aktes)
        dist akth.save(Euclidean Distance 4)
         # Process: Merge (4) (Merge) (management)
        natura limnes ydrotopoi shp =
"E:\\Desktop\\diplwmatikh\\data\\greece\\Outputs\\Aksiologish\\natura_limnes_
ydrotopoi.shp"
         arcpy.management.Merge(inputs=[_Natura_, Υδρότοποι_Ramsar_2_, 
Λίμνες], output=natura_limnes_ydrotopoi_shp, field_mappings="objectid 
\"objectid\" true true false 33 Double 31 
32,First,#,E:\\Desktop\\diplwmatikh\\data\\greece\\NATURA\\Natura.shp,objecti
d,-1,-1,E:\\Desktop\\diplwmatikh\\data\\greece\\Limnes\\Limnes.shp,objectid,-
1,-1;CODE \"CODE\" true true false 254 Text 0 
0,First,#,E:\\Desktop\\diplwmatikh\\data\\greece\\NATURA\\Natura.shp,CODE,0,2
54;area \"area\" true true false 33 Double 31 
32,First,#,E:\\Desktop\\diplwmatikh\\data\\greece\\NATURA\\Natura.shp,area,-
1,-1;perimeter \"perimeter\" true true false 33 Double 31 
32,First,#,E:\\Desktop\\diplwmatikh\\data\\greece\\NATURA\\Natura.shp,perimet
er,-1,-1;hectares \"hectares\" true true false 33 Double 31 
32,First,#,E:\\Desktop\\diplwmatikh\\data\\greece\\NATURA\\Natura.shp,hectare
s,-1,-1; SITETYPE \"SITETYPE\" true true false 254 Text 0
0,First,#,E:\\Desktop\\diplwmatikh\\data\\greece\\NATURA\\Natura.shp,SITETYPE
,0,254;PERIPHERY \"PERIPHERY\" true true false 254 Text 0 
0,First,#,E:\\Desktop\\diplwmatikh\\data\\greece\\NATURA\\Natura.shp,PERIPHER
Y,0,254;PREFECTURE \"PREFECTURE\" true true false 254 Text 0 
0,First,#,E:\\Desktop\\diplwmatikh\\data\\greece\\NATURA\\Natura.shp,PREFECTU
RE, 0, 254; NAME LATIN \"NAME LATIN\" true true false 254 Text 0
```

```
0,First,#,E:\\Desktop\\diplwmatikh\\data\\greece\\NATURA\\Natura.shp,NAME LAT
IN, 0, 254; Id \"Id\" true true false 6 Long 0
6,First,#,E:\\Desktop\\diplwmatikh\\data\\greece\\Ydrotopoi_ramsar\\Ydrotopoi
ramsar.shp, Id, -1, -1; EU CD \"EU CD\" true true false 254 Text 0
0,First,#,E:\\Desktop\\diplwmatikh\\data\\greece\\Limnes\\Limnes.shp,EU_CD,0,
254; MS CD \"MS CD\" true true false 254 Text 0
0,First,#,E:\\Desktop\\diplwmatikh\\data\\greece\\Limnes\\Limnes.shp,MS_CD,0,
254;NAME \"NAME\" true true false 254 Text 0 
0,First,#,E:\\Desktop\\diplwmatikh\\data\\greece\\Limnes\\Limnes.shp,NAME,0,2
54;ALTNAME1 \"ALTNAME1\" true true false 254 Text 0 
0,First,#,E:\\Desktop\\diplwmatikh\\data\\greece\\Limnes\\Limnes.shp,ALTNAME1
,0,254;ALTNAME2 \"ALTNAME2\" true true false 254 Text 0 
0,First,#,E:\\Desktop\\diplwmatikh\\data\\greece\\Limnes\\Limnes.shp,ALTNAME2
,0,254;ALTNAME3 \"ALTNAME3\" true true false 254 Text 0 
0,First,#,E:\\Desktop\\diplwmatikh\\data\\greece\\Limnes\\Limnes.shp,ALTNAME3
,0,254;BASIN_CD \"BASIN_CD\" true true false 254 Text 0 
0,First,#,E:\\Desktop\\diplwmatikh\\data\\greece\\Limnes\\Limnes.shp,BASIN_CD
,0,254;CHARACTER_ \"CHARACTER_\" true true false 254 Text 0 
0,First,#,E:\\Desktop\\diplwmatikh\\data\\greece\\Limnes\\Limnes.shp,CHARACTE
R_,0,254;shape_area \"shape_area\" true true false 33 Double 31 
32,First,#,E:\\Desktop\\diplwmatikh\\data\\greece\\Limnes\\Limnes.shp,shape_a
rea,-1,-1; shape len \"shape len\" true true false 33 Double 31
32,First,#,E:\\Desktop\\diplwmatikh\\data\\greece\\Limnes\\Limnes.shp,shape_l
en,-1,-1", add source="NO SOURCE INFO")
         # Process: Euclidean Distance (5) (Euclidean Distance) (sa)
        dist fysh ="E:\\Desktop\\diplwmatikh\\data\\greece\\Outputs\\Aksiologish\\dist_fysh"
       Euclidean Distance 5 = dist fysh dir_fysh = ""
       Outback fysh = ""
       dist fysh =arcpy.sa.EucDistance(in source data=natura limnes ydrotopoi shp,
maximum distance=None, cell size="25", out direction raster=dir fysh,
distance method="PLANAR", in barrier data="",
out back direction raster=Outback fysh)
        dist fysh.save(Euclidean Distance 5)
         # Process: Raster Calculator (Raster Calculator) (sa)
```

```
Vathmoi wind =
"E:\\Desktop\\diplwmatikh\\data\\greece\\Outputs\\Aksiologish\\Vathmoi_wind"
        Raster Calculator = Vathmoi wind
        Vathmoi wind = Con(Μέση ετήσια ταχύτητα ανέμου m s >7
,4,Con (Μέση ετήσια ταχύτητα ανέμου m s
>6, 3, Con (Μέση ετήσια ταχύτητα ανέμου m s >5, 2, Con (Μέση ετήσια ταχύτητα ανέμου
m s > 4, 1, 0)))
        Vathmoi wind.save(Raster Calculator)
```

```
 # Process: Slope (Slope) (sa)
        slope1 ="E:\\Desktop\\diplwmatikh\\data\\greece\\Outputs\\Aksiologish\\slope"
         Slope = slope1
        slope1 = arcpy.sa.Slope(in raster=Μορφολογία DEM ανάγλυφο 2,
output measurement="PERCENT RISE", z factor=1, method="PLANAR",
z_unit="METER")
         slope1.save(Slope)
         # Process: Raster Calculator (3) (Raster Calculator) (sa)
       Vathmoi slope =
"E:\\Desktop\\diplwmatikh\\data\\greece\\Outputs\\Aksiologish\\Vathmoi_slope"
        Raster Calculator 3 = Vathmoi slope
       Vathmoi slope = Con(slope1 > 30, 0, Con(slope1>25,1,Con(slope1>20,2,Con(slope1>15,3,4))))
       Vathmoi slope.save(Raster Calculator 3)
         # Process: Raster Calculator (5) (Raster Calculator) (sa)
       Vathmoi Ypsos =
"E:\\Desktop\\diplwmatikh\\data\\greece\\Outputs\\Aksiologish\\Vathmoi_Ypsos"
        Raster Calculator 5 = Vathmoi Ypsos
       Vathmoi Ypsos = Con(Μορφολογία DEM ανάγλυφο 2 >2000
,0,Con(Μορφολογία_DEM_ανάγλυφο_2_ 
>1500, 1, Con (Μορφολογία DEM ανάγλυφο 2 >1000, 2, Con (Μορφολογία DEM ανάγλυφο 2 >
500,3,4))))
       Vathmoi Ypsos.save(Raster Calculator 5)
         # Process: Euclidean Distance (6) (Euclidean Distance) (sa)
       dist roads =
"E:\\Desktop\\diplwmatikh\\data\\greece\\Outputs\\dist_roads"
       Euclidean Distance 6 = dist roads
       Output direction raster = "" Out_back_direction_raster = ""
       dist roads = arcpy.sa.EucDistance(in source data=Οδικό δίκτυο,
maximum distance=None, cell size="25",
out direction raster=Output direction raster, distance method="PLANAR",
in barrier data="", out back direction raster=Out back direction raster)
        dist roads.save(Euclidean Distance 6)
         # Process: Raster Calculator (2) (Raster Calculator) (sa)
       Vathmoi roads =
"E:\\Desktop\\diplwmatikh\\data\\greece\\Outputs\\Aksiologish\\Vathmoi_roads"
       Raster Calculator 2 = Vathmoi roads
       Vathmoi roads = Con(IsNull(dist roads) == 1,0,Con(dist roads >8000
```

```
,0, Con(dist roads >6000,1,Con(dist roads>4000,2,Con(dist roads>2000,3,4)))))
       Vathmoi roads.save(Raster Calculator 2)
         # Process: Euclidean Distance (Euclidean Distance) (sa)
       dist revma =
"E:\\Desktop\\diplwmatikh\\data\\greece\\Outputs\\Aksiologish\\dist_revma"
        Euclidean_Distance = dist_revma
       Output direction raster 2 = ""Out back_direction_raster_2_ = ""
        dist_revma = 
arcpy.sa.EucDistance(in source data=Δίκτυο μεταφοράς ηλεκτρισμού Υ Τ,
maximum_distance=None, cell_size="25", 
out direction raster=Output direction raster 2, distance method="PLANAR",
in barrier data="", out back direction raster=Out back direction raster 2)
       dist revma.save(Euclidean Distance)
         # Process: Raster Calculator (4) (Raster Calculator) (sa)
       Vathmoi revma =
"E:\\Desktop\\diplwmatikh\\data\\greece\\Outputs\\Aksiologish\\Vathmoi_revma"
       Raster Calculator 4 = Vathmoi revma
       Vathmoi revma = Con(IsNull(dist revma) == 1,0, Con(dist revma >10000
,0,Con(dist revma >7000,1,Con(dist revma>4000,2,Con(dist revma>1000,3,4)))))
       Vathmoi revma.save(Raster Calculator 4)
         # Process: Raster Calculator (7) (Raster Calculator) (sa)
       Vathmoi akth =
"E:\\Desktop\\diplwmatikh\\data\\greece\\Outputs\\Aksiologish\\Vathmoi_akth"
       Raster Calculator 7 = Vathmoi akth
        with arcpy.EnvManager(extent="DEFAULT"):
            Vathmoi akth = Con(IsNull(dist akth) == 1,4, Con(dist akth >1000
,4,Con(dist akth >750,3,Con(dist akth>500,2,Con(dist akth>250,1,0)))))
            Vathmoi akth.save(Raster Calculator 7)
         # Process: Raster Calculator (8) (Raster Calculator) (sa)
       Vathmoi fysh =
"E:\\Desktop\\diplwmatikh\\data\\greece\\Outputs\\Aksiologish\\Vathmoi_fysh"
       Raster Calculator 8 = Vathmoi fysh
       Vathmoi fysh = Con(IsNull(dist fysh) == 1,4, Con(dist fysh >4000
,4, Con(dist fysh >3500,3,Con(dist fysh>3000,2,Con(dist fysh>2500,1,0)))))
       Vathmoi fysh.save(Raster Calculator 8)
         # Process: Raster Calculator (6) (Raster Calculator) (sa)
       Vathmoi oikis =
"E:\\Desktop\\diplwmatikh\\data\\greece\\Outputs\\Aksiologish\\Vathmoi_oikis"
```

```
Raster Calculator 6 = Vathmoi oikis
        Vathmoi oikis = Con(IsNull(dist oikismoi) == 1,4, Con(dist_oikismoi
>4000 ,4,Con(dist_oikismoi 
>3000,3,Con(dist_oikismoi>2000,2,Con(dist_oikismoi>1000,1,0)))))
        Vathmoi oikis.save(Raster Calculator 6)
         # Process: Raster Calculator (9) (Raster Calculator) (sa)
        sumvathm 2 ="E:\\Desktop\\diplwmatikh\\data\\greece\\Outputs\\sumvathm"
        Raster Calculator 9 = sumvathm 2
        sumvathm 2 = ( Vathmoi wind *Συντελεστής_Κριτηρίου_ταχύτητας_ανέμου) +( Vathmoi_slope * 
Συντελεστής_Κριτηρίου_Κλίσης) +( Vathmoi_Ypsos * 
Συντελεστής_Κριτηρίου_Υψομέτρου) + (Vathmoi_roads * 
Συντελεστής_Κριτηρίου_Απόστασης_από_Οδικό_δίκτυο) + (Vathmoi_revma * 
Συντελεστής_Κριτηρίου_Απόστασης_απο_Δίκτυο_μεταφοράς_ηλεκτρισμού) +( 
Vathmoi akth *
Συντελεστής_Κριτηρίου_Απόστασης_απο_Ακτογραμμή_και_Υδρογραφικό_δίκτυο) +( 
Vathmoi fysh *
Συντελεστής_Κριτηρίου_Απόστασης_απο_περιοχές_περιβαλλοντικής_σημασίας) +( 
Vathmoi oikis * Συντελεστής Κριτηρίου Απόστασης απο Οικισμούς)
        sumvathm 2 .save(Raster Calculator 9 )
         # Process: Clip (Clip) (analysis)
         Περιοχή_Μελέτης = 
"E:\\Desktop\\diplwmatikh\\data\\greece\\Outputs\\Perioxh_Meleths.shp"
         with arcpy.EnvManager(extent="DEFAULT"):
             arcpy.analysis.Clip(in_features=Περιοχη_Μελετης_shapefile, 
clip features=Περιφέρειες Ελλαδας, out feature class=Περιοχή Μελέτης,
cluster tolerance="")
         # Process: Buffer (Buffer) (analysis)
        Pol x aktes shp =
"E:\\Desktop\\diplwmatikh\\data\\greece\\Outputs\\Apoklismoi_shp\\Pol_x_aktes
.shp"
        arcpy.analysis.Buffer(in features=Ακτές Κολύμβησης,
out feature class=Pol x aktes shp,
buffer distance or field=Ακτές Κολύμβησης Buffer Distance, line side="FULL",
line end type="ROUND", dissolve option="NONE", dissolve field=[],
method="PLANAR")
         # Process: Buffer (2) (Buffer) (analysis)
        Pol x unes shp =
"E:\\Desktop\\diplwmatikh\\data\\greece\\Outputs\\Apoklismoi_shp\\Pol_x_unes.
shp"
         arcpy.analysis.Buffer(in_features=UNESCO, 
out feature class=Pol x unes shp,
```

```
80
```

```
buffer distance or field=UNESCO Buffer Distance, line side="FULL",
line end type="ROUND", dissolve option="NONE", dissolve field=[],
method="PLANAR")
         # Process: Buffer (4) (Buffer) (analysis)
        Pol x poleis shp =
"E:\\Desktop\\diplwmatikh\\data\\greece\\Outputs\\Apoklismoi_shp\\Pol_x_polei
s.shp"
arcpy.analysis.Buffer(in_features=Πόλεις και οικισμοί με πληθυσμό πάνω από 20
00, out feature class=Pol x poleis shp,
buffer_distance_or_field=Πόλεις_και_οικισμοί_με_πληθυσμό_πάνω_από_2000_Buffer
Distance, line side="FULL", line end type="ROUND", dissolve option="NONE",
dissolve field=[], method="PLANAR")
         # Process: Buffer (5) (Buffer) (analysis)
        Pol x oikism shp =
"E:\\Desktop\\diplwmatikh\\data\\greece\\Outputs\\Apoklismoi_shp\\Pol_x_oikis
m.shp"
        arcpy.analysis.Buffer(in_features=Λοιποί_οικισμοί, 
out feature class=Pol x oikism shp,
buffer distance or field=Λοιποί οικισμοί Buffer Distance, line side="FULL",
line end type="ROUND", dissolve option="NONE", dissolve field=[],
method="PLANAR")
         # Process: Buffer (6) (Buffer) (analysis)
        Pol x parad shp =
"E:\\Desktop\\diplwmatikh\\data\\greece\\Outputs\\Apoklismoi_shp\\Pol_x_parad
.shp"
       arcpy.analysis.Buffer(in features=Παραδοσιακοί οικισμοί,
out feature class=Pol x parad shp,
buffer distance or field=Παραδοσιακοί οικισμοί Buffer Distance,
line side="FULL", line end type="ROUND", dissolve option="NONE",
dissolve field=[], method="PLANAR")
         # Process: Buffer (10) (Buffer) (analysis)
       Pol x touris shp =
"E:\\Desktop\\diplwmatikh\\data\\greece\\Outputs\\Apoklismoi_shp\\Pol_x_touri
s.shp"
arcpy.analysis.Buffer(in features=ΠΟΤΑ θεματικά πάρκα και τουριστικοί λιμένες
, out feature class=Pol x touris shp,
buffer distance or field=ΠΟΤΑ θεματικά πάρκα και τουριστικοί λιμένες Buffer D
istance, line side="FULL", line end type="ROUND", dissolve option="NONE",
dissolve field=[], method="PLANAR")
         # Process: Buffer (3) (Buffer) (analysis)
        Pol x arxaia shp =
"E:\\Desktop\\diplwmatikh\\data\\greece\\Outputs\\Apoklismoi_shp\\Pol_x_arxai
```

```
a.shp"
```
arcpy.analysis.Buffer(in features=Αρχαιλογικοί χώροι πολιτιστικά μνημεία και ιστορικοί\_τόποι, out\_feature\_class=Pol\_x\_arxaia\_shp, buffer distance or field=Αρχαιλογικοί χώροι Buffer Distance 7 d οπου d διαμετ ρος\_της\_φτερωτής\_της\_Α\_Γ\_min\_500m\_, line\_side="FULL", line\_end\_type="ROUND", dissolve option="NONE", dissolve field=[], method="PLANAR") *# Process: Con (2) (Con) (sa)*  $x$  dem  $=$ "E:\\Desktop\\diplwmatikh\\data\\greece\\Outputs\\Apoklismoi\_raster\\x\_dem" Con  $2 = x$  dem x dem = arcpy.sa.Con(in conditional raster=Μορφολογία DEM ανάγλυφο, in true raster or constant=Input true raster or constant value, in false raster or constant="", where clause="Value > 2000") x\_dem.save(Con\_2\_) *# Process: Raster to Polygon (2) (Raster to Polygon) (conversion)*  $Polx$  dem shp = "E:\\Desktop\\diplwmatikh\\data\\greece\\MyProject\\MyProject.gdb\\RasterT\_x\_ dem2" with arcpy.EnvManager(outputMFlag="Disabled", outputZFlag="Disabled"): arcpy.conversion.RasterToPolygon(in\_raster=x\_dem, out polygon features=Pol x dem shp, simplify="SIMPLIFY", raster field="Value", create multipart features="SINGLE OUTER PART", max vertices per feature=None) *# Process: Buffer (13) (Buffer) (analysis)* Pol x drymoi shp = "E:\\Desktop\\diplwmatikh\\data\\greece\\Outputs\\Apoklismoi\_shp\\Pol\_x\_drymo i.shp" arcpy.analysis.Buffer(in\_features=Εθνικοί\_δρυμοί, out feature class=Pol x drymoi shp, buffer distance or field=Εθνικοί δρυμοί Buffer Distance, line side="FULL", line end type="ROUND", dissolve option="NONE", dissolve field=[], method="PLANAR") *# Process: Buffer (14) (Buffer) (analysis)* Pol x parka shp = "E:\\Desktop\\diplwmatikh\\data\\greece\\Outputs\\Apoklismoi\_shp\\Pol\_x\_parka .shp" arcpy.analysis.Buffer(in\_features=Εθνικά\_Πάρκα, out feature class=Pol x parka shp, buffer distance or field=Εθνικά Πάρκα Buffer Distance, line side="FULL", line end type="ROUND", dissolve option="NONE", dissolve field=[], method="PLANAR")

```
 # Process: Buffer (15) (Buffer) (analysis)
        Pol x asthitika shp =
"E:\\Desktop\\diplwmatikh\\data\\greece\\Outputs\\Apoklismoi_shp\\Pol_x_asthi
tika.shp"
         arcpy.analysis.Buffer(in_features=Αισθητικά_Δάση, 
out feature class=Pol x asthitika shp,
buffer distance or field=Αισθητικά Δάση Buffer Distance, line side="FULL",
line end type="ROUND", dissolve option="NONE", dissolve field=[],
method="PLANAR")
         # Process: Buffer (17) (Buffer) (analysis)
        Pol x apolythsprostasias shp ="E:\\Desktop\\diplwmatikh\\data\\greece\\Outputs\\Apoklismoi_shp\\Pol_x_apoly
thsprostasias.shp"
arcpy.analysis.Buffer(in features=Περιοχές απολυτού προστασίας της φύσης,
out feature class=Pol x apolythsprostasias shp,
buffer distance or field=Περιοχές απολυτού προστασίας της φύσης Buffer Distan
ce, line side="FULL", line end type="ROUND", dissolve option="NONE",
dissolve field=[], method="PLANAR")
         # Process: Buffer (12) (Buffer) (analysis)
        Pol x ydrografiko shp =
"E:\\Desktop\\diplwmatikh\\data\\greece\\Outputs\\Apoklismoi_shp\\Pol_x_ydrog
rafiko.shp"
        arcpy.analysis.Buffer(in features=Υδρογραφικό δίκτυο,
out feature class=Pol x ydrografiko shp,
buffer distance or field=Υδρογραφικό δίκτυο Buffer Distance,
line side="FULL", line end type="ROUND", dissolve option="NONE",
dissolve field=[], method="PLANAR")
         # Process: Buffer (18) (Buffer) (analysis)
        Pol x ramsar shp =
"E:\\Desktop\\diplwmatikh\\data\\greece\\Outputs\\Apoklismoi_shp\\Pol_x_ramsa
r.shp"
         arcpy.analysis.Buffer(in_features=Υδρότοποι_Ramsar, 
out feature class=Pol x ramsar shp,
buffer distance or field=Υδρότοποι Ramsar Buffer Distance, line side="FULL",
line end type="ROUND", dissolve option="NONE", dissolve field=[],
method="PLANAR")
         # Process: Buffer (11) (Buffer) (analysis)
        Pol x mones shp =
"E:\\Desktop\\diplwmatikh\\data\\greece\\Outputs\\Apoklismoi_shp\\Pol_x_mones
.shp"
         arcpy.analysis.Buffer(in_features=Ιερές_Μονές, 
out_feature_class=Pol x mones shp,
buffer distance or field=Ιερές Μονές Buffer Distance, line side="FULL",
line end type="ROUND", dissolve option="NONE", dissolve field=[],
```

```
method="PLANAR")
         # Process: Con (3) (Con) (sa)
        Con wind801 = ""
        Con 3 = Con wind801
        Con wind801 =
arcpy.sa.Con(in conditional raster=Μέση ετήσια ταχύτητα ανέμου m s,
in true raster or constant=Input true raster or constant value 2,
in false raster or constant="", where clause="VALUE < 4")
        Con_wind801.save(Con_3_)
         # Process: Raster to Polygon (3) (Raster to Polygon) (conversion)
        Pol x windspeed shp =
"E:\\Desktop\\diplwmatikh\\data\\greece\\Outputs\\Apoklismoi_shp\\Pol_x_winds
peed.shp"
         with arcpy.EnvManager(outputMFlag="Disabled", 
outputZFlag="Disabled"):
            arcpy.conversion.RasterToPolygon(in_raster=Con_wind801,
out polygon features=Pol x windspeed shp, simplify="SIMPLIFY",
raster_field="", create_multipart_features="SINGLE_OUTER_PART", 
max vertices per feature=None)
         # Process: Buffer (16) (Buffer) (analysis)
        Pol x prostasiasfyshs shp =
"E:\\Desktop\\diplwmatikh\\data\\greece\\Outputs\\Apoklismoi_shp\\Pol_x_prost
asiasfyshs.shp"
        arcpy.analysis.Buffer(in features=Περιοχές προστασίας της φύσης,
out feature class=Pol x prostasiasfyshs shp,
buffer distance or field=Περιοχές προστασίας της φύσης Buffer Distance,
line side="FULL", line end type="ROUND", dissolve option="NONE",
dissolve field=[], method="PLANAR")
         # Process: Buffer (19) (Buffer) (analysis)
        Pol x agriazwh shp =
"E:\\Desktop\\diplwmatikh\\data\\greece\\Outputs\\Apoklismoi_shp\\Pol_x_agria
zwh.shp"
        arcpy.analysis.Buffer(in features=Καταφύγια αγρίας ζωής,
out feature class=Pol x agriazwh shp,
buffer distance or field=Καταφύγια αγρίας ζωής Buffer Distance,
line side="FULL", line end type="ROUND", dissolve option="NONE",
dissolve field=[], method="PLANAR")
         # Process: Buffer (21) (Buffer) (analysis)
        Pol x natura shp =
"E:\\Desktop\\diplwmatikh\\data\\greece\\Outputs\\Apoklismoi_shp\\Pol_x_natur
a.shp"
        arcpy.analysis.Buffer(in_features=Natura, 
out feature class=Pol x natura shp,
```

```
84
```

```
buffer distance or field=Natura Buffer Distance, line side="FULL",
line end type="ROUND", dissolve option="NONE", dissolve field=[],
method="PLANAR")
         # Process: Buffer (22) (Buffer) (analysis)
        Pol x latomia shp =
"E:\\Desktop\\diplwmatikh\\data\\greece\\Outputs\\Apoklismoi_shp\\Pol_x_latom
ia.shp"
       arcpy.analysis.Buffer(in features=Λατομικές περιοχές,
out feature class=Pol x latomia shp,
buffer distance or field=Λατομικές περιοχές Buffer Distance,
line side="FULL", line end type="ROUND", dissolve option="NONE",
dissolve field=[], method="PLANAR")
         # Process: Buffer (9) (Buffer) (analysis)
       Pol x odiko shp 2 ="E:\\Desktop\\diplwmatikh\\data\\greece\\Outputs\\Apoklismoi_shp\\Pol_x_odiko
.shp"
       arcpy.analysis.Buffer(in features= Δίκτυο μεταφοράς ηλεκτρισμού Υ Τ,
out_feature_class=Pol_x_odiko shp 2, buffer distance or field="130 Meters",
line side="FULL", line end type="ROUND", dissolve option="NONE",
dissolve field=[], method="PLANAR")
         # Process: Select (Select) (analysis)
       Pol x corine shp =
"E:\\Desktop\\diplwmatikh\\data\\greece\\Outputs\\Apoklismoi_shp\\Pol_x_corin
e.shp"
       arcpy.analysis.Select(in features=Χρήσεις γης Corine 2000,
out feature class=Pol x corine shp, where clause="DXF TEXT = '313' Or
DXF_TEXT = '312' Or DXF_TEXT = '124' Or DXF_TEXT = '143' Or DXF_TEXT = '231'
Or DXF_TEXT = '223' Or DXF_TEXT = '221' Or DXF_TEXT = '241' Or DXF_TEXT =
'213' Or DXF_TEXT = '222' Or DXF_TEXT = '242' Or DXF_TEXT = '243'")
         # Process: Buffer (7) (Buffer) (analysis)
        Pol x odiko shp =
"E:\\Desktop\\diplwmatikh\\data\\greece\\Outputs\\Apoklismoi_shp\\Pol_x_odiko
.shp"
         arcpy.analysis.Buffer(in_features=Οδικό_δίκτυο, 
out feature class=Pol x odiko shp, buffer distance or field="130 Meters",
line side="FULL", line end type="ROUND", dissolve option="NONE",
dissolve field=[], method="PLANAR")
         # Process: Merge (Merge) (management)
        APOKLISMOS_TEL = 
"E:\\Desktop\\diplwmatikh\\data\\greece\\Outputs\\APOKLISMOS_TEL.shp"
        arcpy.management.Merge(inputs=[Pol x aktes shp, Pol x unes shp,
Pol x poleis shp, Pol x oikism shp, Pol x parad shp, Pol x touris shp,
Pol x arxaia shp, Pol x dem shp, Pol x drymoi shp, Pol x parka shp,
Pol x asthitika shp, Pol x apolythsprostasias shp, Pol x ydrografiko shp,
```

```
Pol x ramsar shp, Pol x mones shp, Pol x windspeed shp,
Pol x prostasiasfyshs shp, Pol x agriazwh shp, Pol x natura shp,
Pol x latomia shp, Pol x odiko shp 2, Pol x corine shp, Pol x odiko shp],
output=APOKLISMOS_TEL, field_mappings="objectid \"objectid\" true true false 
33 Double 31 32,First,#,E:\\Desktop\\diplwmatikh\\data\\greece\\katafygia 
agrias zwhs\\katafygia agr_zwhs.shp,objectid,-1,-
1,E:\\Desktop\\diplwmatikh\\data\\greece\\NATURA\\Natura.shp,objectid,-1,-
1,E:\\Desktop\\diplwmatikh\\data\\greece\\Outputs\\Apoklismoi_shp\\Pol_x_oiki
sm.shp, objectid, -1, -1; KODE \"KODE\" true true false 254 Text 0
0,First,#,E:\\Desktop\\diplwmatikh\\data\\greece\\katafygia agrias 
zwhs\\katafygia_agr_zwhs.shp,KODE, 0, 254;NAME \"NAME\" true true false 254
Text 0 0,First,#,E:\\Desktop\\diplwmatikh\\data\\greece\\katafygia agrias 
zwhs\\katafygia_agr_zwhs.shp,NAME,0,254,E:\\Desktop\\diplwmatikh\\data\\greec
e\\Outputs\\Apoklismoi_shp\\Pol_x_poleis.shp,NAME,0,40,E:\\Desktop\\diplwmati
kh\\data\\greece\\Outputs\\Apoklismoi_shp\\Pol_x_parad.shp,NAME,0,40,E:\\Desk
top\\diplwmatikh\\data\\greece\\Outputs\\Apoklismoi_shp\\Pol_x_roads.shp,name
,0,48;FEK \"FEK\" true true false 254 Text 0 
0,First,#,E:\\Desktop\\diplwmatikh\\data\\greece\\katafygia agrias 
zwhs\\katafygia agr zwhs.shp,FEK,0,254;area \"area \" true true false 33
Double 31 32,First,#,E:\\Desktop\\diplwmatikh\\data\\greece\\katafygia agrias 
zwhs\\katafygia agr zwhs.shp,area ,-1,-1;perimeter \"perimeter\" true true
false 33 Double 31 
32,First,#,E:\\Desktop\\diplwmatikh\\data\\greece\\katafygia agrias 
zwhs\\katafygia_agr_zwhs.shp,perimeter,-1,-
1,E:\\Desktop\\diplwmatikh\\data\\greece\\NATURA\\Natura.shp,perimeter,-1,-
1;hectares \"hectares\" true true false 33 Double 31 
32,First,#,E:\\Desktop\\diplwmatikh\\data\\greece\\katafygia agrias 
zwhs\\katafygia_agr_zwhs.shp,hectares,-1,-
1,E:\\Desktop\\diplwmatikh\\data\\greece\\NATURA\\Natura.shp,hectares,-1,-
1;UPDATED \"UPDATED\" true true false 254 Text 0 
0,First,#,E:\\Desktop\\diplwmatikh\\data\\greece\\katafygia agrias 
zwhs\\katafygia_agr_zwhs.shp,UPDATED, 0, 254; PREFECTURE \"PREFECTURE\" true
true false 254 Text 0 
0,First,#,E:\\Desktop\\diplwmatikh\\data\\greece\\katafygia agrias 
zwhs\\katafygia_agr_zwhs.shp,PREFECTURE,0,254,E:\\Desktop\\diplwmatikh\\data\
\greece\\NATURA\\Natura.shp,PREFECTURE,0,254,E:\\Desktop\\diplwmatikh\\data\\
greece\\Outputs\\Apoklismoi_shp\\Pol_x_aktes.shp,PREFECTURE,0,70;DESCRIPTIO 
\"DESCRIPTIO\" true true false 254 Text 0 
0,First,#,E:\\Desktop\\diplwmatikh\\data\\greece\\katafygia agrias 
zwhs\\katafygia_agr_zwhs.shp,DESCRIPTIO,0,254;CREATED_BY \"CREATED_BY\" true
true false 254 Text 0 
0,First,#,E:\\Desktop\\diplwmatikh\\data\\greece\\katafygia agrias 
zwhs\\katafygia_agr_zwhs.shp,CREATED_BY,0,254;CREATED_DA \"CREATED_DA\" true
true false 254 Text 0 
0,First,#,E:\\Desktop\\diplwmatikh\\data\\greece\\katafygia agrias 
zwhs\\katafygia_agr_zwhs.shp,CREATED_DA,0,254;UPDATED_BY \"UPDATED_BY\" true
true false 254 Text 0 
0,First,#,E:\\Desktop\\diplwmatikh\\data\\greece\\katafygia agrias 
zwhs\\katafygia agr zwhs.shp, UPDATED BY, 0, 254;id \"id\" true true false 33
```

```
Double 31 32,First,#,E:\\Desktop\\diplwmatikh\\data\\greece\\katafygia agrias 
zwhs\\katafygia_agr_zwhs.shp,id,-1,-
1,E:\\Desktop\\diplwmatikh\\data\\greece\\Outputs\\Apoklismoi_shp\\Pol_x_dem.
shp, ID, -1, -1,E:\\Desktop\\diplwmatikh\\data\\greece\\Outputs\\Apoklismoi_shp\\Pol_x_tour
is.shp, Id, -1, -1,E:\\Desktop\\diplwmatikh\\data\\greece\\Outputs\\Apoklismoi_shp\\Pol_x_arxa
ia.shp, Id, -1, -1,E:\\Desktop\\diplwmatikh\\data\\greece\\Outputs\\Apoklismoi_shp\\Pol_x_cori
ne.shp, Id, -1, -1,E:\\Desktop\\diplwmatikh\\data\\greece\\Outputs\\Apoklismoi_shp\\Pol_x_reym
a.shp, Id, -1, -1; shape area \"shape area\" true true false 33 Double 31
32,First,#,E:\\Desktop\\diplwmatikh\\data\\greece\\katafygia agrias 
zwhs\\katafygia agr zwhs.shp,shape area,-1,-1;shape len \"shape len\" true
true false 33 Double 31 
32,First,#,E:\\Desktop\\diplwmatikh\\data\\greece\\katafygia agrias 
zwhs\\katafygia_agr_zwhs.shp,shape_len,-1,-
1,E:\\Desktop\\diplwmatikh\\data\\greece\\Outputs\\Apoklismoi_shp\\Pol_x_sid.
shp, shape len,-1,-1;CODE \"CODE\" true true false 254 Text 0
0,First,#,E:\\Desktop\\diplwmatikh\\data\\greece\\NATURA\\Natura.shp,CODE,0,2
54;area \"area\" true true false 33 Double 31 
32,First,#,E:\\Desktop\\diplwmatikh\\data\\greece\\NATURA\\Natura.shp,area,-
1,-1;SITETYPE \"SITETYPE\" true true false 254 Text 0 
0,First,#,E:\\Desktop\\diplwmatikh\\data\\greece\\NATURA\\Natura.shp,SITETYPE
,0,254;PERIPHERY \"PERIPHERY\" true true false 254 Text 0 
0,First,#,E:\\Desktop\\diplwmatikh\\data\\greece\\NATURA\\Natura.shp,PERIPHER
Y, 0, 254; NAME LATIN \"NAME LATIN\" true true false 254 Text 0
0,First,#,E:\\Desktop\\diplwmatikh\\data\\greece\\NATURA\\Natura.shp,NAME LAT
IN,0,254;GRIDCODE \"GRIDCODE\" true true false 0 Long 0 
0,First,#,E:\\Desktop\\diplwmatikh\\data\\greece\\Outputs\\Apoklismoi_shp\\Po
1 x dem.shp, GRIDCODE, -1, -
1,E:\\Desktop\\diplwmatikh\\data\\greece\\Outputs\\Apoklismoi_shp\\Pol_x_cori
ne.shp,gridcode,-1,-1;BWID \"BWID\" true true false 16 Text 0 
0,First,#,E:\\Desktop\\diplwmatikh\\data\\greece\\Outputs\\Apoklismoi_shp\\Po
l x aktes.shp,BWID,0,16;BWNAME \"BWNAME\" true true false 254 Text 0
0,First,#,E:\\Desktop\\diplwmatikh\\data\\greece\\Outputs\\Apoklismoi shp\\Po
l x aktes.shp, BWNAME, 0, 254; BWNAME GR \"BWNAME GR\" true true false 100 Text 0
0,First,#,E:\\Desktop\\diplwmatikh\\data\\greece\\Outputs\\Apoklismoi_shp\\Po
l_x_aktes.shp,BWNAME_GR,0,100;COAST_NAME \"COAST_NAME\" true true false 100 
Text 0 
0,First,#,E:\\Desktop\\diplwmatikh\\data\\greece\\Outputs\\Apoklismoi_shp\\Po
l x aktes.shp, COAST_NAME, 0,100; COAST_NAM2 \"COAST_NAM2\" true true false 254
Text 0 
0,First,#,E:\\Desktop\\diplwmatikh\\data\\greece\\Outputs\\Apoklismoi_shp\\Po
l x aktes.shp, COAST_NAM2, 0, 254; COAST_DESC \"COAST_DESC\" true true false 254
Text 0 
0,First,#,E:\\Desktop\\diplwmatikh\\data\\greece\\Outputs\\Apoklismoi shp\\Po
l x aktes.shp, COAST DESC, 0, 254; REGION EN \"REGION EN\" true true false 70
Text 0
```
0,First,#,E:\\Desktop\\diplwmatikh\\data\\greece\\Outputs\\Apoklismoi shp\\Po l x aktes.shp, REGION EN, 0,70; REGION GR \"REGION GR\" true true false 50 Text 0 0,First,#,E:\\Desktop\\diplwmatikh\\data\\greece\\Outputs\\Apoklismoi\_shp\\Po l\_x\_aktes.shp,REGION\_GR,0,50;PREFECTUR2 \"PREFECTUR2\" true true false 70 Text 0 0,First,#,E:\\Desktop\\diplwmatikh\\data\\greece\\Outputs\\Apoklismoi\_shp\\Po l\_x\_aktes.shp,PREFECTUR2,0,70;MUNICIPALI \"MUNICIPALI\" true true false 70 Text 0 0,First,#,E:\\Desktop\\diplwmatikh\\data\\greece\\Outputs\\Apoklismoi\_shp\\Po l\_x\_aktes.shp,MUNICIPALI,0,70;MUNICIPAL2 \"MUNICIPAL2\" true true false 254 Text 0 0,First,#,E:\\Desktop\\diplwmatikh\\data\\greece\\Outputs\\Apoklismoi\_shp\\Po l x aktes.shp, MUNICIPAL2, 0, 254; COORDSYS 1 \"COORDSYS 1\" true true false 254 Text 0 0,First,#,E:\\Desktop\\diplwmatikh\\data\\greece\\Outputs\\Apoklismoi\_shp\\Po l x aktes.shp, COORDSYS 1, 0, 254; LON ETRS89 \"LON ETRS89\" true true false 16 Double 6 15,First,#,E:\\Desktop\\diplwmatikh\\data\\greece\\Outputs\\Apoklismoi\_shp\\P ol x aktes.shp, LON ETRS89,-1,-1;LAT ETRS89 \"LAT ETRS89\" true true false 16 Double 6 15,First,#,E:\\Desktop\\diplwmatikh\\data\\greece\\Outputs\\Apoklismoi\_shp\\P ol x aktes.shp, LAT ETRS89,-1,-1;COORDSYS 2 \"COORDSYS 2\" true true false 254 Text 0 0,First,#,E:\\Desktop\\diplwmatikh\\data\\greece\\Outputs\\Apoklismoi\_shp\\Po l x aktes.shp, COORDSYS 2, 0, 254; LON WGS84 \"LON WGS84 \" true true false 16 Double 6 15,First,#,E:\\Desktop\\diplwmatikh\\data\\greece\\Outputs\\Apoklismoi\_shp\\P ol x aktes.shp, LON WGS84,-1,-1;LAT WGS84 \"LAT WGS84\" true true false 16 Double 6 15,First,#,E:\\Desktop\\diplwmatikh\\data\\greece\\Outputs\\Apoklismoi\_shp\\P ol x aktes.shp, LAT WGS84,-1,-1;COORDSYS 3 \"COORDSYS 3\" true true false 254 Text 0 0,First,#,E:\\Desktop\\diplwmatikh\\data\\greece\\Outputs\\Apoklismoi\_shp\\Po l x aktes.shp,COORDSYS 3, 0, 254;X GGRS87 \"X GGRS87\" true true false 19 Double 5 18,First,#,E:\\Desktop\\diplwmatikh\\data\\greece\\Outputs\\Apoklismoi\_shp\\P ol x aktes.shp,X GGRS87,-1,-1;Y GGRS87 \"Y GGRS87\" true true false 19 Double 5 18,First,#,E:\\Desktop\\diplwmatikh\\data\\greece\\Outputs\\Apoklismoi\_shp\\P ol x aktes.shp, Y GGRS87,-1,-1;GROUPID \"GROUPID\" true true false 254 Text 0 0,First,#,E:\\Desktop\\diplwmatikh\\data\\greece\\Outputs\\Apoklismoi\_shp\\Po l\_x\_aktes.shp,GROUPID,0,254;RBDID \"RBDID\" true true false 254 Text 0 0,First,#,E:\\Desktop\\diplwmatikh\\data\\greece\\Outputs\\Apoklismoi\_shp\\Po l\_x\_aktes.shp,RBDID,0,254;RBDNAME\_EN \"RBDNAME\_EN\" true true false 254 Text  $\Omega$ 0,First,#,E:\\Desktop\\diplwmatikh\\data\\greece\\Outputs\\Apoklismoi shp\\Po l x aktes.shp, RBDNAME EN, 0, 254; RBDNAME GR \"RBDNAME GR\" true true false 100 Text 0

0,First,#,E:\\Desktop\\diplwmatikh\\data\\greece\\Outputs\\Apoklismoi shp\\Po l x aktes.shp, RBDNAME GR, 0,100; RBDSUID \"RBDSUID\" true true false 254 Text 0 0,First,#,E:\\Desktop\\diplwmatikh\\data\\greece\\Outputs\\Apoklismoi\_shp\\Po l\_x\_aktes.shp,RBDSUID,0,254;RBDSUNAME \"RBDSUNAME\" true true false 254 Text  $\Omega$ 0,First,#,E:\\Desktop\\diplwmatikh\\data\\greece\\Outputs\\Apoklismoi\_shp\\Po l x aktes.shp, RBDSUNAME, 0,254; WBID \"WBID\" true true false 254 Text 0 0,First,#,E:\\Desktop\\diplwmatikh\\data\\greece\\Outputs\\Apoklismoi\_shp\\Po l x aktes.shp, WBID, 0, 254; WBNAME EN \"WBNAME EN\" true true false 100 Text 0 0,First,#,E:\\Desktop\\diplwmatikh\\data\\greece\\Outputs\\Apoklismoi\_shp\\Po l\_x\_aktes.shp,WBNAME\_EN,0,100;WBNAME\_GR \"WBNAME\_GR\" true true false 254 Text 0 0,First,#,E:\\Desktop\\diplwmatikh\\data\\greece\\Outputs\\Apoklismoi\_shp\\Po l\_x\_aktes.shp,WBNAME\_GR,0,254;NWUNITID \"NWUNITID\" true true false 254 Text  $\overline{0}$ 0,First,#,E:\\Desktop\\diplwmatikh\\data\\greece\\Outputs\\Apoklismoi\_shp\\Po l x aktes.shp,NWUNITID, 0, 254;NWUNITNAME \"NWUNITNAME\" true true false 254 Text 0 0,First,#,E:\\Desktop\\diplwmatikh\\data\\greece\\Outputs\\Apoklismoi\_shp\\Po l x aktes.shp, NWUNITNAME, 0, 254; BWKEY \"BWKEY\" true true false 254 Text 0 0,First,#,E:\\Desktop\\diplwmatikh\\data\\greece\\Outputs\\Apoklismoi\_shp\\Po l x aktes.shp,BWKEY, 0, 254; YEAR BW \"YEAR BW\" true true false 16 Double 6 15,First,#,E:\\Desktop\\diplwmatikh\\data\\greece\\Outputs\\Apoklismoi\_shp\\P ol x aktes.shp, YEAR\_BW,-1,-1;ACCESSKEY \"ACCESSKEY\" true true false 254 Text  $\Omega$ 0,First,#,E:\\Desktop\\diplwmatikh\\data\\greece\\Outputs\\Apoklismoi\_shp\\Po l x aktes.shp,ACCESSKEY,0,254;BWTYPE \"BWTYPE\" true true false 16 Double 6 15,First,#,E:\\Desktop\\diplwmatikh\\data\\greece\\Outputs\\Apoklismoi\_shp\\P ol x aktes.shp, BWTYPE,-1,-1;CHANGE \"CHANGE\" true true false 254 Text 0 0,First,#,E:\\Desktop\\diplwmatikh\\data\\greece\\Outputs\\Apoklismoi\_shp\\Po l x aktes.shp, CHANGE, 0, 254; CHANGE2 \"CHANGE2\" true true false 254 Text 0 0,First,#,E:\\Desktop\\diplwmatikh\\data\\greece\\Outputs\\Apoklismoi\_shp\\Po l x aktes.shp, CHANGE2, 0,254; CLOSED \"CLOSED\" true true false 254 Text 0 0,First,#,E:\\Desktop\\diplwmatikh\\data\\greece\\Outputs\\Apoklismoi\_shp\\Po l x aktes.shp, CLOSED, 0, 254; BWATERCAT \"BWATERCAT\" true true false 254 Text 0 0,First,#,E:\\Desktop\\diplwmatikh\\data\\greece\\Outputs\\Apoklismoi\_shp\\Po l\_x\_aktes.shp,BWATERCAT,0,254;SPECGEOCON \"SPECGEOCON\" true true false 254 Text 0 0,First,#,E:\\Desktop\\diplwmatikh\\data\\greece\\Outputs\\Apoklismoi\_shp\\Po l x aktes.shp, SPECGEOCON, 0, 254; bwid 1 \"bwid 1\" true true false 254 Text 0 0,First,#,E:\\Desktop\\diplwmatikh\\data\\greece\\Outputs\\Apoklismoi\_shp\\Po l x aktes.shp, bwid 1,0,254; SMP DT \"SMP DT\" true true false 8 Date 0 0,First,#,E:\\Desktop\\diplwmatikh\\data\\greece\\Outputs\\Apoklismoi\_shp\\Po l x aktes.shp, SMP DT, -1, -1; CONCIE 0 \"CONCIE 0\" true true false 16 Double 6 15,First,#,E:\\Desktop\\diplwmatikh\\data\\greece\\Outputs\\Apoklismoi\_shp\\P ol x aktes.shp,CONCIE  $0,-1,-1$ ;CONCEC 0 \"CONCEC 0\" true true false 16 Double 6 15,First,#,E:\\Desktop\\diplwmatikh\\data\\greece\\Outputs\\Apoklismoi\_shp\\P ol x aktes.shp,CONCEC  $0, -1, -1$ ; SMP DT 1 \"SMP DT 1\" true true false 8 Date 0

```
0,First,#,E:\\Desktop\\diplwmatikh\\data\\greece\\Outputs\\Apoklismoi shp\\Po
l x aktes.shp, SMP_DT_1,-1,-1;CONCIE_1 \"CONCIE_1\" true true false 16 Double
6 
15,First,#,E:\\Desktop\\diplwmatikh\\data\\greece\\Outputs\\Apoklismoi_shp\\P
ol x aktes.shp,CONCIE 1,-1,-1;CONCEC 1 \setminus"CONCEC 1\setminus" true true false 16 Double
6 
15,First,#,E:\\Desktop\\diplwmatikh\\data\\greece\\Outputs\\Apoklismoi_shp\\P
ol x aktes.shp, CONCEC 1, -1, -1; SMP DT 2 \"SMP DT 2\" true true false 8 Date 0
0,First,#,E:\\Desktop\\diplwmatikh\\data\\greece\\Outputs\\Apoklismoi_shp\\Po
l x aktes.shp, SMP_DT_2,-1,-1;CONCIE_2 \"CONCIE_2\" true true false 16 Double
6 
15,First,#,E:\\Desktop\\diplwmatikh\\data\\greece\\Outputs\\Apoklismoi_shp\\P
ol x aktes.shp, CONCIE 2,-1,-1; CONCEC 2 \"CONCEC 2\" true true false 16 Double
6<sup>1</sup>15,First,#,E:\\Desktop\\diplwmatikh\\data\\greece\\Outputs\\Apoklismoi_shp\\P
ol x aktes.shp, CONCEC 2,-1,-1; SMP DT 3 \"SMP DT 3\" true true false 8 Date 0
0,First,#,E:\\Desktop\\diplwmatikh\\data\\greece\\Outputs\\Apoklismoi shp\\Po
l x aktes.shp, SMP_DT_3,-1,-1;CONCIE_3 \"CONCIE_3\" true true false 16 Double
6 
15,First,#,E:\\Desktop\\diplwmatikh\\data\\greece\\Outputs\\Apoklismoi_shp\\P
ol x aktes.shp, CONCIE 3,-1,-1; CONCEC 3 \setminus"CONCEC 3\setminus" true true false 16 Double
6 
15,First,#,E:\\Desktop\\diplwmatikh\\data\\greece\\Outputs\\Apoklismoi_shp\\P
ol x aktes.shp, CONCEC 3, -1, -1; SMP DT 4 \"SMP DT 4\" true true false 8 Date 0
0,First,#,E:\\Desktop\\diplwmatikh\\data\\greece\\Outputs\\Apoklismoi_shp\\Po
l x aktes.shp, SMP_DT_4,-1,-1;CONCIE_4 \"CONCIE_4\" true true false 16 Double
6 
15,First,#,E:\\Desktop\\diplwmatikh\\data\\greece\\Outputs\\Apoklismoi_shp\\P
ol x aktes.shp, CONCIE 4,-1,-1; CONCEC 4 \setminus"CONCEC 4\setminus" true true false 16 Double
6 
15,First,#,E:\\Desktop\\diplwmatikh\\data\\greece\\Outputs\\Apoklismoi_shp\\P
ol x aktes.shp, CONCEC 4,-1,-1; SMP DT 5 \"SMP DT 5\" true true false 8 Date 0
0,First,#,E:\\Desktop\\diplwmatikh\\data\\greece\\Outputs\\Apoklismoi shp\\Po
l x aktes.shp, SMP_DT_5,-1,-1;CONCIE_5 \"CONCIE_5\" true true false 16 Double
6 
15,First,#,E:\\Desktop\\diplwmatikh\\data\\greece\\Outputs\\Apoklismoi_shp\\P
ol_x_aktes.shp,CONCIE_5,-1,-1;CONCEC 5 \"CONCEC 5\" true true false 16 Double
6 
15,First,#,E:\\Desktop\\diplwmatikh\\data\\greece\\Outputs\\Apoklismoi_shp\\P
ol x aktes.shp,CONCEC 5,-1,-1;SMP DT 6 \"SMP DT 6\" true true false 254 Text
\overline{0}0,First,#,E:\\Desktop\\diplwmatikh\\data\\greece\\Outputs\\Apoklismoi_shp\\Po
l x aktes.shp, SMP_DT_6,0,254;CONCIE_6 \"CONCIE_6\" true true false 254 Text 0
0,First,#,E:\\Desktop\\diplwmatikh\\data\\greece\\Outputs\\Apoklismoi shp\\Po
l x aktes.shp,CONCIE 6, 0, 254;CONCEC 6 \"CONCEC 6\" true true false 254 Text 0
0,First,#,E:\\Desktop\\diplwmatikh\\data\\greece\\Outputs\\Apoklismoi_shp\\Po
l x aktes.shp, CONCEC 6, 0, 254; SMP DT 7 \"SMP DT 7\" true true false 254 Text 0
0,First,#,E:\\Desktop\\diplwmatikh\\data\\greece\\Outputs\\Apoklismoi_shp\\Po
l x aktes.shp, SMP_DT_7,0,254;CONCIE_7 \"CONCIE_7\" true true false 254 Text 0
```
```
0,First,#,E:\\Desktop\\diplwmatikh\\data\\greece\\Outputs\\Apoklismoi shp\\Po
l x aktes.shp, CONCIE 7, 0, 254; CONCEC 7 \"CONCEC 7\" true true false 254 Text 0
0,First,#,E:\\Desktop\\diplwmatikh\\data\\greece\\Outputs\\Apoklismoi_shp\\Po
l_x_aktes.shp,CONCEC_7,0,254;BUFF_DIST \"BUFF_DIST\" true true false 0 Double 
\Omega0,First,#,E:\\Desktop\\diplwmatikh\\data\\greece\\Outputs\\Apoklismoi_shp\\Po
l_x_aktes.shp,BUFF_DIST,-1,-
1,E:\\Desktop\\diplwmatikh\\data\\greece\\Outputs\\Apoklismoi_shp\\Pol_x_unes
.shp, BUFF DIST, -1, -1,E:\\Desktop\\diplwmatikh\\data\\greece\\Outputs\\Apoklismoi_shp\\Pol_x_pole
is.shp, BUFF DIST, -1, -1,E:\\Desktop\\diplwmatikh\\data\\greece\\Outputs\\Apoklismoi_shp\\Pol_x_oiki
sm.shp, BUFF DIST, -1, -
1,E:\\Desktop\\diplwmatikh\\data\\greece\\Outputs\\Apoklismoi_shp\\Pol_x_para
d.shp, BUFF DIST, -1, -1,E:\\Desktop\\diplwmatikh\\data\\greece\\Outputs\\Apoklismoi_shp\\Pol_x_tour
is.shp,BUFF_DIST,-1,-
1,E:\\Desktop\\diplwmatikh\\data\\greece\\Outputs\\Apoklismoi_shp\\Pol_x_arxa
ia.shp, BUFF DIST, -1, -1,E:\\Desktop\\diplwmatikh\\data\\greece\\Outputs\\Apoklismoi shp\\Pol x road
s.shp, BUFF DIST, -1, -
1,E:\\Desktop\\diplwmatikh\\data\\greece\\Outputs\\Apoklismoi_shp\\Pol_x_reym
a.shp, BUFF DIST, -1, -1,E:\\Desktop\\diplwmatikh\\data\\greece\\Outputs\\Apoklismoi_shp\\Pol_x_sid.
shp, BUFF_DIST,-1,-1; ORIG_FID \"ORIG_FID\" true true false 0 Long 0
0,First,#,E:\\Desktop\\diplwmatikh\\data\\greece\\Outputs\\Apoklismoi_shp\\Po
l_x_aktes.shp,ORIG_FID,-1,-
1,E:\\Desktop\\diplwmatikh\\data\\greece\\Outputs\\Apoklismoi_shp\\Pol_x_unes
.shp, ORIG FID, -1, -1,E:\\Desktop\\diplwmatikh\\data\\greece\\Outputs\\Apoklismoi_shp\\Pol_x_pole
is.shp, ORIG FID, -1, -1,E:\\Desktop\\diplwmatikh\\data\\greece\\Outputs\\Apoklismoi_shp\\Pol_x_oiki
sm.shp, ORIG FID, -1, -
1,E:\\Desktop\\diplwmatikh\\data\\greece\\Outputs\\Apoklismoi_shp\\Pol_x_para
d.shp, ORIG FID, -1, -1,E:\\Desktop\\diplwmatikh\\data\\greece\\Outputs\\Apoklismoi_shp\\Pol_x_tour
is.shp, ORIG FID, -1, -1,E:\\Desktop\\diplwmatikh\\data\\greece\\Outputs\\Apoklismoi_shp\\Pol_x_arxa
ia.shp, ORIG FID, -1, -1,E:\\Desktop\\diplwmatikh\\data\\greece\\Outputs\\Apoklismoi_shp\\Pol_x_road
s.shp, ORIG FID, -1, -
1,E:\\Desktop\\diplwmatikh\\data\\greece\\Outputs\\Apoklismoi_shp\\Pol_x_reym
a.shp, ORIG FID, -1, -1,E:\\Desktop\\diplwmatikh\\data\\greece\\Outputs\\Apoklismoi shp\\Pol x sid.
shp, ORIG FID, -1, -1; name en \"name en\" true true false 255 Text 0
0,First,#,E:\\Desktop\\diplwmatikh\\data\\greece\\Outputs\\Apoklismoi_shp\\Po
l x unes.shp, name en, 0, 255; name fr \"name fr\" true true false 255 Text 0
0,First,#,E:\\Desktop\\diplwmatikh\\data\\greece\\Outputs\\Apoklismoi_shp\\Po
l x unes.shp,name fr,0,255;short desc \"short desc\" true true false 255 Text
```
 $\Omega$ 

0,First,#,E:\\Desktop\\diplwmatikh\\data\\greece\\Outputs\\Apoklismoi\_shp\\Po l x unes.shp, short desc, 0,255; short de 1 \"short de 1\" true true false 255 Text 0 0,First,#,E:\\Desktop\\diplwmatikh\\data\\greece\\Outputs\\Apoklismoi\_shp\\Po l x unes.shp, short de 1,0,255; justificat \"justificat\" true true false 255 Text 0 0,First,#,E:\\Desktop\\diplwmatikh\\data\\greece\\Outputs\\Apoklismoi\_shp\\Po l\_x\_unes.shp,justificat,0,255;justific\_1 \"justific\_1\" true true false 255 Text 0 0,First,#,E:\\Desktop\\diplwmatikh\\data\\greece\\Outputs\\Apoklismoi\_shp\\Po l x unes.shp, justific 1,0,255;date inscr \"date inscr\" true true false 8 Date 0 0,First,#,E:\\Desktop\\diplwmatikh\\data\\greece\\Outputs\\Apoklismoi\_shp\\Po l x unes.shp,date inscr,-1,-1;danger lis \"danger lis\" true true false 255 Text 0 0,First,#,E:\\Desktop\\diplwmatikh\\data\\greece\\Outputs\\Apoklismoi shp\\Po l\_x\_unes.shp,danger\_lis,0,255;longitude \"longitude\" true true false 255 Double 0 0,First,#,E:\\Desktop\\diplwmatikh\\data\\greece\\Outputs\\Apoklismoi\_shp\\Po l x unes.shp, longitude,-1,-1;latitude \"latitude\" true true false 255 Double  $\Omega$ 0,First,#,E:\\Desktop\\diplwmatikh\\data\\greece\\Outputs\\Apoklismoi\_shp\\Po l x unes.shp, latitude,-1,-1;area hecta \"area hecta\" true true false 255 Double 0 0,First,#,E:\\Desktop\\diplwmatikh\\data\\greece\\Outputs\\Apoklismoi\_shp\\Po l x unes.shp,area hecta,-1,-1;category \"category\" true true false 255 Text  $\Omega$ 0,First,#,E:\\Desktop\\diplwmatikh\\data\\greece\\Outputs\\Apoklismoi\_shp\\Po l x unes.shp,category,0,255;country en \"country en\" true true false 255 Text 0 0,First,#,E:\\Desktop\\diplwmatikh\\data\\greece\\Outputs\\Apoklismoi\_shp\\Po l x unes.shp, country en, 0, 255; country fr \"country fr\" true true false 255 Text 0 0,First,#,E:\\Desktop\\diplwmatikh\\data\\greece\\Outputs\\Apoklismoi\_shp\\Po l x unes.shp, country fr, 0, 255; continent \"continent \" true true false 255 Text 0 0,First,#,E:\\Desktop\\diplwmatikh\\data\\greece\\Outputs\\Apoklismoi\_shp\\Po l\_x\_unes.shp,continent\_,0,255;continent1 \"continent1\" true true false 255 Text 0 0,First,#,E:\\Desktop\\diplwmatikh\\data\\greece\\Outputs\\Apoklismoi\_shp\\Po l\_x\_unes.shp,continent1,0,255;ONOMA \"ONOMA\" true true false 40 Text 0 0,First,#,E:\\Desktop\\diplwmatikh\\data\\greece\\Outputs\\Apoklismoi\_shp\\Po l\_x\_poleis.shp,ONOMA,0,40,E:\\Desktop\\diplwmatikh\\data\\greece\\Outputs\\Ap oklismoi\_shp\\Pol\_x\_parad.shp,ONOMA,0,40;CODE\_OIK \"CODE\_OIK\" true true false 254 Text 0 0,First,#,E:\\Desktop\\diplwmatikh\\data\\greece\\Outputs\\Apoklismoi shp\\Po l\_x\_oikism.shp,CODE\_OIK,0,254;NAME\_OIK \"NAME\_OIK\" true true false 254 Text  $\Omega$ 

0,First,#,E:\\Desktop\\diplwmatikh\\data\\greece\\Outputs\\Apoklismoi shp\\Po l\_x\_oikism.shp,NAME\_OIK,0,254;CODE\_GDIAM \"CODE\_GDIAM\" true true false 254 Text 0 0,First,#,E:\\Desktop\\diplwmatikh\\data\\greece\\Outputs\\Apoklismoi\_shp\\Po l x oikism.shp, CODE GDIAM, 0, 254; NAMEF OIK \"NAMEF OIK\" true true false 254 Text 0 0,First,#,E:\\Desktop\\diplwmatikh\\data\\greece\\Outputs\\Apoklismoi\_shp\\Po l x oikism.shp, NAMEF OIK, 0, 254; point x \"point x\" true true false 33 Double 31 32,First,#,E:\\Desktop\\diplwmatikh\\data\\greece\\Outputs\\Apoklismoi\_shp\\P ol x oikism.shp, point x,-1,-1; point y \"point y\" true true false 33 Double 31 32,First,#,E:\\Desktop\\diplwmatikh\\data\\greece\\Outputs\\Apoklismoi\_shp\\P ol x oikism.shp, point  $y,-1,-1;$  lat  $\Upsilon$  true true false 33 Double 31 32,First,#,E:\\Desktop\\diplwmatikh\\data\\greece\\Outputs\\Apoklismoi\_shp\\P ol x oikism.shp, lat, -1, -1; lon \"lon\" true true false 33 Double 31 32,First,#,E:\\Desktop\\diplwmatikh\\data\\greece\\Outputs\\Apoklismoi\_shp\\P ol x oikism.shp, lon, -1, -1;h \"h\" true true false 33 Double 31 32,First,#,E:\\Desktop\\diplwmatikh\\data\\greece\\Outputs\\Apoklismoi\_shp\\P ol x oikism.shp,h,-1,-1;edra diam \"edra diam\" true true false 33 Double 31 32,First,#,E:\\Desktop\\diplwmatikh\\data\\greece\\Outputs\\Apoklismoi\_shp\\P ol x oikism.shp, edra diam, -1, -1; CODE DIAM \"CODE DIAM\" true true false 254 Text 0 0,First,#,E:\\Desktop\\diplwmatikh\\data\\greece\\Outputs\\Apoklismoi\_shp\\Po l\_x\_oikism.shp,CODE\_DIAM,0,254;NAME\_DIAM \"NAME\_DIAM\" true true false 254 Text 0 0,First,#,E:\\Desktop\\diplwmatikh\\data\\greece\\Outputs\\Apoklismoi\_shp\\Po l x oikism.shp, NAME DIAM, 0, 254; CODE OTA \"CODE OTA\" true true false 254 Text 0 0,First,#,E:\\Desktop\\diplwmatikh\\data\\greece\\Outputs\\Apoklismoi\_shp\\Po l\_x\_oikism.shp,CODE\_OTA,0,254;NAME\_OTA \"NAME\_OTA\" true true false 254 Text 0 0,First,#,E:\\Desktop\\diplwmatikh\\data\\greece\\Outputs\\Apoklismoi\_shp\\Po l\_x\_oikism.shp,NAME\_OTA,0,254;CODE\_NOM \"CODE\_NOM\" true true false 254 Text 0 0,First,#,E:\\Desktop\\diplwmatikh\\data\\greece\\Outputs\\Apoklismoi\_shp\\Po l\_x\_oikism.shp,CODE\_NOM,0,254;NAME\_NOM \"NAME\_NOM\" true true false 254 Text  $\Omega$ 0,First,#,E:\\Desktop\\diplwmatikh\\data\\greece\\Outputs\\Apoklismoi\_shp\\Po l\_x\_oikism.shp,NAME\_NOM,0,254;NAME\_GDIAM \"NAME\_GDIAM\" true true false 254 Text 0 0,First,#,E:\\Desktop\\diplwmatikh\\data\\greece\\Outputs\\Apoklismoi\_shp\\Po l x oikism.shp, NAME GDIAM, 0, 254;osm id \"osm id\" true true false 19 Double 0 0,First,#,E:\\Desktop\\diplwmatikh\\data\\greece\\Outputs\\Apoklismoi shp\\Po l x roads.shp,osm id,-1,-1;ref \"ref\" true true false 16 Text 0 0,First,#,E:\\Desktop\\diplwmatikh\\data\\greece\\Outputs\\Apoklismoi\_shp\\Po l x roads.shp, ref, 0,16;type \"type\" true true false 16 Text 0 0,First,#,E:\\Desktop\\diplwmatikh\\data\\greece\\Outputs\\Apoklismoi\_shp\\Po l x roads.shp,type,0,16;oneway \"oneway\" true true false 5 Long 0

```
5,First,#,E:\\Desktop\\diplwmatikh\\data\\greece\\Outputs\\Apoklismoi_shp\\Po
l x roads.shp,oneway,-1,-1;maxspeed \"maxspeed\" true true false 5 Long 0
5,First,#,E:\\Desktop\\diplwmatikh\\data\\greece\\Outputs\\Apoklismoi_shp\\Po
l x roads.shp,maxspeed,-1,-1", add source="NO SOURCE INFO")
```

```
 # Process: Erase (Erase) (analysis)
        Epitrepomenes perioxes shp =
"E:\\Desktop\\diplwmatikh\\data\\greece\\Outputs\\Epitrepomenes_perioxes.shp"
         with arcpy.EnvManager(extent="DEFAULT"):
             arcpy.analysis.Erase(in_features=Περιοχή_Μελέτης, 
erase features=APOKLISMOS TEL, out feature class=Epitrepomenes perioxes shp,
cluster_tolerance="")
```

```
 # Process: Extract by Mask (Extract by Mask) (sa)
        Extract by Mask = Output
        Output = arcpy.sa.ExtractByMask(in raster=sumvathm 2,
in mask data=Epitrepomenes perioxes shp)
         Output.save(Extract_by_Mask)
```

```
if __name__ == '__main__': XwrothethshAiolikou(*argv[1:])
```